## МІНІСТЕРСТВО ОСВІТИ І НАУКИ УКРАЇНИ НАЦІОНАЛЬНИЙ АВІАЦІЙНИЙ УНІВЕРСИТЕТ ФАКУЛЬТЕТ АЕРОНАВІГАЦІЇ, ЕЛЕКТРОНІКИ ТА ТЕЛЕКОМУНІКАЦІЙ КАФЕДРА ЕЛЕКТРОНІКИ, РОБОТОТЕХНІКИ І ТЕХНОЛОГІЙ МОНІТОРИНГУ ТА ІНТЕРНЕТУ РЕЧЕЙ

ДОПУСТИТИ ДО ЗАХИСТУ Завідувач випускової кафедри Шутко В.М. « » 2020 р.

### **ДИПЛОМНА РОБОТА**

### ЗДОБУВАЧА ОСВІТНЬОГО СТУПЕНЯ МАГІСТРА ЗІ СПЕЦІАЛЬНОСТІ 171 «ЕЛЕКТРОНІКА» ОСВІТНЬО-ПРОФЕСІЙНОЇ ПРОГРАМИ «ЕЛЕКТРОННІ СИСТЕМИ»

### **Тема: «Покращення точністі бюджетних GPS модулів в реальному житті»**

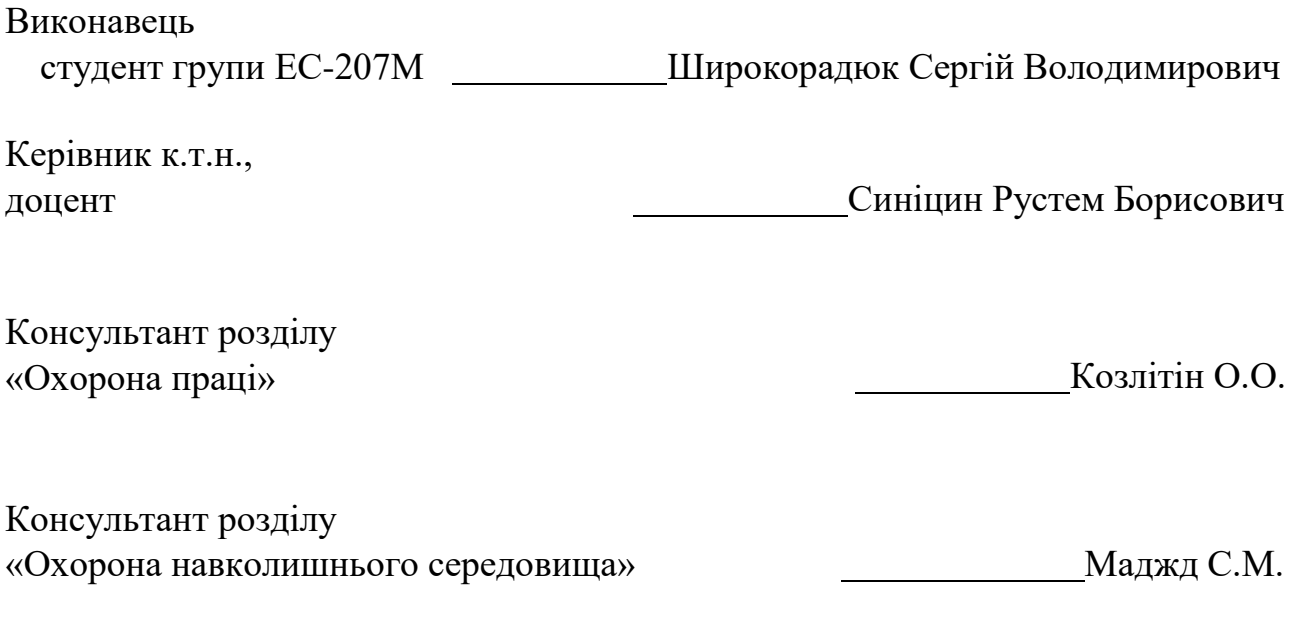

Нормоконтролер Сініцин Р.Б.

**КИЇВ 2020**

### НАЦІОНАЛЬНИЙ АВІАЦІЙНИЙ УНІВЕРСИТЕТ

### ФАКУЛЬТЕТ АЕРОНАВІГАЦІЇ, ЕЛЕКТРОНІКИ ТА ТЕЛЕКОМУНІКАЦІЙ КАФЕДРА ЕЛЕКТРОНІКИ, РОБОТОТЕХНІКИ І ТЕХНОЛОГІЙ МОНІТОРИНГУ ТА ІНТЕРНЕТУ РЕЧЕЙ

Напрям (спеціальність) 171 «Електронні системи»

Освітній ступінь «МАГІСТР»

ЗАТВЕРДЖУЮ

Завідуючий випускової кафедри

Шутко В.М.

«<u>» 2020</u> р.

### **ЗАВДАННЯ**

#### **на виконання дипломної роботи**

Широкорадюка Сергія Володимировича

### **1. Тема дипломної роботи** : **«** Покращення точністі бюджетних GPS модулів

в реальному житті »

затверджена наказом ректора від «02» жовтня 2020 р. № 1900/СТ

**2.Термін виконання роботи** : з 10 жовтня 2020 року по 20 грудня 2020 року.

**3.Вихідні дані до роботи** : Покращення точності геопозиціювання бюджетних GPS модулів.

# **4.Зміст пояснювальної записки** реферат, список скорочень, вступ,

7 розділів, висновки, список використаних джерел.

**5.Перелік обов'язкового ілюстративного матеріалу**: графічне представлення результатів дослідження.

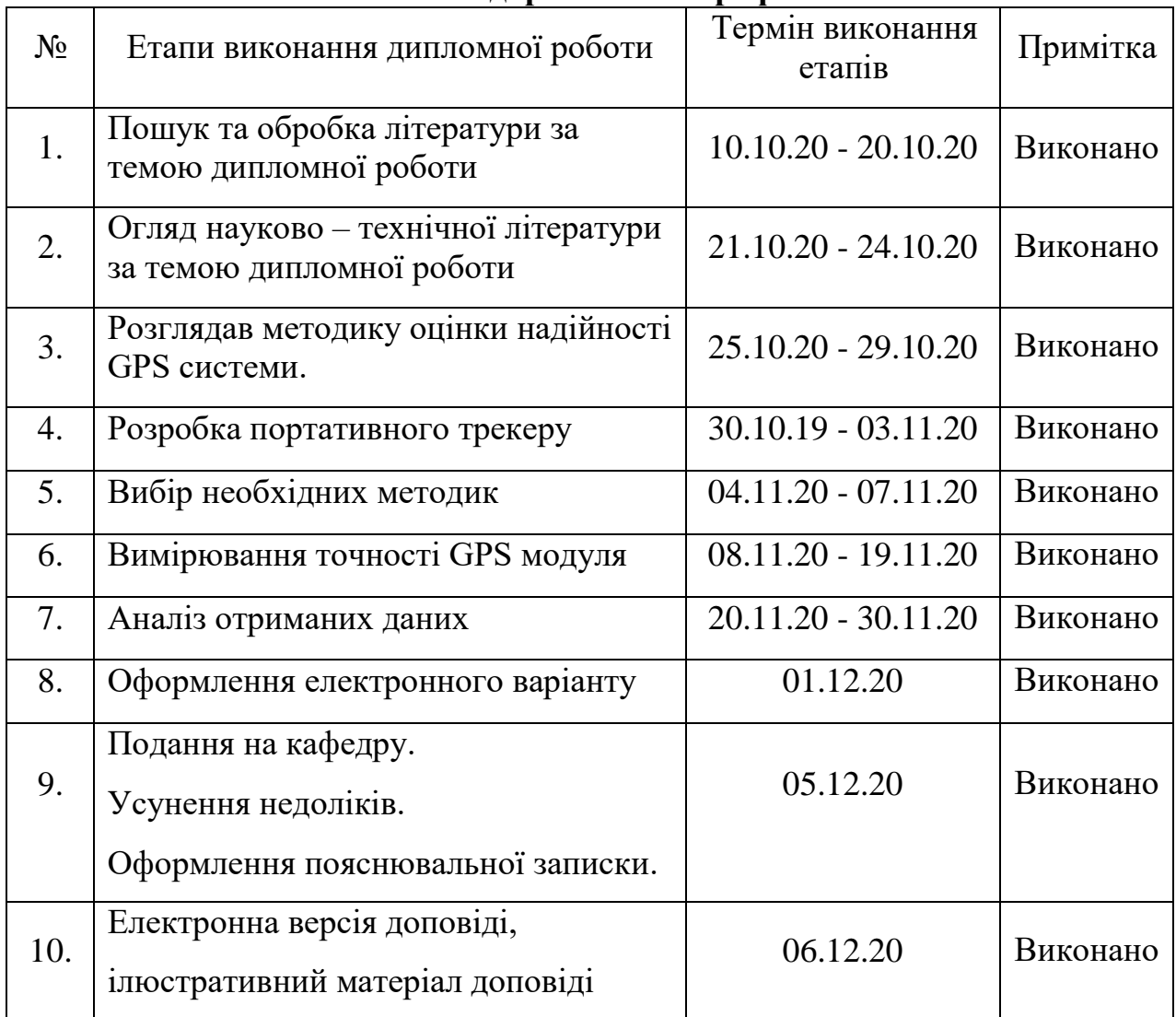

### **6. Календарний план-графік**

### **7.Консультанти з окремих розділів**

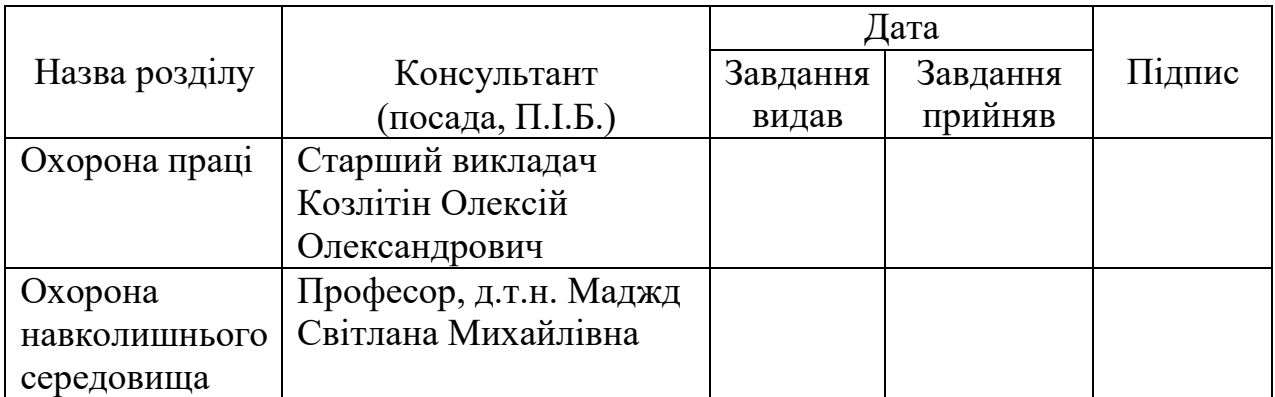

**8. Дата видачі завдання:** «\_\_10 » жовтня 2020 року

Керівник дипломної роботи Синіцин Р.Б.

Иирокорадюк С.В.

#### **РЕФЕРАТ**

Пояснення до дипломної роботи «Шляхи підвищення точності геопозиціонування за допомогою часто використовуваних модулів GPS». 129 сторінок, 53 малюнків, 12 таблиць, 2 графіка, 96 використаних джерел.

**Об'єкт роботи** - GPS-модулі

**Тема роботи** - Точність GPS-модулів

**Мета роботи** - Підвищення точності геопозиціонування бюджетних GPS модулів в реальному житті

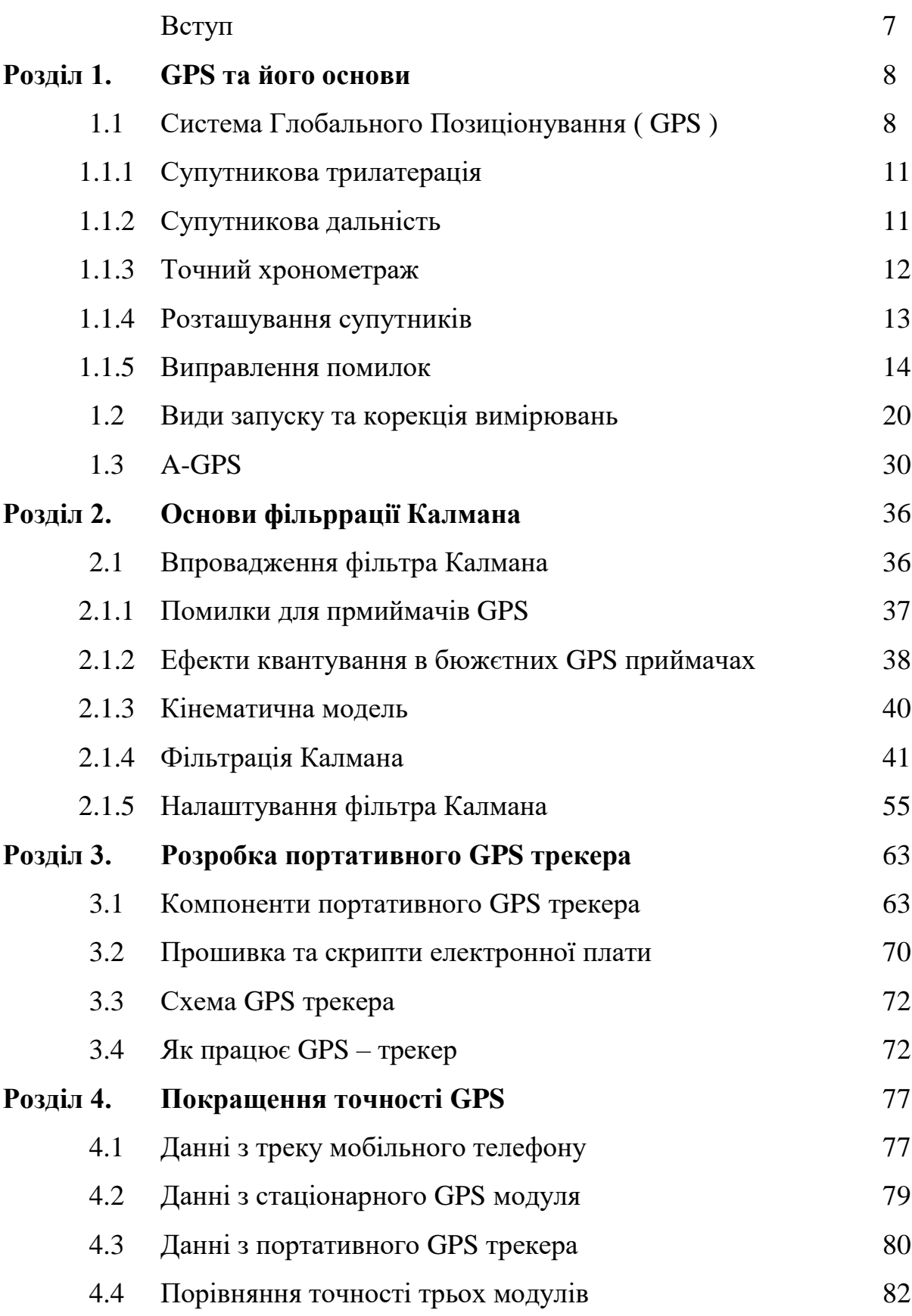

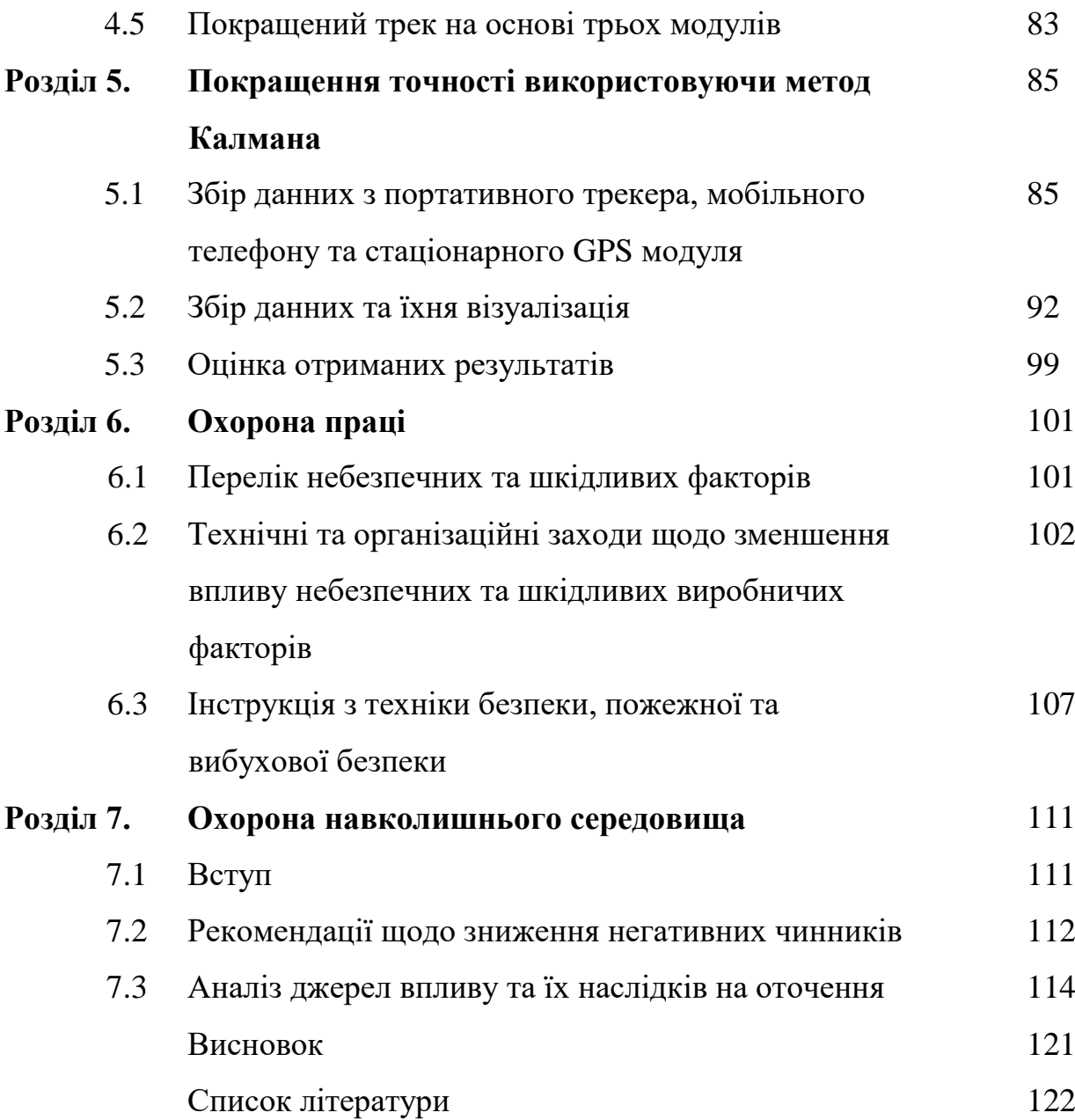

#### **Вступ**

Використання глобальних супутникових навігаційних систем знаходить все більше і більше додатків для пошуку в системах відстеження рухомих об'єктів. Швидкий розвиток та розповсюдження сучасних систем супутникового моніторингу тісно пов'язані із підвищенням точності та точності отриманих навігаційних даних. Тема застосування глобальних супутникових навігаційних систем є актуальною та перспективною у галузі моніторингу розташування рухомих об'єктів. Навігаційні системи мають досить широкий спектр програм у будь-якій одній області, корисній для користувача. Використання інструментів для обробки навігаційних даних у складних системах моніторингу може зменшити обсяг переданої інформації та покращити точність позиціонування.

#### **Розділ 1**

#### **GPS та його основи**

#### **1.1 Глобальна система позиціонування (GPS)**

GPS - це глобальна супутникова навігаційна система, яка забезпечує вимірювання відстані, часу та місцезнаходження в глобальній системі координат WGS 84. Система дозволяє визначати місцезнаходження та швидкість простежуваних об'єктів в будь-якій точці Землі (крім полярних областей), і майже за будь-якої погоди, а також у навколоземному просторі. Навігаційна система розроблена та впроваджена для використання Міністерством оборони США, хоча в даний час вона доступна для використання цивільним населенням - для визначення її власного місця знаходження потрібен лише навігатор або інший пристрій (смартфон, мобільний термінал) з GPS-приймачем. Незважаючи на загальну першорядну мету створення проекту, навігаційна система з часом набула широкого поширення у повсякденному використанні, приймачі GPS з'явилися в мобільних пристроях, літаках, кораблях, ракетах та інших спеціалізованих пристроях. Окрім реалізації апаратної складової, споживачам було представлено безліч програмних додатків, що дозволяє швидко визначати місце розташування об'єкта при оновленні даних у режимі реального часу.13 Останнім часом все більше країн світу мають власні інтереси у створенні навігаційних систем для глобального позиціонування власного виробництва. Прикладами є ГЛОНАСС в Російській Федерації, Галлілео в Європі, BeiDou в Китаї, IRNSS в Індії. Причиною таких швидких і значних змін слугують прагнення бажання отримати повну незалежність від Американської

супутникової навігаційної системи (GPS / NAVSTAR), оскільки існує можливість віддаленого вимкнення цілих систем за ініціативою власника , що може призвести до серйозних збоїв у функціонуванні важливих систем у кожній із держав.

| Система                           | <b>GPS</b>     | <b>GLONASS</b> | <b>BeiDou</b> | Galileo     | <b>IRNSS (NAVIC)</b>  |
|-----------------------------------|----------------|----------------|---------------|-------------|-----------------------|
| Власник                           | <b>USA</b>     | Russia         | <b>CPR</b>    | ES          | India                 |
| Метод                             | <b>CDMA</b>    | <b>FDMA</b>    | <b>CDMA</b>   | <b>CDMA</b> | <b>CDMA</b>           |
| Висота                            | 20.182         | 19.130 km      | 21.150        | 23.222      | 36.000 km             |
| орбіти                            | km             | (11.890)       | km            | km          | $(22.000 \text{ mi})$ |
|                                   | (12.540)       | mi)            | (13.140)      | (14.429)    |                       |
|                                   | mi)            |                | mi)           | mi)         |                       |
| Період                            | 11:58:00       | 11:16:00       | 12:38:05      | 14:05:00    | 23:42:04              |
| Обертів<br>за 24<br><b>ГОДИНИ</b> | $\overline{2}$ | 17/8           | 17/9          | 17/10       | 1.02                  |
| Кількість<br>$\mathbf c$          | 32             | 28             | 35            | $8 + (4)$   | 7                     |
| Частота                           | 1.57542        | Around         | 1.561098      | $1.164 -$   | S-band                |
|                                   | GHz            | 1.602 GHz      | GHz           | 1.215       | $(2-4$ GHz)           |
|                                   | (L1)           | (SP)           | (B1)          | GHz         |                       |
|                                   | signal)        | Around         | 1.589742      | $(E5a -$    |                       |
|                                   | 1.2276         | 1.246 GHz      | GHz           | E5b)        |                       |
|                                   | GHz            | (SP)           | $(B1-2)$      | $1.559-$    |                       |
|                                   | (L2)           |                | 1.20714       | 1.592       |                       |
|                                   | signal)        |                | GHz           | GHz         |                       |
|                                   |                |                | (B2)          | $(E2-L1)$   |                       |

Таблиця 1.1 Таблиця порівняння існуючих систем GPS

Основи системи GPS можна розбити на п'ять основних підпунктів:

Трилатерація супутника - основа системи.

Діапазон супутників - вимірювання відстані до супутників.

Точний хронометраж - навіщо потрібно координувати годинник у приймачі та на супутнику і чому потрібен 4-й космічний корабель.

Розташування супутників - визначення точного положення супутників у космосі.

Виправлення помилок - облік помилок, спричинених затримками в тропосфері та іоносфері.

#### **1.1.1 Супутникова трилатерація**

Точні координати можна розрахувати для місця на поверхні Землі за допомогою вимірювань відстаней від групи супутників (якщо їх положення в просторі відомо). У цьому випадку супутники - це точки з відомими координатами. Припустимо, що відстань від одного супутника відома, і ми можемо описати сферу даного радіуса навколо нього.

Якщо ми також знаємо відстань до другого супутника, то визначене місце розташування буде розташоване десь у колі, визначеному перетином двох сфер. Третій супутник визначає дві точки на колі.

Тепер залишається лише правильно вибрати пункт. Однак одну з точок завжди можна відкинути, оскільки вона має високу швидкість руху або розташована на або під поверхнею Землі. Таким чином, знаючи відстань до трьох супутників, можна обчислити координати точки, що визначається.

#### **1.1.2 Супутникова дальність**

Відстань до супутників визначається вимірюванням часу проходження радіосигналу від космічного корабля до приймача, помноженого на швидкість світла. Для того, щоб визначити час поширення сигналу, нам потрібно знати, коли він покинув супутник.

Для цього на супутнику та в приймачі одночасно генерується один і той же псевдовипадковий код.

Приймач перевіряє вхідний сигнал із супутника та визначає, коли він генерував той самий код. Отримана різниця, помножена на швидкість світла (~ 300000 км / с), дає бажану відстань.

Використання коду дозволяє приймачу визначати затримку в будь-який час. Крім того, супутники можуть випромінювати сигнал з однаковою частотою, оскільки кожен супутник ідентифікується за допомогою свого псевдовипадкового коду (PRN або коду псевдовипадкового числа).

#### **1.1.3 Точний хронометраж**

Як видно з вищесказаного, розрахунки безпосередньо залежать від точності годинника. Код повинен генеруватися на супутнику та приймачі одночасно. На супутниках встановлені атомні годинники з точністю близько однієї наносекунди. Однак встановлювати такі годинники в кожному приймачі GPS занадто дорого, тому вимірювання з четвертого супутника використовуються для усунення помилок в годиннику приймача. ці вимірювання можна використовувати для усунення помилок, які виникають, якщо годинник на супутнику та приймачі не синхронізовані. Для наочності на малюнках нижче розглядається ситуація на літаку, оскільки для розрахунку місця розташування об'єкта необхідні лише три супутники.

Якщо годинник на супутнику та в приймачі мають однакову точність, точне розташування можна знайти, вимірявши відстань до двох супутників.

Якщо отримані вимірювання з трьох супутників і всі годинники є точними, тоді коло, описане радіус-вектором від третього супутника, буде перетинатися, як показано на малюнку. Однак якщо годинник у приймачі поспішає протягом 1 секунди, то картинка буде виглядати так.

Якщо ви зробите вимірювання для третього супутника, то отриманий вектор радіуса не буде перетинатися з двома іншими, як показано на малюнку.

Коли приймач GPS отримує серію вимірювань, які не перетинаються в одній точці, комп'ютер у приймачі починає ітеративно віднімати (або додавати) час, поки не зменшить всі вимірювання до однієї точки. Після цього обчислюється корекція і проводиться відповідне коригування. Якщо вам потрібен третій вимір, то вам потрібен четвертий супутник, щоб усунути помилки годинника в приймачі. Таким чином, під час роботи в полі потрібно мати принаймні чотири супутника для визначення тривимірних координат об'єкта.

#### **1.1.4 Розташування супутників**

Система NAVSTAR має 24 робочих супутника з орбітальним періодом 12 годин на висоті близько 20 200 км від поверхні Землі. У шести різних площинах з нахилом до екватора 55 ° розташовано 4 супутники. Ця висота необхідна для забезпечення стабільності орбітального руху супутників та зменшення фактора впливу атмосферного опору.

Міністерство оборони США (DoD) забезпечує постійне відстеження супутників. Кожен супутник має кілька високоточних атомних годинників, і вони постійно передають радіосигнали зі своїм унікальним ідентифікаційним кодом.

#### **1.1.5 Виправлення помилок**

Деякі джерела помилок, що виникають внаслідок роботи GPS, важко видалити. Розрахунки припускають, що сигнал рухається з безперервною швидкістю, яка дорівнює швидкості світла. Однак реальність набагато складніша. Швидкість світла постійна лише у вакуумі. Коли сигнал проходить через іоносферу (шар заряджених частинок на висоті 130-290 км) і тропосферу, швидкість його поширення зменшується, що призводить до помилок у вимірах відстані. У сучасних приймачах GPS використовуються всілякі алгоритми для усунення цих затримок.

Іноді помилки трапляються під час атомних годинників та супутникових орбіт, але вони, як правило, незначні і ретельно контролюються зі станцій стеження.

Багатопроменеві перешкоди також призводять до помилок у позиціонуванні GPS. Це трапляється, коли сигнал відбивається від об'єктів, розташованих на земній поверхні, що створює помітні перешкоди для сигналів, що надходять безпосередньо від супутників. Спеціальна техніка обробки сигналу та добре продумана конструкція антени дозволяють мінімізувати це джерело помилок.

Загальний принцип супутникової навігаційної системи GPS заснований на використанні космічної групи з 30 космічних кораблів, яка, крім 27 діючих, все ще знаходиться у випадку відмови одного з основних та 3 запасних супутників. Розмір робочої орбіти навігаційних супутників становить близько 19 000 км. За 1 день кожен космічний корабель робить два повних оберти навколо Землі. Налаштування супутників влаштовано таким чином, щоб забезпечити безперервний прийом сигналу в будь-якій точці земної поверхні, принаймні чотирьох супутників. Тобто мінімальна сума, яка необхідна для визначення точного розташування об'єкта, що рухається. Приймач GPS обчислює своє місце розташування лише щодо видимих супутників. Чим більша кількість супутників, видимих на небі, і чим сильніший рівень сигналу, що надходить від них - тим точнішими будуть результати визначення координат клієнта. При звичайному використанні користувач отримує дані від 6 до 12 супутників.

Визначення відстані до кожного супутника визначається затримкою передачі сигналу. Далі, отримавши просторові координати 3 точок та 3 відстані до потрібної точки, знаходить розташування приймача на площині. Оскільки супутникова навігаційна система працює в космосі, а не на площині, то необхідна наявність четвертого супутника, який дозволяє однозначно визначати координати точки в тривимірному просторі. Порівняно з рішенням теоретичної геометричної задачі, практичне визначення відрізняється навіть тим фактом, що при визначенні відстані до супутників існують помилки, які призводять до того, що результатом визначення є не певна точка, а площа деякого радіуса в якому знаходиться пристрій. Однак збільшення кількості видимих супутників зменшить цей радіус, а точність визначення місця розташування зростає. На практиці глобальна супутникова система Навігація в цивільному виконанні забезпечує точність з радіусом близько 30 метрів.

Основним принципом використання системи є визначення

розташування шляхом вимірювання моментів часу прийому синхронізованого сигналу від навігаційних супутників антени споживача. Для визначення тривимірних координат приймача GPS потрібно мати чотири рівняння: «відстань дорівнює добутку швидкості світла на різницю між моментами прийому споживачем сигналу та моментом його синхронне випромінювання від супутників ":

Де aj - місце розташування j-супутника, tj - час прийому сигналу від jсупутника на годиннику споживача, τ - невідомий момент часу випромінювання синхронного сигналу усіма супутниками за години замовника, c - швидкість світло, x - тривимірна позиція невідомого споживача. Для точного визначення місця розташування необхідно отримати дані з чотирьох супутників. Припустимо, що ми знаємо відстань від одного супутника до приймача. Візуалізуючи коло навколо супутника, ви можете побачити положення приймача на поверхні кулі (рис. 1.1.1)

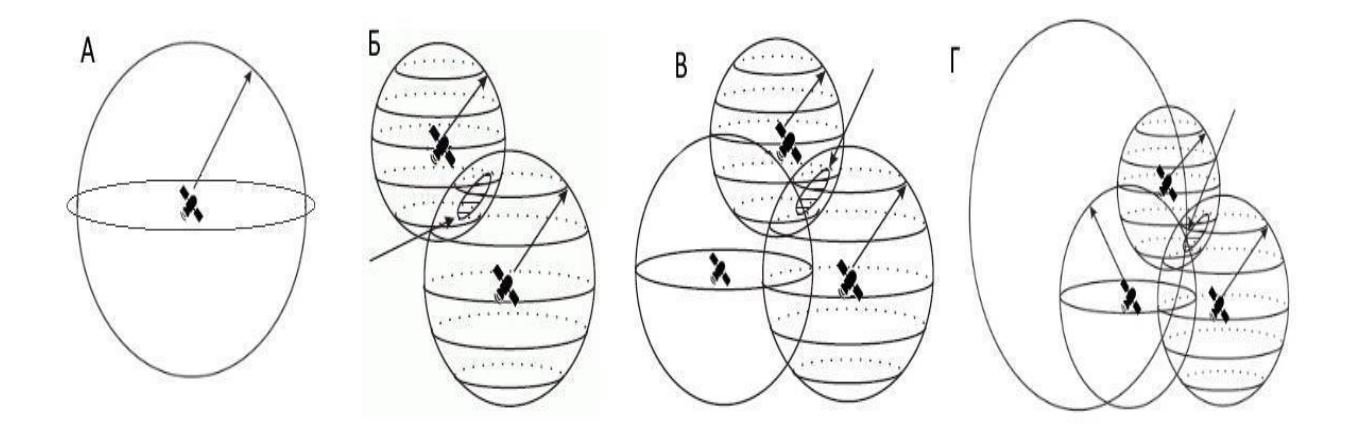

Рисунок 1.1.1 Візуалізація накладання даних на супутники.

Накладаючи дані, отримані від іншого супутника, геозона формується на перетині двох сфер, в яких знаходиться приймач (рис. 1.1.2 B). Таким чином, поле пошуку звужується, щоб перетинати два кола. Наступна ітерація - це накладена інформація з третього космічного корабля. Третій вимір дає дві точки, одна з яких є приймачем (рис. 1.1.2 В). Заключний етап - накладення четвертого виміру поверх іншого. Рисунок 1.1.2 G відображає координатну точку, отриману при перетині чотирьох сфер.

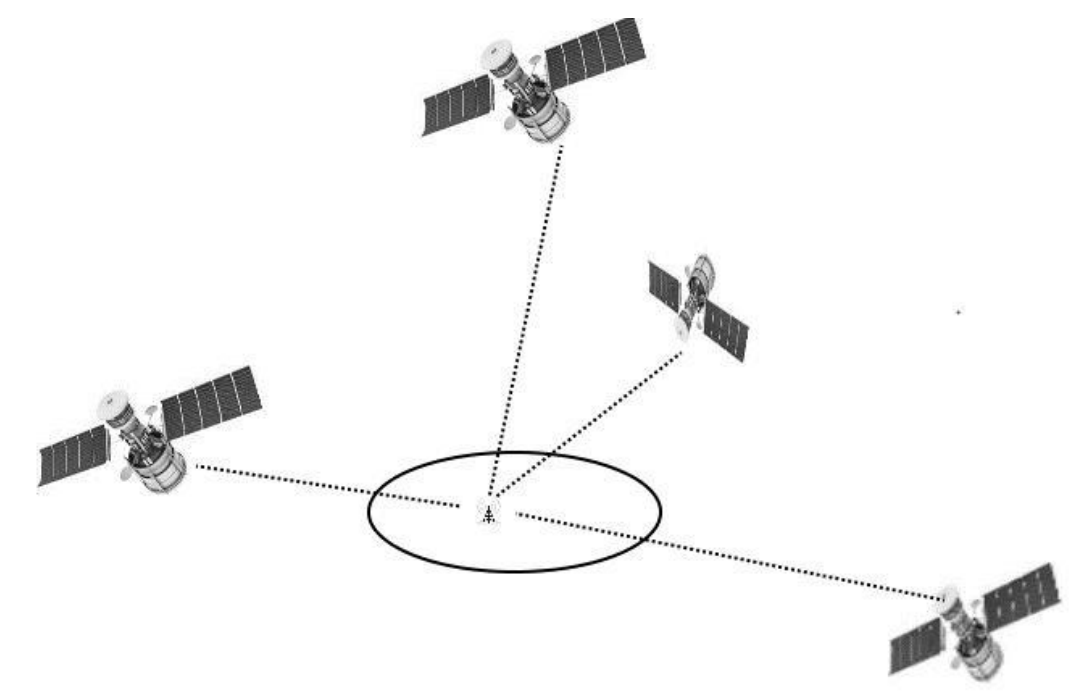

Рисунок 1.1.2 - Візуалізація успішного розташування супутників.

Додаток GPS Test був використаний для тестування та визначення мінімальної кількості супутників для точного визначення місця розташування (3D FIX).

У практичній реалізації програми Android "GPS Test" (Chartcross Limited) (рис. 1.3) візуалізуються дані про кількість видимих і використаних супутників та їх положення в небі, рівень сигналу - відношення потужності корисного сигналу до потужності шуму та поточних координат приймача. У реальних умовах для зменшення геометричного зменшення точності потрібно щонайменше 6 супутників.

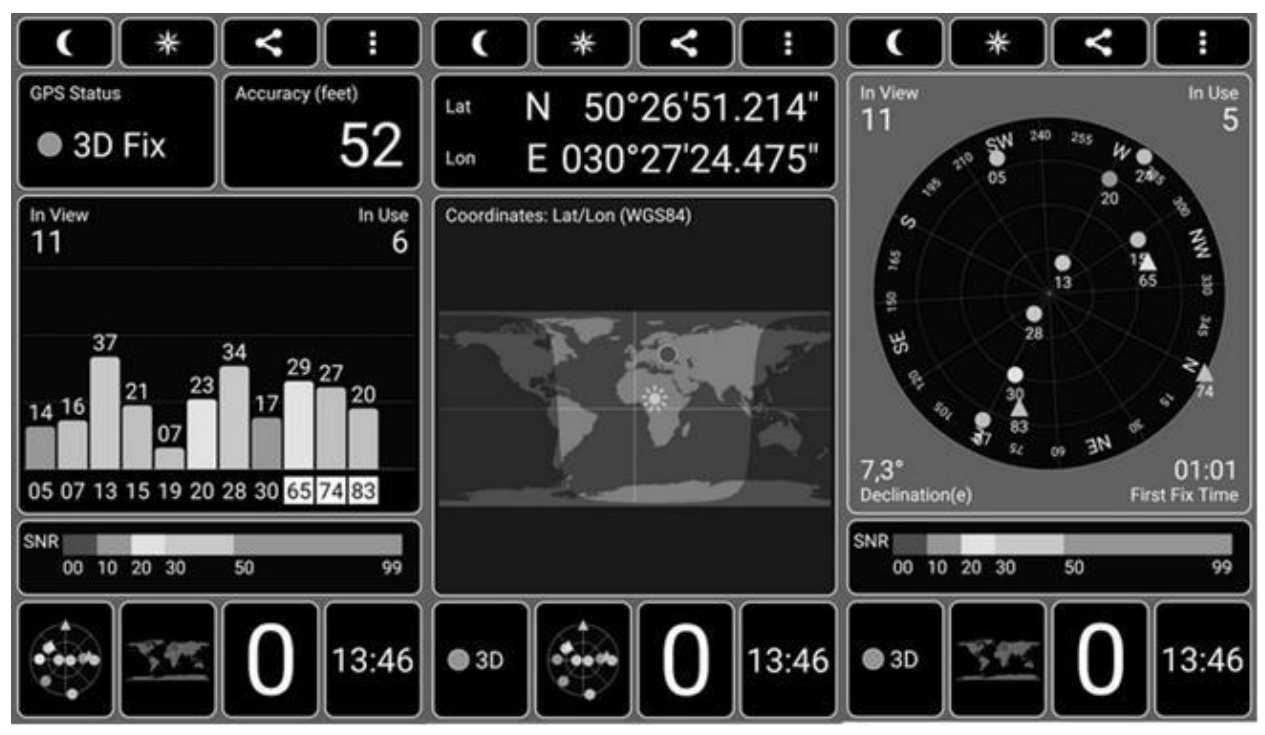

Рисунок 1.1.3 Візуалізація даних, отриманих приймачем.

Trimble Navigation Limited виробляє широкий асортимент продуктів, розроблених спеціально для картографування та застосування ГІС. Ці системи дозволяють швидко і точно збирати дані для створення та оновлення географічних баз даних. Продукти карти включають приймачі GPS, збирачі даних та програмне забезпечення. У цьому розділі розглядаються ці компоненти.

Приймачі

Приймачі GPS можуть обчислювати положення з періодом менше однієї секунди і забезпечувати точність від дециметрів до 5 метрів, працюючи в режимі диференціального вимірювання. Приймачі різняться за вагою, розміром, пам'яттю для зберігання даних та кількістю каналів, які вони використовують для відстеження супутників.

Поки ви стоїте на одному місці або рухаєтесь, приймач приймає сигнали від супутників GPS, а потім обчислює ваше місцезнаходження. Результати розрахунків відображаються у вигляді координат на дисплеї приймача. GPSприймачі також розраховують швидкість і напрямок руху, дозволяючи вирішувати навігаційні проблеми.

### Зберігання даних

Сховища даних (контролери) - це портативні комп'ютери, на яких встановлено спеціальне програмне забезпечення, призначене для збору даних. Деякі контролери записують додаткову інформацію (наприклад, атрибути об'єктів) разом з координатами, а інші зберігають лише координати. Програмне забезпечення контролює налаштування приймача GPS, найважливішими з яких є інтервал вимірювання та кількість збережених даних GPS.

Зберігання даних різняться за розміром, вагою та типом записаних даних, здатністю протистояти несприятливим умовам навколишнього середовища та обсягом інформації, яку можна записати на них. Деякі накопичувачі даних повинні бути підключені до окремого приймача GPS, тоді як інші інтегровані з приймачами в тому ж пакеті.

#### Програмне забезпечення

Кожна система відображення GPS постачається з програмним забезпеченням для обробки. Після повернення з польових робіт ви можете

завантажити координати та допоміжну інформацію зі свого збирача даних на комп'ютер. Після цього програма дозволяє підвищити точність даних за допомогою спеціального методу обробки даних, який називається диференціальною корекцією. Програмне забезпечення виконує візуалізацію ваших даних GPS. Деякі програми дозволяють редагувати дані, щоб можна було маніпулювати, вирівнювати та видаляти координати та атрибути даних. Деякі програми надають можливість виведення отриманих матеріалів на друк (плотер, принтер тощо). Програмне забезпечення різниться за кількістю варіантів редагування та експорту даних.

Системи GPS допомагають збирати географічну інформацію та інформацію про атрибути для введення в ГІС чи інші бази даних. Програмне забезпечення для обробки даних GPS експортує ваші результати до програм ГІС, де їх можна поєднати з інформацією з інших джерел для подальшої обробки та аналізу.

Висновок:

1) Trimble Navigation Limited виробляє широкий спектр продуктів, розроблених спеціально для картографування та застосування ГІС. Ці системи дозволяють швидко і точно збирати дані для створення та оновлення географічних баз даних. 2) Деякі програми забезпечують можливість виведення отриманих матеріалів на друк (плотер, принтер тощо). Програмне забезпечення різниться за кількістю варіантів редагування та експорту даних.

3) Щоб дізнатися, коли сигнал покинув супутник, потрібно виміряти затримку часу між тими ж частинами коду.

#### **1.2 Типи вимірювань пуску та корекції**

21

Диференціальна корекція - метод, який значно підвищує точність зібраних даних GPS. У цьому випадку приймач знаходиться в точці з відомими координатами (базова станція), а другий приймач збирає дані в точках з невідомими координатами (мобільний приймач).

Дані, отримані в точці з відомими координатами, використовуються для визначення помилок, що містяться в супутниковому сигналі. Потім інформація від базової станції обробляється спільно з даними мобільного приймача разом з урахуванням помилок, що містяться в супутниковому сигналі, що дозволяє усунути помилки в координатах, отриманих на мобільному приймачі. Вам потрібно знати координати базової станції якомога точніше, оскільки точність результату диференціальної корекції безпосередньо залежить від точності координат базової станції.

Існує два методи для проведення диференціальної корекції, в режимі реального часу та після обробки. Нижче ми розглянемо їх більш докладно.

Диференціальна корекція в режимі реального часу

При використанні диференціального GPS в режимі реального часу базова станція обчислює та передає (через радіо) помилки для кожного супутника під час збору даних. Ці виправлення, отримані марсоходом, використовуються для уточнення визначеного місця. В результаті на екрані приймача ми бачимо диференційовано скориговані координати.

Це може бути корисно, коли вам потрібно знати, де ви знаходитесь безпосередньо в полі. Ці відрегульовані позиції можна зберегти у файлі на диску. Виправлення в режимі реального часу зазвичай використовують формат відповідно до рекомендацій RTCM SC-104. Усі сучасні засоби відображення Trimble можуть виконувати диференційну корекцію в режимі реального часу.

Диференціальна корекція після обробки

При використанні диференціального GPS у пост-обробці базова станція записує помилки для кожного супутника безпосередньо у комп'ютерний файл. Мобільний приймач також записує свої дані у комп'ютерний файл. Після повернення з поля два файли обробляються разом за допомогою спеціального програмного забезпечення, і на виході виходить диференційований файл даних мобільного приймача. Усі картографічні системи Trimble GPS включають програму для виконання диференціальної корекції в процесі обробки.

Однією з чудових особливостей систем карт Trimble є можливість використання диференціальної корекції як в режимі реального часу, так і після обробки. Якщо під час роботи в режимі реального часу радіо переривається (наприклад, ви занадто віддаляєтесь від базової станції), приймач продовжуватиме записувати некореговані дані, які можуть бути додатково оброблені за допомогою диференціальної корекції в пост-обробці.

#### **Висновки:**

1) Однією з чудових особливостей систем карт Trimble є можливість використання диференціальної корекції як в режимі реального часу, так і в процесі обробки.

2) При використанні диференціального GPS в реальному часі базова станція обчислює та передає (через радіо) помилки для кожного супутника під час збору даних. Ці виправлення, отримані марсоходом, використовуються для уточнення визначеного місця.

3) Дані, отримані в точці з відомими координатами, використовуються для визначення помилок, що містяться в супутниковому сигналі. Це дозволяє усунути помилки в координатах, отриманих на мобільному приймачі.

Усі помилки впливають на швидкість запуску приймача. Існує три типи запусків (процес ініціалізації приймача):

- "холодний старт";

- "теплий старт";

- "гарячий старт".

Під час "холодного" запуску приймач отримує альманах, що міститьпараметри супутникових орбіт. Кожен супутник передає альманах для всіх супутників. Дані альманаху є приблизними та діють протягом декількох місяців. Приймач, який запускається через місяць після простою, буде виконувати лише холодний запуск. Цю процедуру також можна розпочати, якщо приймач GPS був вимкнений на значну відстань - наприклад, під час подорожі на інший континент. В даний час тривалість холодного старту на приймачах GPS становить близько 3-5 хвилин і залежить від умов отримання супутникових повідомлень. Особливістю холодного старту є вимога до відсутності руху приймача GPS під час процедури запуску, інакше час навантаження збільшиться.

Відбувається "теплий" запуск, за умови, що альманах не застарів, а застарілі ефемериди (більш точні дані про стан супутника, передані кожним апаратом лише для себе). Під час цієї процедури триває процес оновлення лише ефемерид. Період оновлення ефемерид - від 30 хвилин до 6 годин (час залежить від супутника). Тривалість "теплого старту" становить близько 1 хв. Проблеми з теплим стартом можуть виникнути, якщо рух GPS-приймача поєднується з поганими умовами прийому, спричиненими рельєфом місцевості або погодними умовами. Гарячий старт буде виконаний через короткий час відключення GPS-приймача. Дані альманаху та ефемериди не застаріли, тому приймач може негайно використовувати сигнал усіх раніше

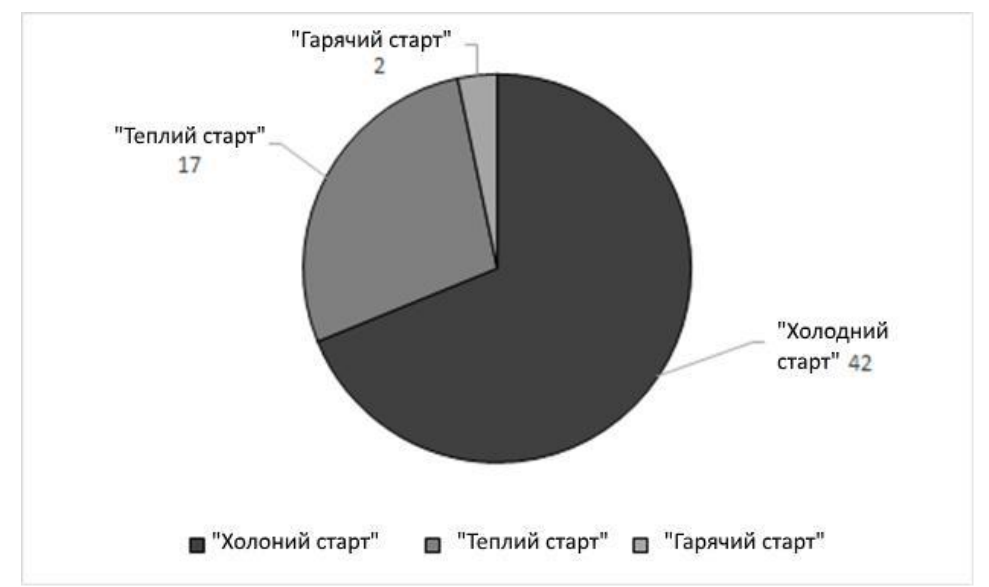

знайдених супутників. Супутникові ефемериди - прогнозовані координати та параметри руху супутника для фіксованої точки часу. Альманах - це набір приблизних супутникових даних, який використовується для розрахунку приблизного розташування супутника, його вигляду над горизонтом, висоти та азимута. Альманах використовується приймачем для захоплення супутників, а також під час планування сесій спостереження. Альманах містить такі основні дані: стан усіх супутників системи (альманах штатів), зсув шкали часу кожного супутника відносно часового масштабу системи (фаз альманаху), приблизні орбітальні параметри всіх супутників система (орбітальний альманах) та інші.

Рис. 1.5 Зображеніі вимірювання часу, які використовуються для ініціалізації приймача за допомогою вбудованого GPS-модуля BCM47521.

Для постійної підтримки всього космічного сегмента, а також для оновлення інформації, яку потрібно періодично пристосовувати до споживачів, сучасні глобальні системи супутникового позиціонування забезпечать спеціальний постійно діючий сектор, який отримав назву

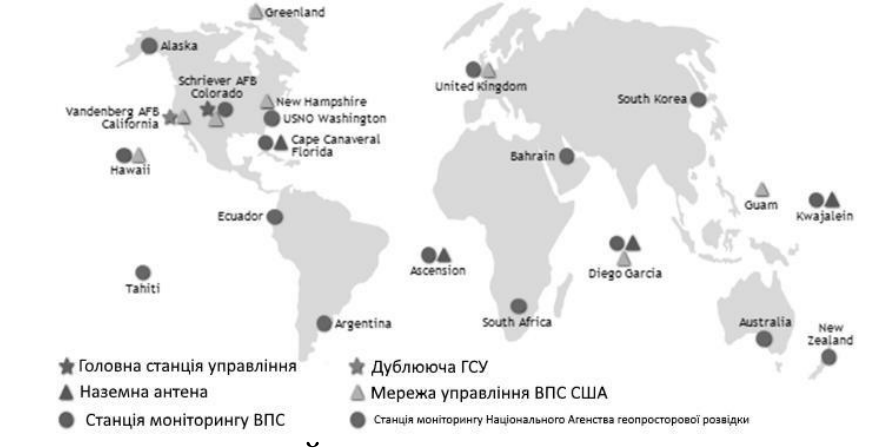

землевпорядкування складний.

Рисунок 1.6 Розташування наземних компонентів системи навігаційної системи GPS.

Функції, призначені станції управління:

- відстеження орбіт супутників,

- контроль безперервної передачі інформації клієнту;

- аналіз отриманої інформації для корекції та подальшої обробки оперативних даних;

- прогнозування ефемерід спостережуваних супутників і передача точного часу;

- виявлення несправностей у роботі супутників та вжиття заходів щодо їх усунення;

- корекція супутникових орбіт відбувається не тільки за рахунок введення поправок, але також за допомогою дистанційного керування реактивними двигунами, що знаходяться на борту космічних кораблів

- оновлення супутникових навігаційних повідомлень

- формування оновлених навігаційних повідомлень для подальшої передачі на інші супутники за допомогою радіоканалу;

- відстеження та підтримка робочого стану супутників;

- формування системного часу GPS часу

- Здійснення малих маневрів супутників для підтримки орбіт.

Крім того, з вищевказаних функціональних аспектів, цей сектор контролюється і постійно коригується, які значною мірою залежать від атмосферних впливів. Реалізація переліченого функціоналу цього сектору базується на точній взаємодії компонентів, що входять до цього сектора станцій моніторингу, провідної станції та станції завантаження. Оперативний сектор системи управління та управління GPS-системою складається з однієї головної станції управління, п'яти станцій моніторингу та трьох станцій завантаження. П'ять станцій спостереження, які часто називають станціями спостереження, здійснюють цілодобове супутникове відстеження. Вони розподілені по всій земній кулі досить рівномірно. Відстеження супутникових сигналів здійснюється за допомогою двосмугових спеціалізованих приймачів, оснащених атомними годинниками. Режим роботи станції відстеження є повністю автоматичним і ним можна керувати лише з головної станції.

Використовуючи отримані дані станції, вимірюють відстані до супутників, що перебувають у полі зору, та отримують навігаційні повідомлення на частотах L1 та L2, що дозволяє визначити поточні поправки,

спричинені впливом іоносфери. Крім того, завдяки цьому реєструється точність супутникового годинника. Також на базових станціях здійснюється збір та передача метеорологічних параметрів, що характеризують певну територію. Такі дані включають температуру, тиск і вологість, так що затримки в тропосфері, передані від супутників, можуть бути ідентифіковані та виправлені заздалегідь.

Розрахунок відстані до супутника здійснюється на основі використання кодових сигналів. При цьому псевдодіапазон на станціях спостереження

вимірюється з точністю близько 2,5 м кожні 1,5 са. На основі таких точних

вимірювання визначають поточні значення супутників ефемерид та здійснюють їх прогнозування на найближче майбутнє.

У процесі спостереження супутників зі станціями спостереження реєструються радіосигнали всіх, хто знаходиться в полі зору супутників, кут піднесення яких над горизонтом перевищує 5 °. Однак при обробці приймаються лише ті виміри, які відповідають кутам піднесення більше 15 °, оскільки при малих значеннях цих кутів затримки тропосфери значно збільшуються, що може призвести до небажаного зниження точності розташування.

Станція управління хостом - це той самий робочий центр усієї супутникової навігаційної системи GPS. Операції управління призначені цій станції. Вона постійно збирає інформацію з усіх вищезазначених станцій спостереження.

Вищевказана інформація використовується для обчислення майбутніх орбіт як функцій часу, а також для визначення поправок на показники атомних годин супутників. Поряд з цим відбувається формування навігаційного

повідомлення з орбітальними параметрами для кожного супутника окремо та з коригуванням показань його годинника, а також з даними альманаху, що включає коротку інформацію про всі супутники. Три рази за 24 години навігаційне повідомлення передається супутникам через завантажувальні станції.

Провідна станція безперервно працює з великою кількістю параметрів по всій системі, найважливішими з яких є поточні координати всіх супутників і точні часові сигнали, які включені в провідну станцію, високоточні годинники виступають в якості опорного годинника для всієї GPS супутникова навігаційна система. Ці годинники встановлюють часовий масштаб супутникової навігаційної системи і безпосередньо пов'язані з національним часовим стандартом США.

Всі інші годинники обчислюються за допомогою порівняння з еталонними, що призводить до синхронізації всіх годинників у системі GPS. Станція може регулювати орбіти через станцію завантаження

супутників, як шляхом внесення виправлень, так і за допомогою довідки

управління реактивним двигуном, який знаходиться на борту супутника. За винятком

поточна станція має можливість керувати активним режимом роботи

резервне копіювання супутників, переведення їх у робочий режим, коли це необхідно.

Антени, що входять до складу корекційних пристроїв, являють собою великі параболічні дзеркальні пластини діаметром близько 10 м. Вони використовуються для передачі навігаційних повідомлень, а також командних команд для супутників. Передача здійснюється на частоті 1783,74 МГц. Для прийому цих сигналів на супутнику в супутниковому апаратному комплексі передбачений відповідний приймальний пристрій, інформація з виходу якого надходить у модуль пам'яті. Для забезпечення безперервності роботи всього сектору всі основні компоненти системи дублюються.

Прийнята інформація від супутників, розташованих у просторі п'яти станцій спостереження, доповнюється місцевою інформацією, а потім передається в режимі онлайн за спеціально передбаченим каналом зв'язку до провідної станції, яка в свою чергу є дуже потужним обчислювальним центром.

Інформація, отримана у вигляді оновленого навігаційного повідомлення та інших службових команд, отриманих після відповідної обробки, надсилається по каналу зв'язку на завантажувальні станції, які передають зазначену вище інформацію спеціально на супутник, для якого ця інформація призначена. Поряд із вищеописаним постійним кругообігом інформаційного потоку, що дозволяє оновлювати вміст інформації, що надходить споживачем, на головній (провідній) станції формується база даних, що містить розрахункові значення ефемерид, точність яких істотно вище прогнозованої точності ефемериди, яка надсилається користувачеві із супутника у складі навігаційного повідомлення. За запитом такі уточнені значення ефемериду подаються споживачам, зацікавленим у отриманні результатів супутникових геодезичних вимірювань підвищеної точності.

Окрім офіційної мережі спостереження, існують і інші мережі

визначати ефемериди супутників фактично на момент спостереження і які не беруть участі в управлінні системою. Найбільша з цих мереж - Юнайтед

Міжнародна мережа GPS (CIGNET), контрольована Національною геодезичною службою

Служба США (NGS). На початок 1991 р. Налічувалося 20 станцій цієї мережі. CIGNET щодня надсилає дані спостереження на основний обчислювальний комп'ютер

Центр NGS. Дані з інших станцій надходять із затримкою від 2 до 7 днів. Всі

Дані, отримані від станцій спостереження, також обробляються протягом дня

Отримано для використання через модемне з'єднання. Ще одна велика мережа

Відстеження - це мережа Міжнародної GPS з геодинаміки (IGS).

Серцем сегмента управління є Головна станція управління, розташована на базі ВПС Шреуер. Головна станція контролює систему та забезпечує функції управління та управління.

Навігаційне повідомлення, яке передається супутниками, завантажується один раз на день. Можливість вимірювання відстані між супутниками блоків IIR та IIF дозволить супутникам автоматично оновлювати свої навігаційні повідомлення та працювати протягом тривалого часу, не контактуючи з сегментом Control (супутники IIA можуть працювати без контакту з сегментом Control протягом 180 днів, вказуючи їх орбіти на основі супутника-супутника). Коли функція Autonav діє, сегмент Control продовжує відстежувати сигнали, виявляючи неприйнятні умови для параметрів навігаційних повідомлень та плануючи нові завантаження, якщо це необхідно.

Важливою функцією сегмента Control є підтримка еталонної системи WGS-84. Ця система відліку доступна для користувачів GPS через супутникові ефемериди, розраховані на основі даних, зібраних на станціях моніторингу.

Якщо будь-яка організація хоче розрахувати свої супутникові орбіти (наприклад, з подальшою обробкою GPS-спостережень, зібраних за допомогою власної мережі наземних приймачів), отримана система відліку визначатиметься системою координат (або запису) станцій моніторингу в цій системі . Система WGS-84 не може використовуватися.

### **1.3 A-GPS**

Система A-GPS (Assisted GPS) використовується для прискорення запуску приймача GPS у пристрої або безпосередньо для визначення координат мобільного пристрою без отримання даних безпосередньо від супутників. Інформація про поточний стан навігаційних супутників у цьому випадку надходить від оператора мережі стільникового зв'язку. Для того, щоб використовувати цю систему, постійне з'єднання з Інтернетом повинно бути

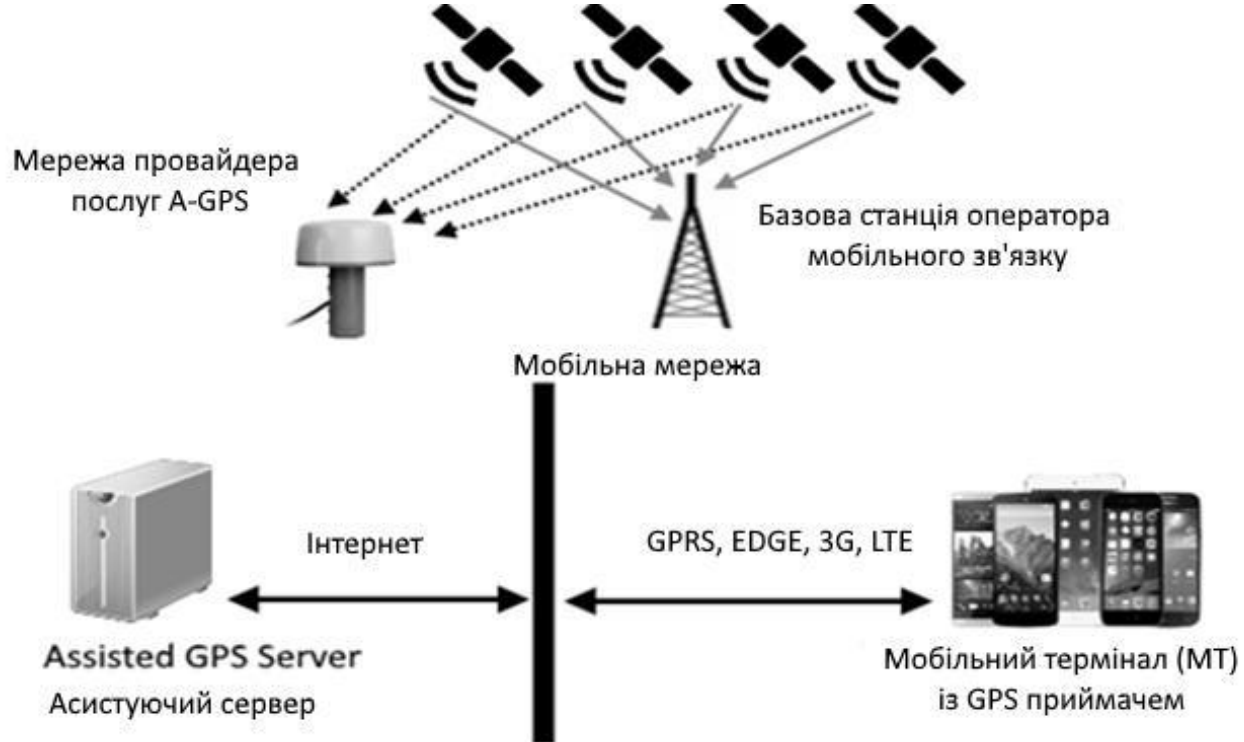

доступним у мобільному терміналі, смартфоні чи комунікаторі.

Рис. 1.7 Блок-схема A-GPS.

Тенденцією до розробки та впровадження технології A-GPS став тривалий час затримки, який виникає, коли перше місце пошуку здійснює пошук пристрою супутникової навігації та координацію даних із супутників. Затримка може становити від дюжини секунд до декількох хвилин місцевість з великою кількістю багатоповерхівок. Використання A-GPS у мобільних пристроях не вимагає значного часу, витраченого на проектування пристроїв, в порівнянні з часом, витраченим на розробку мікросхем та GPS-антен.

Слід зазначити, що для роботи приймача A-GPS в мережі мобільного оператора потрібна інфраструктура навігації, розгорнута на його базових станціях, що дозволяє передавати сигнали GPS з віддаленого сервера на клієнтський приймач. Мобільні оператори можуть надавати цю послугу за додаткову плату за рахунок власних витрат на розміщення навігаційного обладнання у своїй інфраструктурі.

Для використання A-GPS вам потрібен канал зв'язку з віддаленим сервером, який надає нам інформацію для приймача. Як правило, для мобільних пристроїв цей канал має стільниковий зв'язок. Відповідно, для обміну інформацією пристрій повинен розташовуватися в зоні покриття базової станції мобільного оператора і мати стабільне з'єднання з Інтернетом.

A-GPS має 2 режими роботи:

- Базовий режим "Онлайн", в якому приймач отримує інформацію про орбіти супутників через інфраструктуру мобільного оператора і обчислює місце розташування даних, отриманих від користувачів. Цей режим вимагає, щоб стільниковий оператор високої щільності покривав зону руху базової станції.

- Режим офлайн є допоміжним і служить лише для прискорення часу холодного та гарячого запуску приймача GPS, який, у свою чергу, оновлює

альманах, ефемериди та список усіх доступних супутників. Прийом сигналів із супутників та визначення власного місцезнаходження GPS - приймач виконує своє. Слід зазначити, що не всі приймачі A-GPS можуть працювати в такому режимі роботи.

Серед переваг A-GPS варто відзначити:

- майже миттєве визначення місця розташування після включення приймача;

- підвищена чутливість прийому слабких сигналів у проблемних зонах (западини, низини, у будинках та приміщеннях, на вузьких міських вулицях, тунелях, у густому листяному лісі).

Серед переваг A-GPS варто відзначити:

- майже миттєве визначення місця розташування після включення приймача;

- підвищена чутливість прийому слабких сигналів у проблемних зонах (западини, низини, у будинках та приміщеннях, на вузьких міських вулицях, тунелях, у густому листяному лісі).

Функціональне доповнення A-GPS не може працювати без мережі стільникових операторів. Також на ринку представлені приймачі GPS з модулем A-GPS, поєднані з радіомодемом GSM, який неможливо запустити з відключеним радіомодулем. Наявність мережі GSM для запуску самого A-GPS не є обов'язковим критерієм. A-GPS споживає невеликий трафік при запуску <10 кБ під час запуску, але коли сигнал втрачається, це відбувається необхідна повторна синхронізація, що може збільшити витрати користувача на мобільний зв'язок, що в даний час не надто значне.

34

Системи відображення Trimble використовуються в різних сферах. Використовуючи їх, ви можете створювати та оновлювати бази даних ГІС для різних дисциплін. Зокрема, вони знайшли широке застосування в галузі природних ресурсів, розвитку інфраструктури та управління містом, сільського господарства та соціальних наук. Позицію, час та додаткову інформацію можна зібрати, рухаючись над землею, водою та повітрям над місцем, що цікавить.

Природні ресурси

Фахівці, що працюють у галузі природних ресурсів, такі як геологи, географи, лісівники та біологи, використовують системи картографування GPS для запису позицій GPS та додаткової інформації про об'єкти. Наприклад, лісівники можуть реєструвати вік, стан, кількість та тип лісу як додаткову інформацію. Вони також можуть проводити обстеження ділянок, які потрібно вирізати або посадити. Біологи мають можливість зафіксувати розподіл дикої природи, шляхи їх міграції, кількість популяцій та іншу інформацію.

GPS допомагає збирати дані про типи грунтів, які в поєднанні з тривимірними моделями територій дозволяють виділяти окремі шари та аспекти для прогнозування територій, які потребують спеціального управління. Крім того, GPS можна використовувати для нанесення на карту розташування колодязів та інших джерел води; фіксація розмірів озер та їх стану; реєстрація районів поширення риби та дикої природи; зміни берегової лінії, полів та кліматичних зон.

Міська економіка

Додатки міських систем Trimble для картографічних систем Trimble включають управління дорожнім рухом та комунальну інфраструктуру. Вулиці та проспекти можна оцифрувати під час руху навколо цих об'єктів, одночасно записуючи координати GPS. Стан доріг, небезпечні зони, що потребують ремонту, вводяться як додаткова інформація для подальшого використання в програмах інвентаризації та ГІС.

GPS надзвичайно ефективний при зйомці каналізаційних, газопроводів і водопроводів, а також електричних та телефонних ліній. Такі об'єкти, як кришки свердловин та пожежні крани, відображаються у вигляді точок із відповідною атрибутивною інформацією. Аварійні машини та технічне обслуговування екіпажі можуть використовувати GPS для безпосереднього переходу до місця аварії на зв'язку. Час їх прибуття та виїзду точно фіксується разом із їх коментарями та планом обслуговування.

Крім того, використовуючи GPS, ви можете фотографувати землю, будівельні об'єкти, вуличні об'єкти та заводи, розташовані в місті.

Використання GPS у сільському господарстві

Системи картографування GPS допомагають описати особливості районів полів, які інтенсивно використовуються в сільському господарстві. Ви можете точно пов'язати такі характеристики, як мікроклімат, тип ґрунту, посівні площі, пошкоджені комахами чи хворобами, обсяг зібраної продукції тощо з їх місцем розташування.

Положення трактора або літака можна використовувати разом із даними про тип ґрунту для більш економічного споживання добрив або хімічних обприскувачів. Це безпосередньо знижує витрати на добрива та зменшує забруднення природних джерел води цими речовинами.

Технологія GPS надає агрономам значну допомогу у створенні баз даних, проаналізувавши які, ви зможете оцінити вплив різних методів сільськогосподарських робіт на збір сільськогосподарської продукції.

#### Додатки соціальних наук

Археологи та історики можуть використовувати системи картографування GPS для навігації та фіксації розкопок та історичних місць. Коли потрібну точку маршруту знайдено, вичерпні дані про об'єкт записуються в базу даних ГІС, що дозволяє повністю відновити зображення в певний момент часу.

Як приклад можна навести дослідження антропологів у джунглях Венесуели. Вчені досліджували "білі плями" в джунглях і використовували системи картографування GPS для реєстрації місць проживання невідомих місцевих племен. Місцезнаходження та супровідні дані про рівень культурного розвитку, які були зібрані, допомогли надалі урядовим органам Венесуели створити застереження з метою збереження недоторканності унікального життя місцевих племен.

Інше використання

Картографічні системи GPS можна використовувати в будь-яких додатках, що вимагають точного часу, місцезнаходження та іншої інформації про атрибути. Кінцевий результат не обмежується лише картографуванням. Позиції об'єктів і часові мітки також можуть бути передані в програмні пакети, які потребують інформації для різного роду моделювання, наприклад, для створення цифрових моделей місцевості (DTM).

#### Висновки:

1) Глобальна система позиціонування - це інструмент з великим потенціалом та широким спектром використання.

37
2) Навігаційні можливості систем можуть бути неоціненними при пошуку та порятунку людей, у роботі поліції та пожежників, а також геодезистів при екстреному пошуку конкретного місця.

3) Встановивши на літаку або вертольоті картографічний GPS-приймач, можна, наприклад, створити оперативний план для меж районів з великою площею, наприклад, палаючого лісу. GPS може бути використаний для визначення меж поширення вогню.

#### **Розділ 2**

# **Впровадження фільтра Калмана для вдосконалення точності в бюжєетному GPS-позиціонуванні**

#### **2.1 Використовується GPS в повсякденному житті**

Системи глобального позиціонування (GPS) сьогодні використовуютьс я для багатьох сільськогосподарських завдань. GPS приймачі з диференціальними поправками RTK часто використовуються в сільськогосподарському обладнанні. Тим не менше, такі завдання, як картографування врожаю [6] та допоміжне керівництво під час запліднення зернових, цього не роблять завжди потрібна сантиметрова точність. Як наслідок, деякі компанії виробляють допоміжне керівництво системи для тракторів, обладнані недорогими GPS-приймачами, такі як Agroguia® та Tractordrive®, наприклад, в Іспанії. Більше того, універсалізація мобільних обчислень за допомогою смартфонів і планшетні пристрої, оснащені потужними процесорами та недорогими вбудованими GPS-приймачами, робить використання цих пристроїв у сільськогосподарських завданнях привабливе. Однак завдяки ефекту квантування більшість недорогі Приймачі GPS забезпечують положення на прямокутній сітці з декількох дециметрів з кожного боку. Через це насправді страждають траєкторії на низькій швидкості та частини траєкторій із курсами, близькими до координатної осі від значних помилок швидкості, положення та напрямку руху при використанні недорогих GPS-приймачів. Мета части по поведення при пета цієї

роботи – згладити траєкторію трактора, отриману недорогими приймачами G PS, шляхом підвищення точності даних про їхнє положення за рахунок зменшення помилки їх квантування. Для цього потрібно реалізація фільтра К алмана була застосована до даних траєкторії, що надаються недорогим GPS п риймач, розміщений на сільськогосподарському тракторі.

Наступні пункти представлені нижче для кращого розуміння цього впровадження:

(i) міркування щодо помилок для приймачів GPS;

(ii) ефекти квантування в недорогих GPS-приймачах;

(iii) кінематична модель трактора; (iv) фільтр Калмана; та (v) налаштування фільтра Калмана

## **2.1.1. Примітки щодо помилок для приймачів GPS**

Для приймачів GPS та систем наведення GPS можна визначити два види помилок:

(i) точність, відносна точність, відтворюваність, повторюваність або точність передачі-передачі, які стосуються ступінь, до якого вимірювання, повідомлені приймачем GPS у фіксованому місці, забезпечують близькість посади незале жно від реальної позиції;

(ii) точність або абсолютна точність, які стосуються ступінь близькості вимір юваних позицій до їх реального положення.

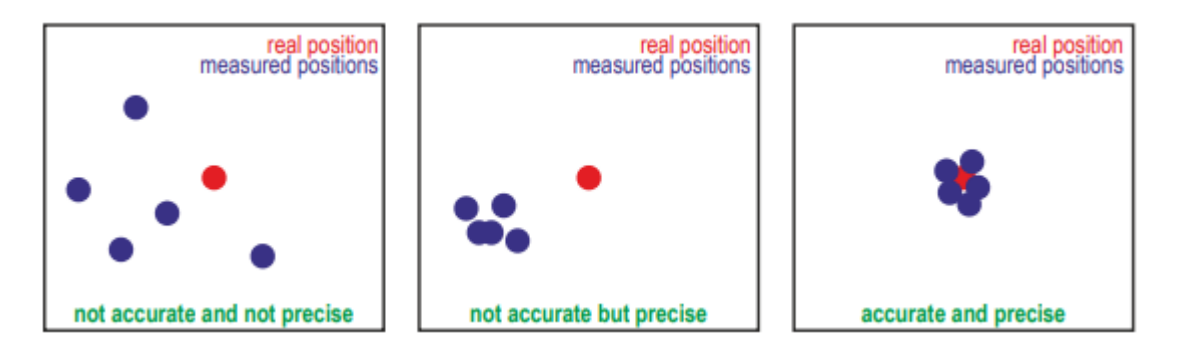

Рис. 2.1. Різницю між розміщенням та точністю.

У системах наведення, де час між кожним проходом відносно короткий траєкторії не берігаються з року в рік, точність можна вважати найважливішою змінною. В таким чином, альтернативами будуть недорогі GPS-приймачі з точністю до 10 м, але точністю до метра таке сільськогосподарське завдання.

#### **2.1.2. Ефекти квантування в недорогих GPS-приймачах**

Найпоширеніші набори мікросхем, що передбачають недорогі GPSприймачі та вбудовані мобільні обчислювальні пристрої інтегрують Sirf , Ublox та MTK. Приймачі з будь-яким із цих наборів мікросхем передавати інформацію про позиціонування за допомогою Національної морської американської асоціації (NMEA) 0183 і надають геодезичні координати широти та довготи, як правило, лише вісім цифр для широти та дев'ять для

```
RMC sentence obtained from a Trimble R4 GPS receiver:
    $GPRMC,133130.00,A,4118.88923333,N,00450.90354850,N,0.034,89.860,230912,1.9091,N,A*35
RMC sentence obatined from a Navilock NL-402U GPS receiver:
    $GPRMC,133130.000, A, 4118.8892, N, 00450.9035, W, 0.03, 86.91, 230912, , , A*
```
довготи (рисунок 2).

Рис.2.2 Вироки RMC, отримані від двох різних приймачів GPS. Жовтовиділене цифри представляють геодезичні координати широти та довготи. Можна помітити, що високий клас Trimble R4 забезпечує 12 цифр для широти та 13 для довготи, тоді як недорогий Navilock NL-402U забезпечує лише вісім цифр для широти та дев'ять для довготи.

Геодезичні координати не підходять для обробки сільськогосподарських даних і зазвичай перетворюються до декартових координат. При розташуванні в геодезичних координатах з квантуванням лише 8 цифр для широти та 9 для довготи перетворюються в декартові координати, такі як Універсальний поперечний Меркатор (UTM) [15–17] або Схід, Північ, Вгору (ENU) [18], вони з'являються на прямокутній сітці деяких розміром в дециметри. Зокрема, там, де проводились справжні випробування, з широтою 41,32 ° пн.ш. і довгота 4,84 ° з.ш., сітка квантування дорівнює 14 см і 18 см по осях X і Y, відповідно, в координатах UTM. Помилки положення, швидкості та напрямку рухаються на траєкторіях цього сітки, які провокують коливання на траєкторії руху трактора. Ці коливання особливо помітні, коли вони набуваються на низьких швидкостях і з курсами, близькими до напрямку a координатна вісь (Рис. 3).

$$
\begin{array}{|c|c|}\n\hline\n\text{quantization grid} & \text{quantization grid} \\
\hline\n\text{real trajectory} & \text{quantized trajectory} \\
\hline\n\text{quantization error}\n\end{array}
$$

Рисунок 2.3.Ілюстрація ефекту квантування на позиції, що надаються п риймачем GPS, показуючи, що кількісно визначені траєкторії реєструють (i) помилки позиції; та (ii) помилки швидкості, як показано за змінною відстанню між синіми прямокутниками; та (iii) помилки заголовка, які є вище в траєкторіях поблизу, але відрізняється від напрямку будь-якої координатної осі.

На основі їх професійного досвіду роботи з Agroguia® та Tractordrive®, автори стверджують, що ці коливання негативно впливають на використання недорогих GPS-приймачів у системі GPS-наведення системи для тракторів

#### **2.1.3. Кінематична модель**

Класичний трактор має два передні колеса, які керують, а також два задні колеса з прямим приводом. Поведінка цього типу тракторного транспортного засобу, як правило, моделюється за моделлю триколісного транспортного засобу. У цій моделі системними входами є модуль швидкості автомобіля, u та кут повороту переднього колеса, δ. Поведінку трактора можна описати за допомогою векторного стану q, що визначається виразом:

$$
\boldsymbol{q} = [\ \boldsymbol{x}, \boldsymbol{y}, \boldsymbol{\theta}, \boldsymbol{u}, \boldsymbol{\delta}\ ]^T
$$

і, з рівняннями своєї кінематичної моделі, припускаючи умови ковзанн я на колесах, задані:

$$
x = u * cos \theta
$$

$$
y = u * Sin \theta
$$

де  $O$  ≡  $(x, y)$  - середня точка задньої осі колеса, х і у представляють положення в декартовій системі координати O, θ - орієнтація транспортного засобу щодо позитивної X-піввісі, δ - кут повороту передніх коліс з урахуванням напрямку руху автомобіля вперед, а L – довжина від O до центру передньої осі, тобто відстань між обома вісями. На малюнку 4 показано схематичне зображення системи та змінних.

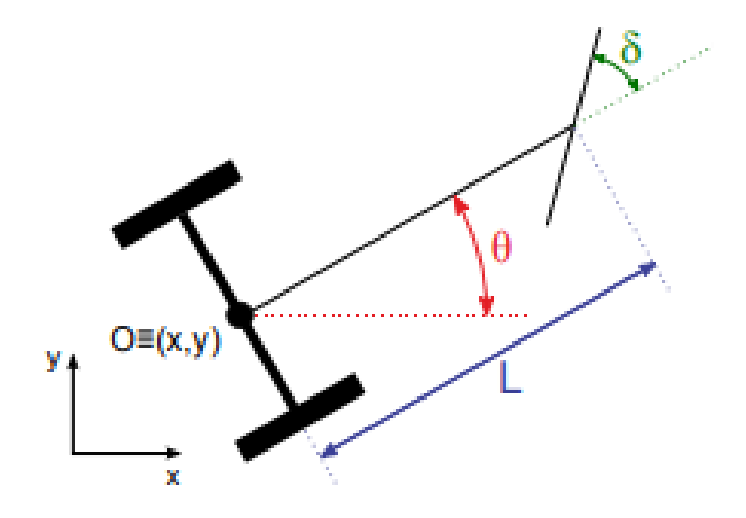

Рис. 2.4. Схема трактора та опис змінних.

#### **2.1.4. Фільтр Калмана**

Існує багато різних статей про фільтр Калмана, але важко знайти ту, яка містить пояснення, звідки походять усі формули фільтрування. Я думаю, що без розуміння цього ця наука стає абсолютно незрозумілою. У цій статті я спробую пояснити все простим способом.Фільтр Калмана - це дуже потужний інструмент для фільтрації різних видів даних. Основна ідея цього полягає в тому, що слід використовувати інформацію про фізичний процес. Наприклад, якщо ви фільтруєте дані зі спідометра автомобіля, то його інерція дає вам право розглядати велике відхилення швидкості як похибку вимірювання. Фільтр Калмана також цікавий тим, що певним чином він є найкращим фільтром. Ми точно обговоримо, що це означає. В кінці статті я покажу, як

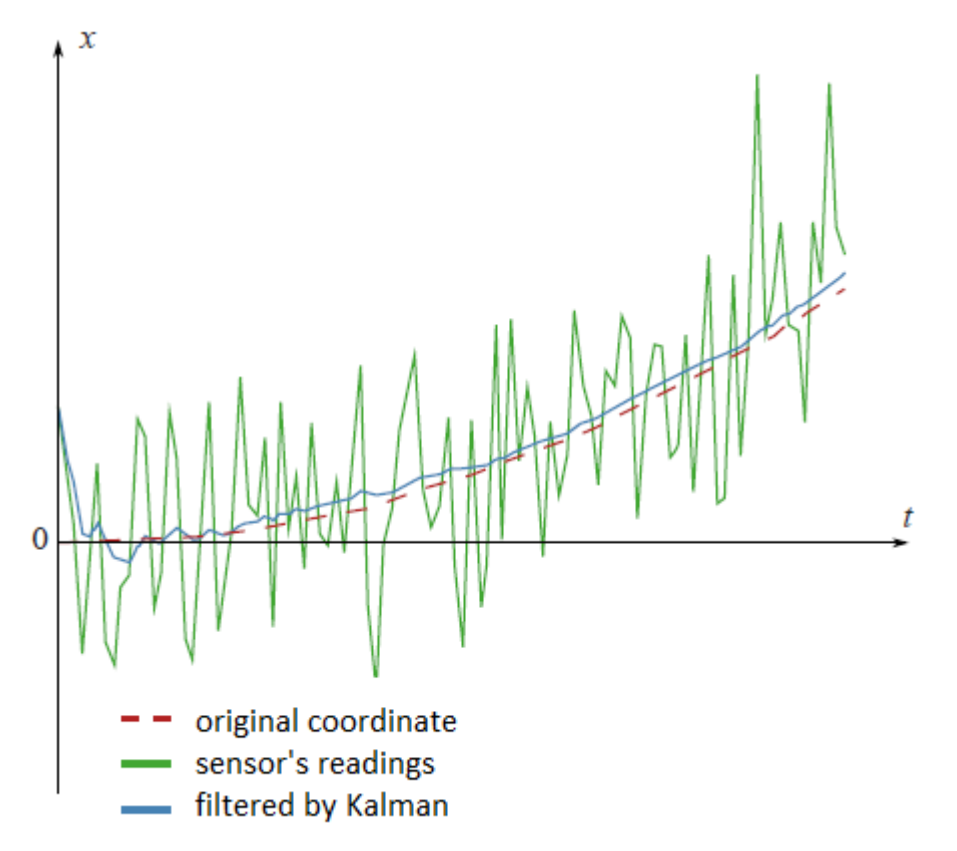

можна спростити формули.

## Рис.2.5 Приклад фільтрації Калмана

Коли хтось говорить, що йому дано випадкову величину, це означає, що вона може приймати випадкові значення. Різні значення мають різну ймовірність. Наприклад, якщо хтось кидає кубик, тоді набір значень є дискретним. Коли ви маєте справу зі швидкістю рухомих частинок, тоді, очевидно, вам слід працювати з безперервним набором значень. Значення, які виходять після кожного експерименту (вимірювання), ми позначали б, але іноді ми використовували б ту ж букву, що і для випадкової величини. У разі неперервного набору значень випадкова величина характеризується функцією щільності ймовірності. Ця функція показує ймовірність того, що випадкова

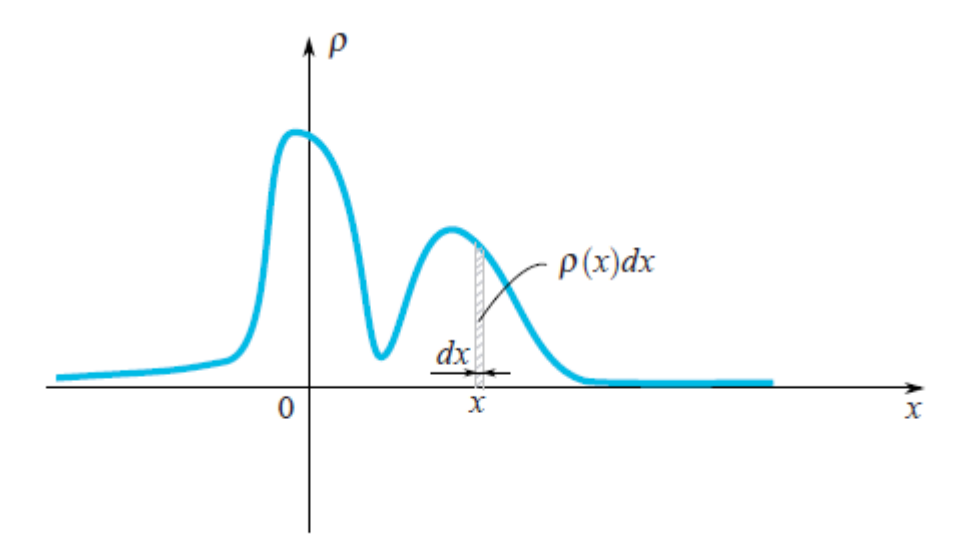

величина потрапляє в мале сусідство точки. Як ми бачимо на малюнку, ця ймовірність дорівнює площі заштрихованого прямокутника під графіком.

Рис.2.6. Ймовірність того що величина потрапляє в мале сусідство точки.Досить часто у нашому житті випадкові величини мають розподіл Гауса, коли щільність ймовірності дорівнює

Ми бачимо, що дзвоноподібна функція зосереджена в точці, а її характерна ширина навколо.Оскільки ми говоримо про розподіл Гауса, тоді було б гріхом не згадувати, звідки воно походить. Як і число, і вони міцно

проникли в математику і можуть бути знайдені в найнесподіваніших місцях, тому розподіл Гауса має глибоке коріння в теорії ймовірності. Наступне чудове твердження частково пояснює присутність розподілу Гауса у багатьох процесах. Нехай випадкова величина має довільний розподіл ( існують певні обмеження щодо довільності, але вони взагалі не є обмежувальними). Давайте проведемо експерименти та обчислимо суму впалих значень. Давайте зробимо багато експериментів. Зрозуміло, що кожного разу ми отримуватимемо різне значення суми. Іншими словами, ця сума є випадковою величиною зі своїм

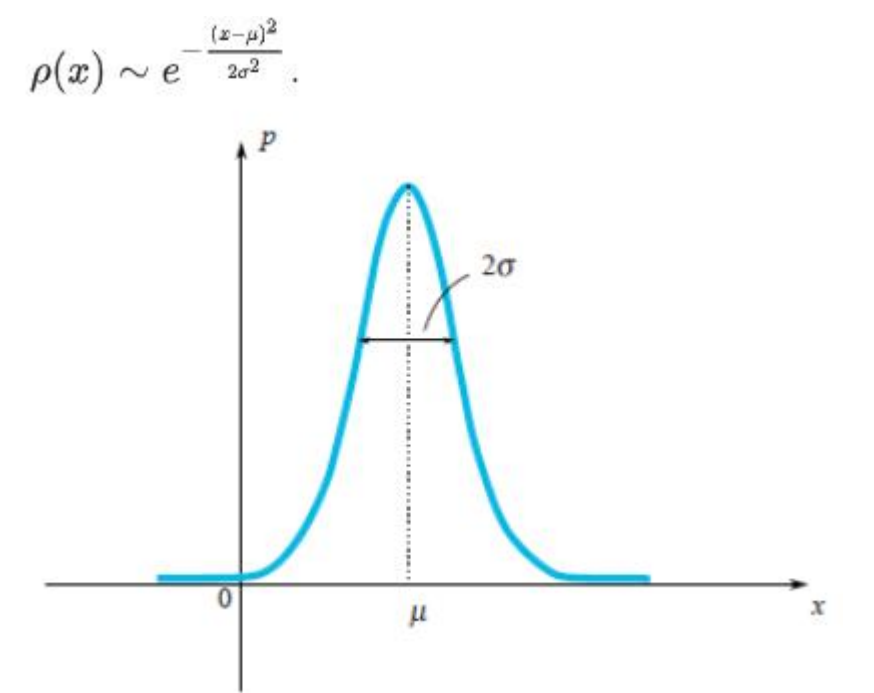

законом розподілу. Виявляється, при досить великому законі розподілу цієї суми тяжіє до гауссового розподілу (до речі, характерна ширина дзвона зростає приблизно. Детальніше у Вікіпедії: Центральна гранична теорема. У реальному житті існують багато значень, які є сумою великої кількості незалежних і однаково розподілених випадкових величин, тому ці значення мають розподіл Гаусса.

### Рис.2.7. Графік щільності ймовірності розподілу

Середнє значення

За визначенням, середнє значення випадкової величини - це значення, яке ми отримуємо в межах, якщо проводимо все більше експериментів і обчислюємо середнє значення впалих значень. Середнє значення позначається по-різному: математики позначають через (очікування), фізики - через або. Ми позначимо це так, як це роблять математики. Наприклад, середнє значення Гаусова розподілу дорівнює.

$$
p(x) = e^{\frac{-(x-u)^{x_2}}{2a^{x_2}}}
$$

Що стосується розподілу Гауса, ми чітко бачимо, що випадкова величина має тенденцію потрапляти в певну область свого середнього значення. Давайте ще раз насолоджуватися гауссовим розподілом:

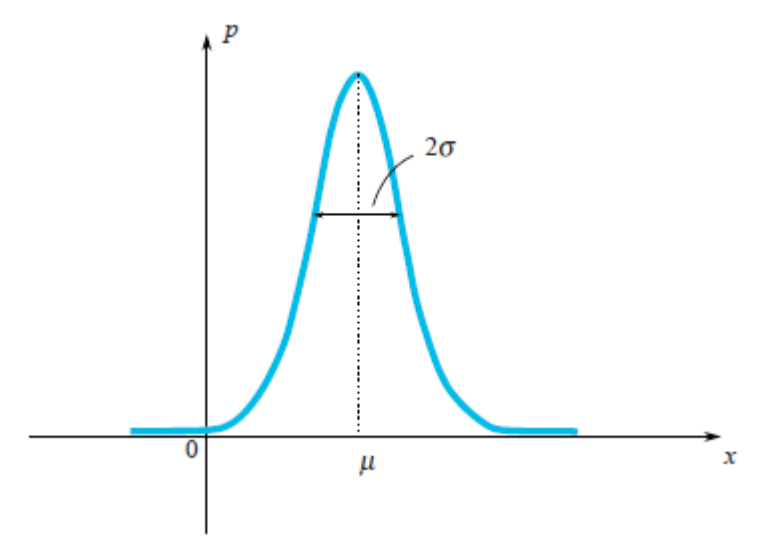

Рис. 2.8 Розподіл Гауса

На малюнку можна побачити, що характерною шириною регіону, значення переважно падають. Як ми можемо оцінити цю ширину для довільної випадкової величини? Ми можемо скласти графік його функції щільності ймовірності і просто візуально оцінити характеристичний діапазон. Однак було б краще вибрати точний алгебраїчний спосіб для цього оцінювання. Ми можемо знайти середню довжину відхилення від середнього значення:. Це значення є хорошою оцінкою характерного відхилення. Однак ми добре знаємо, наскільки проблематичним є використання абсолютних значень у формулах, тому ця формула рідко використовується на практиці.

Більш простим підходом (простим з точки зору розрахунку) є обчислення.

Це значення називається дисперсією і позначається. Квадратичний корінь дисперсії - це хороша оцінка характерного відхилення випадкової величини. Це називається стандартним відхиленням.

## $E(\varepsilon - E\varepsilon)^{\wedge}2$

Наприклад, можна обчислити, що для гауссового розподілу дисперсія дорівнює, таким чином, стандартне відхилення. Цей результат справді відповідає нашій геометричній інтуїції. Насправді тут приховано невеликий обман. Насправді у визначенні розподілу Гауса ви бачите число у знаменнику виразу. Це стоїть там цілеспрямовано, щоб стандартне відхилення було рівним точно. Тож формула розподілу Гауса написана таким чином, маючи на увазі, що можна було б обчислити її стандартне відхилення.

Випадкові змінні можуть залежати одна від одної чи ні. Уявіть, що ви кидаєте голку на підлогу і вимірюєте координати обох її кінців. Ці дві координати є випадковими величинами, але вони залежать одна від одної, оскільки відстань між ними завжди повинна дорівнювати довжині голки. Випадкові змінні не залежать одна від одної, якщо падаючі результати першої не залежать від результатів другої. Для двох незалежних змінних і середнє значення їх добутку дорівнює добутку їх середнього:

$$
E(\varepsilon 1 * \varepsilon 2) = E\varepsilon 1 * \varepsilon 2
$$

Наприклад, мати блакитні очі та закінчити школу з вищими відзнаками є незалежними випадковими величинами. Скажімо, є люди 20% = 0.2 з блакитними очима та  $5\% = 0.05$  люди з вищою відзнакою. Тож є 0.2  $*$  0.5 = 0.01 = 1% люди з блакитними очима та вищими почестями. Цей приклад допомагає нам зрозуміти наступне. Для двох незалежних випадкових величин, які задаються їх щільністю ймовірності та, щільність ймовірності (перша змінна падає, а друга -) можна знайти за формулою:

$$
p(x, y) = p1(x) * p2(y)
$$

Це означає, що

$$
E(\varepsilon 1 * \varepsilon 2) = E\varepsilon 1 * E\varepsilon 2
$$

Як бачите, доказ проводиться для випадкових величин, які мають безперервний спектр значень і задаються їх щільністю функції ймовірності. Доказ подібний для загального випадку.

#### **Фільтр Калмана, постановка проблеми**

Позначимо через значення, яке ми маємо намір виміряти, а потім відфільтрувати. Це може бути координата, швидкість, прискорення, вологість, температура, тиск і т. Д.

Почнемо з простого прикладу, який приведе нас до постановки загальної проблеми. Уявіть, що у вас є іграшковий автомобіль з радіокеруванням, який може їздити лише вперед і назад. Знаючи її масу, форму та інші параметри системи, ми розрахували, як діє джойстик, що керує, на швидкість автомобіля.

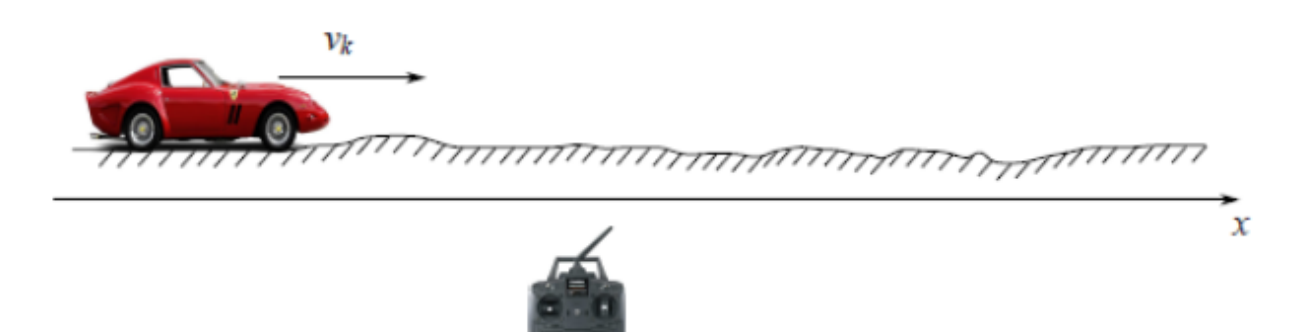

Рис. 2.9 Візуалізація іграшкового автомобіля та напрямку його руху Координата автомобіля буде за наступною формулою:

$$
X_{k+1} = X_k + V_k dt
$$

У реальному житті ми не можемо, ми не можемо мати точної формули координати, оскільки деякі незначні порушення, що діють на автомобіль як вітер, удари, каміння на дорозі, тому реальна швидкість автомобіля буде відрізнятися від розрахункової . Отже, ми додаємо випадкову величину в праву частину останнього рівняння:

$$
X_{k+1} = X_k + V_k dt + \varepsilon_k
$$

У нас також є GPS-датчик на автомобілі, який намагається виміряти координати автомобіля. Звичайно, у цьому вимірі є помилка, яка є випадковою величиною. Отже, з датчика ми отримали б неправильні дані:

$$
Z_k = X_k + N_k
$$

Наша мета - знайти хорошу оцінку справжньої координати, знаючи неправильні дані датчика. Цю хорошу оцінку ми позначимо. Взагалі, координата може означати будь-яке значення (температура, вологість, ...) і контрольний елемент, який ми позначили б (у прикладі з автомобілем). Рівняння для координат і вимірювань датчика будуть такими:

$$
Z_k = X_k + N_k
$$

$$
X_{k+1} = X_k + V_k dt + \varepsilon_k
$$

Давайте обговоримо, що ми знаємо в цих рівняннях.

- це відоме значення, яке контролює розвиток системи. Ми знаємо це з моделі системи.

- Випадкова величина являє собою помилку в моделі системи, а випадкова величина - помилку датчика. Закони їх розподілу не залежать від часу (від індексу ітерацій).

- Засоби помилок дорівнюють нулю:

- Ми могли б не знати закону розподілу випадкових величин, але ми знаємо їх дисперсію і. Зауважте, що дисперсії не залежать від часу (на), оскільки відповідні закони розподілу також не мають.

- Ми вважаємо, що всі випадкові помилки не залежать одна від одної: помилка на момент не залежить від помилки на той момент.

#### **Алгоритм Калмана**

Ми б використали індукцію. Уявіть, що на етапі ми вже знайшли значення відфільтрованого датчика, що є гарною оцінкою реальної координати. Нагадаємо, що ми знаємо рівняння, яке контролює реальну координату:

$$
X_{k+1} = X_k + V_k dt + \varepsilon_k
$$

51

Тому перед тим, як отримати значення датчика, ми могли б стверджувати, що він буде показувати значення, яке є близьким. На жаль, поки що ми не можемо сказати чогось більш точного. Але на кроці ми мали б неточне зчитування з датчика. Ідея Калмана така. Щоб отримати найкращу оцінку реальної координати, ми повинні отримати золоту середину між зчитуванням неточного датчика і - нашим прогнозом, що ми очікували побачити на датчику. Ми дамо вагу значенню датчика та прогнозованому значенню:

$$
X_{k+1}^{opt} = K * Z_{k+1} + (1 - K) * (X_{k+1}^{opt} + u_k)
$$

Коефіцієнт називається коефіцієнтом Кальмана. Це залежить від індексу ітерацій, і, строго кажучи, нам краще писати. Але для збереження формул у гарній формі ми б опустили індекс. Ми повинні вибрати коефіцієнт Кальмана таким чином, щоб розрахункова координата була якомога ближчою до реальної координати. Наприклад, якщо ми знаємо, що наш датчик є надзвичайно точним, тоді ми довіряємо його зчитуванню і надаємо йому велику вагу (близьку до однієї). Якщо датчик навпаки взагалі не є точним, тоді ми покладаємось на наше теоретично передбачене значення.

У загальній ситуації нам слід звести до мінімуму помилку нашої оцінки:

$$
e_{k+1} = x_{k+1} - X_{k+1}^{opt}
$$

Ми використовуємо рівняння (1) (ті, що знаходяться на синій рамці), щоб переписати рівняння на помилку:

$$
e_{k+1} = (1 - K)(e_k + \varepsilon_k) - K_{k+1}
$$

Тепер настав час обговорити, що означає вираз «мінімізувати помилку»? Ми знаємо, що помилка є випадковою величиною, тому кожного разу вона приймає різні значення. Насправді немає однозначної відповіді на це питання. Подібним чином це було у випадку дисперсії випадкової величини, коли ми намагалися оцінити характерну ширину її функції щільності ймовірності. Тож ми вибрали б простий критерій. Ми мінімізували б середнє значення квадрата:

$$
E(e_{k+1}^2) \to min
$$
  

$$
E(e_{k+1}^2) = (1 - K)^2 ( \varepsilon_k^2 + a_\varepsilon^2) + K^2 * a^2
$$
  

$$
K_{k+1} = \frac{E e_k^2 + a^2}{E e_k^2 + a^2 + a^2}
$$

Останній вираз має своє мінімальне значення, коли його виведення дорівнює нулю. Тому, коли:

Тут ми пишемо коефіцієнт Кальмана з його індексом, тому наголошуємо на тому, що він залежить від кроку ітерації. Підставляємо до рівняння середньоквадратичної помилки коефіцієнт Кальмана, який мінімізує його значення:

$$
K_{k+1} = \frac{a^2 (E e_k^2 + a^2)}{E e_k^2 + a^2 + a^2 \cdot 2}
$$

Отже, ми вирішили свою проблему. Ми отримали ітеративну формулу для обчислення коефіцієнта Калмана.

> $u_k$  - controlling function  $\xi_k$  - error of the model and  $\sigma_{\xi}^2$  is its variance<br>  $\eta_k$  - error of the sensor and  $\sigma_{\eta}^2$  is its variance<br>  $x_{k+1} = x_k + u_k + \xi_k$  - equation for the coordinate  $x_{k+1} = x_k + u_k + \xi_k$  - equation for the coordinate<br>  $z_k = x_k + \eta_k$  - reading from the sensor<br>  $E(e_{k+1}^2) = \frac{\sigma_{\eta}^2 (E e_k^2 + \sigma_{\xi}^2)}{E e_k^2 + \sigma_{\xi}^2 + \sigma_{\eta}^2}$  - mean of the error's square<br>  $E(e_0^2) = E(\eta_0^2) = \sigma_{\eta}^2$  - base of

Рис. 2.10 Виведення всіх формул в одному місці

На сюжеті з початку цієї статті є відфільтровані дані від вигаданого датчика GPS, розміщеного на вигаданому автомобілі, який рухається з постійним прискоренням.

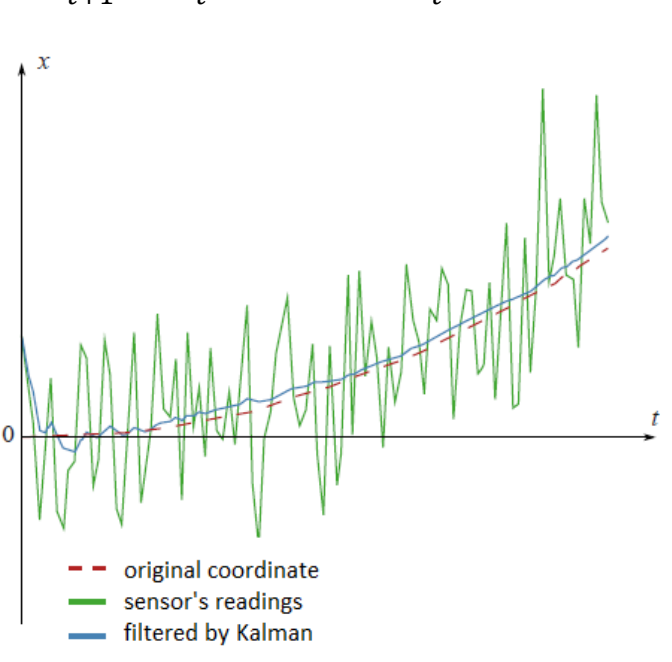

$$
X_{t+1} = X_t + at * dt + \varepsilon_t
$$

Рис.2.11 Фільтровані результати

```
clear all;
N=100 % number of samples
a=0.1 % acceleration
sigmaPsi=1
sigmaEta=50;
k=1:Nx = kx(1)=0z(1)=x(1)+normal(\theta, signalEt);
for t=1: (N-1)x(t+1)=x(t)+a*t+normal(\theta,sigmaPsi);z(t+1)=x(t+1)+normal(\theta, sigmaEt a);end;
%kalman filter
x0pt(1)=z(1);eOpt(1)=sigmaEta; % eOpt(t) is a square root of the error dispersion (variance).
% It's not a random variable.
for t=1: (N-1)e0pt(t+1)=sqrt((signaEta^2)*(e0pt(t)^2+signaPsi^2)/(signaEta^2+e0pt(t)^2+signaPsi^2))K(t+1)=(e0pt(t+1))^2/signaEta^2x0pt(t+1)=(x0pt(t)+a*t)*(1-K(t+1))+K(t+1)*z(t+1)end;
plot(k, x0pt, k, z, k, x)
```
#### Рис.2.12 Код в MatLab

#### **Аналіз**

Якщо подивитися на те, як коефіцієнт Кальмана змінюється від ітерації, можна побачити, що він стабілізується до певного значення. Наприклад, якщо середні квадратичні похибки датчика і моделі відносяться один до одного як десять до одного, тоді графік залежності коефіцієнта Кальмана від кроку

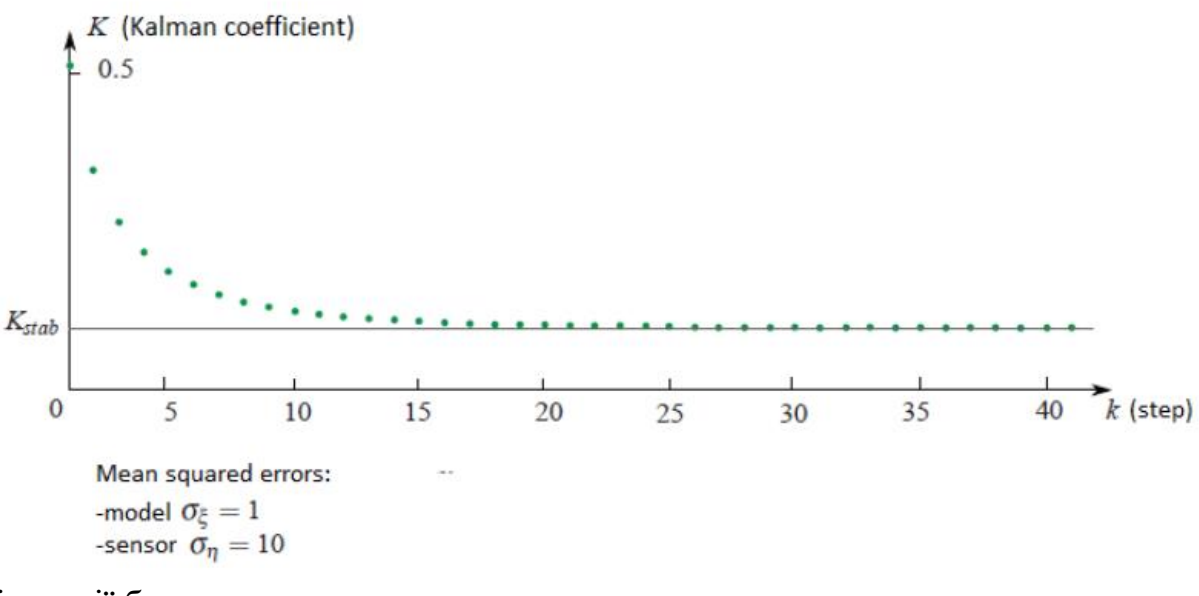

ітерації буде таким:

Рис. 2.13 Графік залежності коефіцієнта Калмана

### **Приклад 2 :**

На практиці трапляється так, що ми майже нічого не знаємо з фізичної моделі, що ми фільтруємо. Уявіть, що ви вирішили відфільтрувати ці вимірювання за улюбленим акселерометром. Насправді ви не знаєте вперед, як рухався акселерометр. Єдине, що ви можете знати, це дисперсія помилки датчика. У цій складній задачі ми можемо перенести всю невідому інформацію з фізичної моделі у випадкову величину:

$$
X_{k+1} = X_k + \varepsilon_k
$$

Строго кажучи, такий тип системи не задовольняє умові, яку ми наклали на випадкову величину. Оскільки в ньому зберігається невідома для нас інформація про фізику руху. Не можна сказати, що в різні моменти часу помилки не залежать одна від одної, а їхні засоби дорівнюють нулю. Іншими словами, це означає, що для такого роду ситуацій теорія Кальмана не застосовується. Але в будь-якому випадку ми можемо спробувати використовувати механізм теорії Кальмана, просто вибравши деякі розумні значення для і отримати просто гарний графік відфільтрованих даних. Але є набагато простіший спосіб. Ми побачили, що зі збільшенням кроку коефіцієнт Кальмана завжди стабілізується до певного значення. Отже, замість того, щоб вгадувати значення коефіцієнтів і обчислювати коефіцієнт Кальмана за складними формулами, ми можемо припустити, що цей коефіцієнт є постійним і вибрати саме цю константу. Це припущення не сильно вплине на результати фільтрації. По-перше, ми все одно застосовуємо механізм Кальмана до нашої проблеми, а по-друге, коефіцієнт Кальмана швидко стабілізується до постійної. Зрештою все стає дуже просто. Нам не потрібна майже будь-яка формула з теорії Кальмана, нам просто потрібно вибрати розумне значення і вставити його в ітераційну формулу :

$$
x_{k+1}^{opt} = K_{stab} * Z_{k+1} + (1 - K_{stab}) * x_k^{opt}
$$

На наступному графіку ви можете бачити відфільтровані двома різними способами вимірювання від уявного датчика. Перший метод - чесний, з усіма формулами з теорії Кальмана. Другий метод - спрощений.

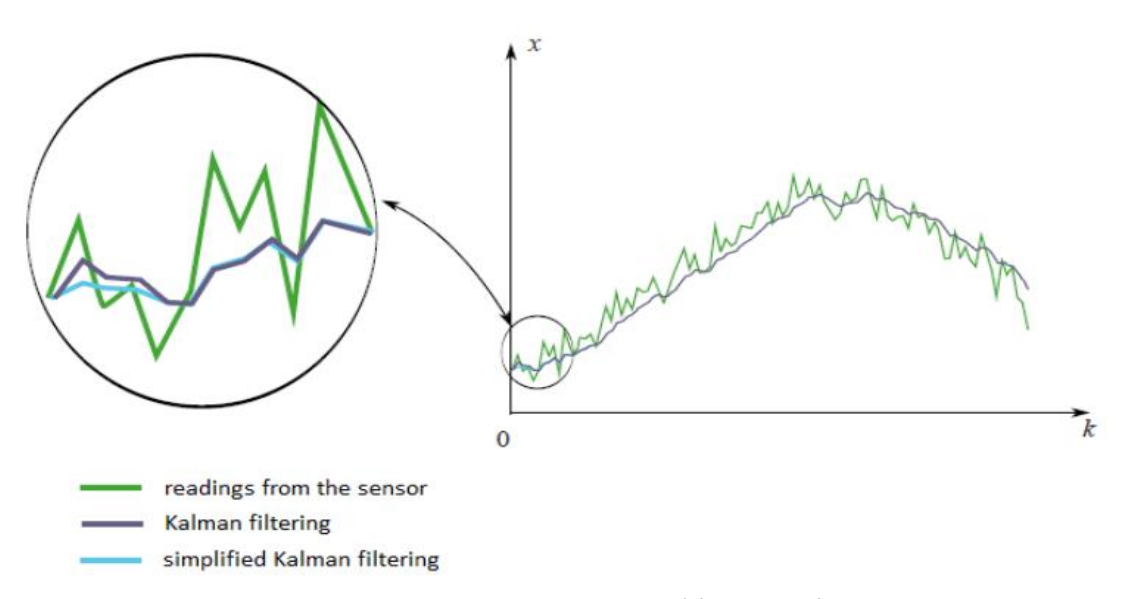

Рис. 2.14 Спрощений метод фільтрації Калмана

Ми бачимо, що між двома цими методами немає великої різниці. На початку є невеликі розбіжності, коли коефіцієнт Кальмана все ще не стабілізований. Ми побачили, що головна ідея фільтра Калмана полягає у виборі коефіцієнта таким чином, щоб відфільтроване значення в середньому буде як можна ближче до реальної координати. Ми бачимо, що відфільтроване значення є лінійною функцією з вимірювань датчика та попереднього відфільтрованого значення. Але саме попереднє відфільтроване значення  $\epsilon$ лінійною функцією вимірювання датчика та попередньо відфільтрованого значення. І так до кінця ланцюжка. Отже, відфільтроване значення лінійно залежить від усіх попередніх показань датчика. Це є причиною того, що фільтр Кальмана називається лінійним фільтром. Можна довести, що фільтр Кальмана найкращий з усіх лінійних фільтрів. Найкраще в тому сенсі, що воно мінімізує середнє квадратне значення помилки.

$$
x_{k+1}^{opt} = K_{Zk+1} + (1 - K)(x_k^{opt} + u_k)
$$

## **2.1.5. Налаштування фільтра Калмана**

Налаштування фільтра Калмана полягає у встановленні відповідних значень параметрів для відповідного шуму коваріації матриць Q, R, P. Матриці відображають відповідно визначеність або точність моделі прогнозу вання, моделі вимірювання, апріорного прогнозування та апостеріорності кор екція. Фільтр Калмана використовує ці матриці для зважування релевантності та ступеня впевненості в прогнози та вимірювання. Фільтр Калмана припуска є, що задіяні шумові характеристики мають нульовий середній багатовимірни й розподіл Гауса з коваріаційними матрицями для процесу та вимірювання шумів відповідно. Шум процесу є випадковим вектором, що впливає на стан. Матриця коваріації виражається як :

$$
\Sigma = \begin{bmatrix} \Sigma 1, 1 & \cdots & \Sigma 1, n \\ \vdots & \ddots & \vdots \\ \Sigma n, 1 & \cdots & \Sigma n, n \end{bmatrix}
$$

Існує два основних підходи до вирішення питань налаштування фільтра: статичний та динамічний. Статична настройка підходить лише налаштування фільтра безпосередньо перед його використанням. Статичні процедури базуються на таких техніках, як метод автоковаріації найменших квадратів (ALS), функції витрат-конвергенції витрат, та загальні чисельні методи оптимізації. З іншого боку, динамічна або адаптивна настройка підходить для налаштування фільтра під час його роботи, забезпечуючи тим самим можливість самонастроювання. Динамічна настройка методи засновані на таких методах, як нечітка логіка (FL), штучні нейронні мережі (ANN), Підсилення навчання (RL), метод динамічного аналізу системних помилок (DESA) та Генетичні алгоритми (GA). Адаптивні методи, як правило,

дають більш стійку поведінку у випадках такі, як характеристики шуму, які змінюються з

часом. Розділ 2.1.5. описує деталізацію фільтра Калмана разом із застосовува ною моделлю прогнозування. Розділ стосується методу, використаного для налаштування фільтра, для досягнення належної продуктивності зі штучними даними. Пояснює експериментальну систему, яка використовується для реальних польових випробувань, щоб перевірити поведінку запропонованої системи.

Система, представлена в цьому дослідженні, використовує деталізацію фільтра Кальмана, застосованого до приймача GPS даних, щоб досягти згладжування шляху та часткового відновлення втраченої роздільної здатності при позиціонуванні даних. Модель прогнозування цієї системи базується на кінематичній моделі триколісного велосипеда, видному з рівняння (2), припускаючи, що швидкість та кут руху автомобіля будуть повільно змінюватися. Крім того, система також використовує вимірювання, надані приймачем GPS, для оновлення попередньо зроблених прогнозів. Система приймає масив вимірювань GPS як вхідні дані змінних, де положення на осі X, та положення на осі Y. Виміряний кут направлення, утворений курсом трактора та додатною X піввіссю, та модуль швидкості рух у трактора. Враховуючи ці входи в систему.

Відповідним вектором стану системи визначається фільтром Кальмана. На малюнку 2.15 зображено чорний діаграми конкретної реалізації фільтра Калмана.

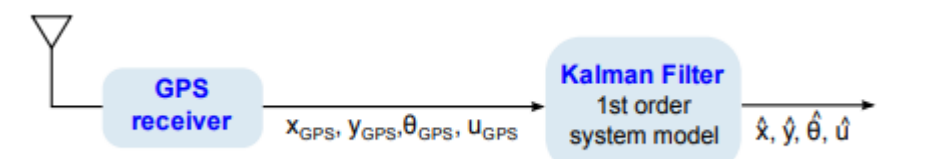

Рисунок 2.15 Схема чорного ящика реалізації системи.

На основі стану системи поряд із рівнянням (2) застосовується модель прогнозування, яка передбачає, що кут направлення транспортного засобу і швидкість буде змінюватися повільно. Апріорна оцінка стану становить отримані з попередньої апостеріорної оцінки стану як:

$$
X_{k}^{-} = X_{k-1}^{+} + u_{k-1}^{+} * \cos \theta_{k-1}^{+}
$$
  

$$
Y_{k}^{-} = Y_{k-1}^{+} + u_{k-1}^{+} * \sin \theta_{k-1}^{+}
$$
  

$$
\theta_{k}^{-} = \theta_{k-1}^{+}
$$
  

$$
u_{k}^{-} = u_{k-1}^{+}
$$

де індекс k позначає дискретну епоху, в яку обчислюються розрахунки, ΔT позначає проміжок часу між прийомом двох послідовних векторів даних про положення та апріорі та апостеріорні оцінки стану позначаються, відпові дно, знаком мінус або плюс у верхньому індексі. Кожен з цей дискретний час відповідає часу дискретизації, коли приймач GPS видає нове речення про позиціонування. Рівняння переписуються в матричну форму.

Фільтр Калмана як:

$$
x_k^- = F_k X_{k-1}^+
$$

де, F позначає матрицю передбачення:

$$
F_k = \begin{matrix} 1 & 0 & 0 \\ 0 & 1 & 0 \\ 0 & 0 & 1 \end{matrix}
$$

Ілюстрація квантування та процесу фільтра Кальмана, проведеного за ідеалом траєкторія вибірки. RMSE визначається відповідно до рівняння як квадратний корінь з середнє всіх відстаней у квадраті відносно реального положення опорного шляху.

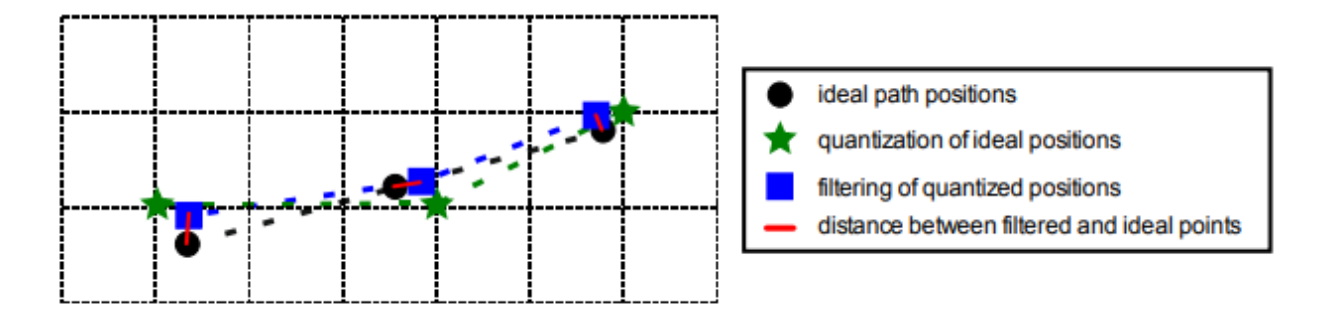

Рис. 2.16 Квантування та процес фільтру Калмана

Результати налаштувань відповідно до методу, представленого в розділі, були отримані з використанням: (i) штучно створені шляхи з постійною швидкістю 5 км / год; (ii) з роздільною здатністю  $14 \times 18$  см сітки квантування; (iii) швидкість оновлення 5 Гц; (iv) модель фільтрації Калмана, запропонована в Розділі 2.1; та (v) критерій мінімізації середньоквадратичної помилки, визначений у Розділі 2.2. Шум процесу матриця коваріації, матриця коваріації шуму вимірювань та коваріація апостеріорного стану матриці були такими:

$$
Q = \begin{bmatrix} 0.23 & 0 & 0 \\ 0 & 0.26 & 0 \\ 0 & 0 & 0.01 \end{bmatrix}
$$

$$
R = \begin{bmatrix} 1.51 & 0 & 0 \\ 0 & 5.58 & 0 \\ 0 & 0 & 1.95 \end{bmatrix}
$$

$$
P_0^+ = \begin{bmatrix} 3.7 & 0 & 0 \\ 0 & 6.4 & 0 \\ 0 & 0 & 3.7 \end{bmatrix}
$$

Ці матриці, рівняння (14), отримане в результаті налаштування фільтра Калмана, використовувались для обох моделювання зі штучними даними та реальними експериментальними даними, отриманими з бортового приймача GPS. Для оцінки продуктивності фільтра Кальмана проводили моделювання та реальні тести. Як показано на малюнку візуально ілюструє, досягнуто значних результатів згладжування траєкторії та відновлення роздільної здатності виконується в обох ситуаціях, і затримок не спостерігається ні в моделюванні, ні в реальних тестах.

Досягнення відображаються вздовж обраного шляху з кутом спрямуван ня 60 °, як для штучного, так і для штучного згенеровані прямі лінії та реальн і дані бортового приймача PS. Властивості та вдосконалення цього запропонованого методу показані з похибками відстані гістограма, RMSE та 95-й відсоток похибки відстані, а також гістограма кута спрямування. На

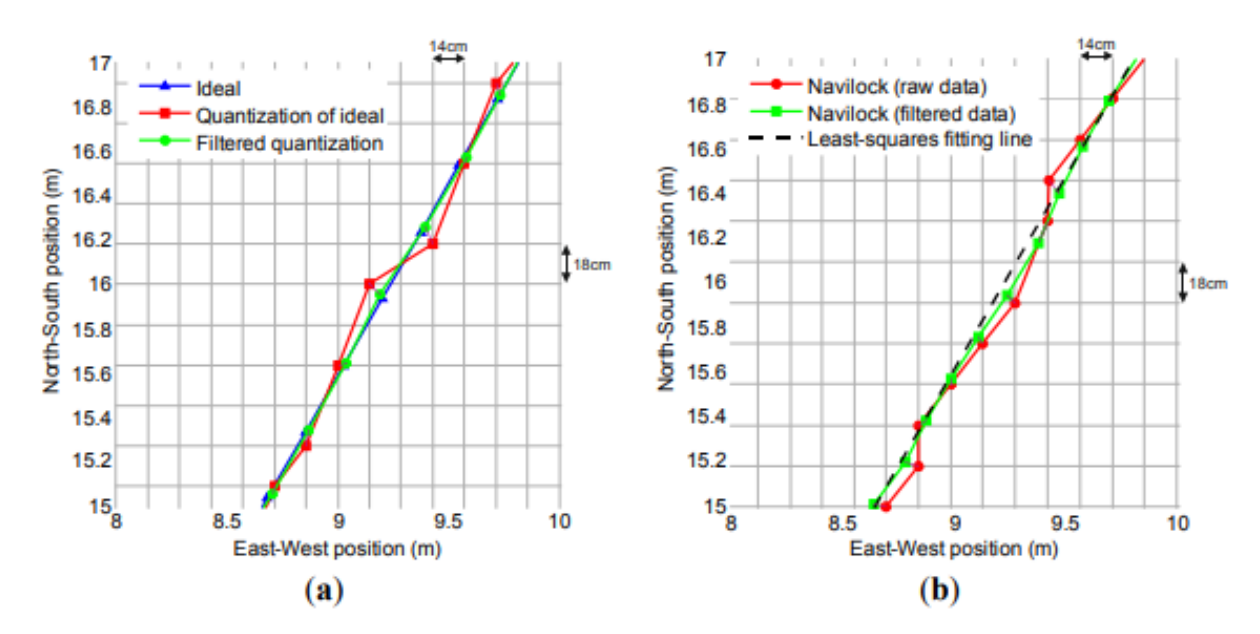

малюнку 11 представлена гістограма похибки відстані щодо реальних опорних положень, перед та після фільтрування. Ці гістограми були сформовані з даними з усіх шляхів на малюнку 7а. це є помітив, що перед застосуванням запропонованого фільтра Кальмана існують похибки відстані до 10 см тоді як після застосування фільтра Кальмана похибки відстані не перевищують 6 см.

Рис.2.17 Результати вдосконалення позиціонування при швидкості оновлення 5 Гц, постійна швидкість 5 км / год (3,1 милі / год) та кут спрямування 60 ° вздовж прямої траси (а) в моделюванні з штучні дані; та (b) під час тестів, обробка даних із реального бортового GPS Navilock NL-402U приймач. Пурпурова лінія приєднує дві відповідні точки до і після фільтрації доякісно показати незначну величину затримки.

Основний висновок цього дослідження полягає в тому,що впровадження фільтра Кальмана може зменшити значення помилки квантування в позиціонуванні тракторів, обладнаних деякими недорогими GPS-приймачами, на 43%. Більше того, це зменшує на 75% стандартне відхилення кута нахилу. Кілька досліджень показали, що точність GPS може варіюватися від 1–2 см до 100 м щодо типу приймача GPS та типу застосовуваних виправлень. Для недорогих приймачів GPS Широкоформатна система збільшення (WAAS) або Європейська геостаціонарна служба навігаційного накладання (EGNOS) корекції, точність положення 95% часу може бути менше 3 м.

У контрасті, відносна точність або точність передачі-передачі є дійсно важливою змінною для кількох сільськогосподарських культур додатків. В експериментальних випробуваннях Алонсо-Гарсія та співавт. встановив, що ця відносна точність може бути зменшено приблизно до 1 м за короткий проміжок часу, який становить приблизно 15 хв, за використання недорогих GPS приймачі. Ця відносна точність може бути достатньою для сільськогосподарського застосування з широкою робочою шириною, такі як внесення добрив. Насправді деякі компанії, такі як Agroguia® та Tractordrive® в Іспанії продавати тракторні GPS-системи допомоги, що оснащені недорогими GPS-приймачами.

Трактори зазвичай пересуваються по шорстких поверхнях, а потім, хоча трактор їде по прямій траєкторії, приймач GPS отримає різку траєкторію. Це

пов'язано з бічними вібраціями досвід GPS-приймача, який розміщений над кабіною трактора на два-три метри над землею. У цьому положенні вертикальний зсув коліс трактора перетворюється на поперечні коливання. Як чисельний приклад, типовий 10 см вертикальний зсув одного заднього колеса трактора може призвести до бічне зміщення приймача GPS до 30 см. Наша реалізація фільтра Кальмана буде бути корисним у цих ситуаціях, оскільки це згладить різку траєкторію завдяки вібраціям та волі надати більш точну інформацію про заголовки, близьку до реальних даних. Подібні дослідження для видалення шуму з Дані GPS представлені в літературі. Головна відмінність нашої статті та одна запропоноване Ханом та співавт. Режим налаштування фільтра Калмана; Хан та ін. налаштували його методом спроб і помилок тоді як ми застосовували методи Монте-Карло до вісімнадцяти траєкторій для отримання матриць коваріації які видають найнижчу середньоквадратичну помилку. Загалом, наші дані свідчать про те, що запропонований фільтр є достатнім для попередньої обробки деяких недорогі GPS-приймачі, коли вони використовуються в системах GPSнавігації для тракторів. Це також може бути корисно для згладжування траєкторій GPS, які загострені внаслідок руху трактора по пересіченій місцевості. Одне обмеження цього дослідження полягає в тому, що запропонований фільтр Калмана зменшує похибку квантування в GPS приймачі, які забезпечують геодезичну широту та довготу з восьми та дев'яти цифр, але в приймачах GPS що містять більше цифр, зменшення помилки квантування не існує або є незначним. Технологія мікроелектроніки швидко прогресує. Сподіваємось, через кілька років усі GPS-приймачі в ринок високої та низької вартості буде оснащений чіпсетами, які надають дані про позиціонування достатньо цифр, щоб ефекти квантування були незначними. Тим не менше, сьогодні ми запропонували На даний момент фільтр Калмана корисний для обробки даних деяких недорогих GPS-приймачів. Більше того, у майбутньому фільтр буде корисним для попередньої обробки траєкторій GPS на тракторах, що рухаються шорсткі поверхні. Другим недоліком запропонованого нами фільтра Калмана є те, що, крім помилок згладжування, як реальні відхилення побічного ефекту також згладжуються. Цей ефект може бути негативним у деяких системах, наприклад приклад використання в системі GPS навігації тракторів.

Подальші дослідження можуть бути проведені. Більш детальний кількісний аналіз властивих затримок запропонована система, як по прямій, так і по кривій дорозі, може бути вирішена. До того ж, тому що більшість недорогих приймачів GPS надають інформацію про позиціонування зі швидкістю 1 Гц, прості модифікації Запропонований у цій роботі фільтр Калмана можна використовувати для збільшення швидкості позиціонування. Модифікації також може використовуватися для злиття даних з недорогих приймачів GPS з локальними системами позиціонування як гіроскопи та компаси, що використовують, наприклад, дошки Arduino® або Raspberry Pi®. Оскільки сьогодні більшість сучасних смартфонів також включають гіроскопи та компаси, це буде можливо розгортати цю систему за допомогою смартфона, який зливає дані з власних датчиків.

#### **Висновок**

Таким чином, деякі недорогі GPS-приймачі, такі як оснащені Sirf IV та U-blox 4 чіпсети, пропонують інформацію про позиціонування за допомогою NMEA з восьми цифр для геодезичної широти та дев'ятьма для довготи. Коли ці геодезичні координати перетворюються в декартові координати, положення поміщаються в сітку квантування. Розміри сітки квантування різняться для кожної точки наземного поверхні і, як правило, мають розмір у кілька дециметрів. Впровадження фільтра Калмана в цьому дослідженні, застосовано до даних цих недорогих приймачів GPS, зменшило

помилки квантування на 43% і стандартне відхилення заголовка на 75%, без введення затримок позиціонування. На основі наших даних, ми вважаємо, що використання фільтра покращує точність недорогих приймачів GPS у деяких сільськогосподарські завдання, такі як GPS-навігація трактора Також може бути корисно розгладити трактор Траєкторії GPS, які загострюються, коли трактор рухається по пересіченій місцевості.

## **Розділ 3**

## **Розробка портативного GPS-трекера**

## **3.1 Компоненти портативного GPS-трекера**

-Плата NodeMCU з модулем ESP8266

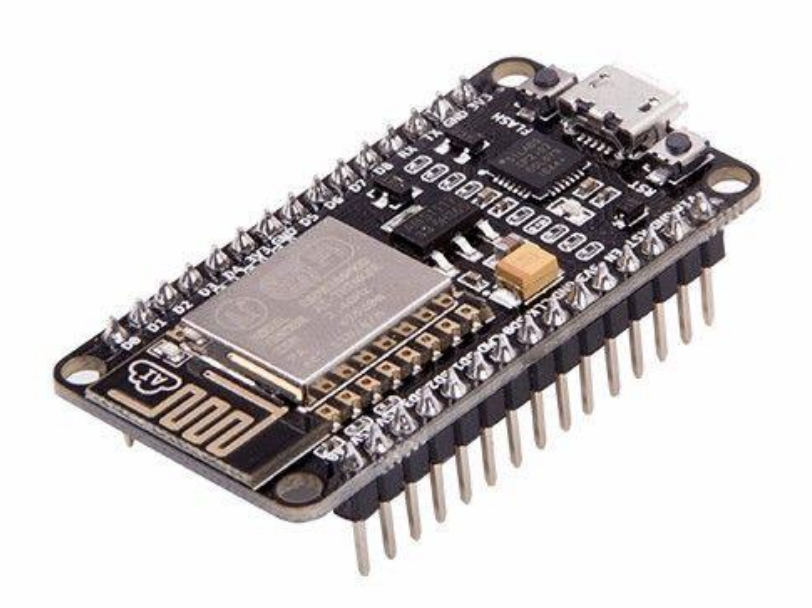

Рисунок 3.1.1. Плата NodeMCU.

Цей контролер належить китайському виробнику Espressif, і свою основну популярність серед програмістів він отримав завдяки наявності бездротового інтерфейсу Wi-Fi. Важливою є також дуже низька вартість, а також доступність на сьогоднішній день численної документації, а також програмного забезпечення, що дозволяє самостійно писати програми для неї різними мовами. Про сферу використання цього контролера в різних пристроях я навіть боюся і розмовляю. Він дуже різноманітний: Інтернет речей, збір інформації з різних датчиків і пристроїв, передача на інші пристрої, де немає можливості розтягнути їх дроти і т.д.

Майже всі модулі, побудовані на контролері ESP8266, мають зовнішній чіп пам'яті FLASH, оскільки контролер, на жаль, має на борту внутрішню пам'ять FLASH. Але в цьому є і плюси, які дозволяють встановити цю пам'ять різного розміру.

Основні технічні характеристики контролера ESP8266 (або ESP8266EX, точніше) щодо передачі даних Wi-Fi:

підтримка протоколу 802.11 b / g / n

підтримка 802.11n (2,4 ГГц), до 72,2 Мбіт / с,

дефрагментація

2 Віртуальний передавач Wi-Fi

Підтримка шифрування WEP / TKIP / AES WPA / WPA2,

вихідна потужність +20 дБм в режимі 802.11b,

Режим WiFi - STA (станція), точка доступу програми, точка доступу програмного забезпечення + STA (станція).

Це лише деякі найцікавіші особливості передачі даних.

Я також дам деякі інші особливості:

Вбудований 32-розрядний MCU з низьким енергоспоживанням

вбудовані блоки PLL та управління живленням,

вбудований стек протоколів TCP / IP, що підтримує протоколи передачі даних IPv4, TCP / UDP / HTTP

Інтерфейси SDIO 2.0, SPI, HSPI UART, I2C, I2S, IRDA, ШІМ, GPIO, підтримка різних режимів зниженого споживання енергії, Діапазон робочих температур -40 ° C ~ 125 ° C, завантаження (а також розвантаження) програмного забезпечення інтерфейсу UART.

Блок живлення 2,5 В  $\sim$  3,6 В (стабільна робота контролера, що підтверджується практикою, спостерігається при стабілізованій напрузі 3,3 В).

Споживання струму контролером в активному режимі за певних режимів та швидкості передачі даних

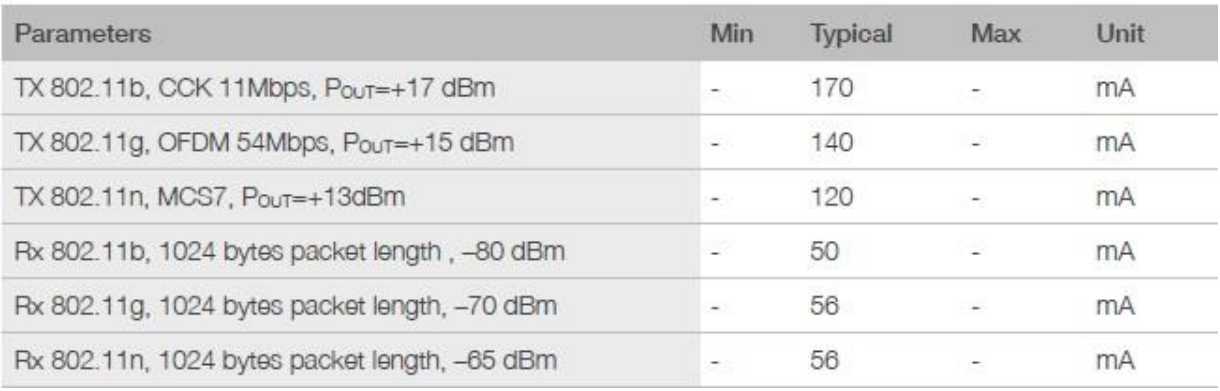

## Рисунок 3.1.2. Параметри ESP8266.

І це поточне споживання контролером у різних режимах малої потужності, і те, що залишається в цих режимах в роботі

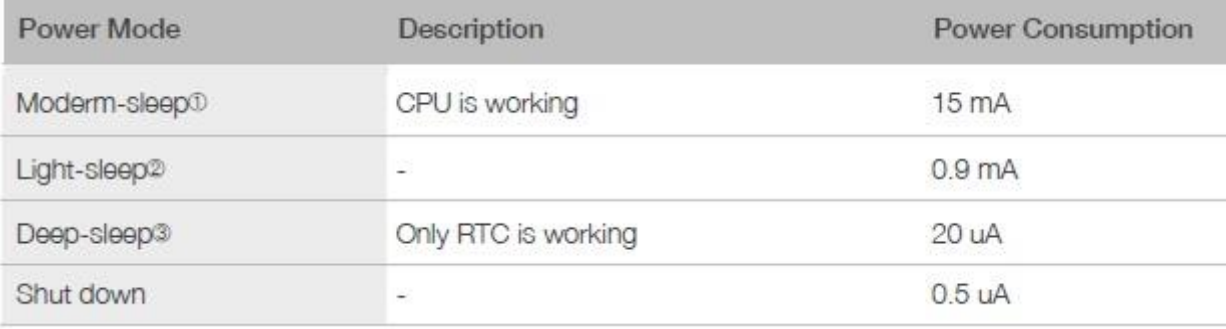

Рисунок 3.1.3. Параметри ESp8266.

Мікроконтролер ESP8266 розташований у 32-контактному пакеті QFN.

Ось основне призначення ніг (можливий REMAP)

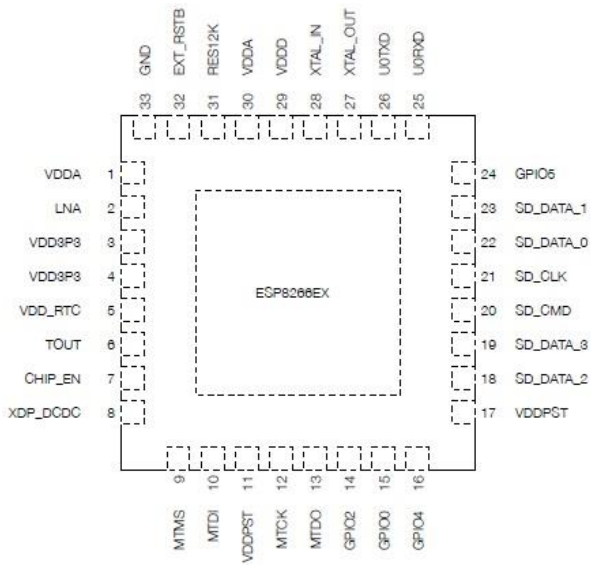

Рисунок 3.1.4. Назва ніжок ESP8266.

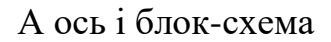

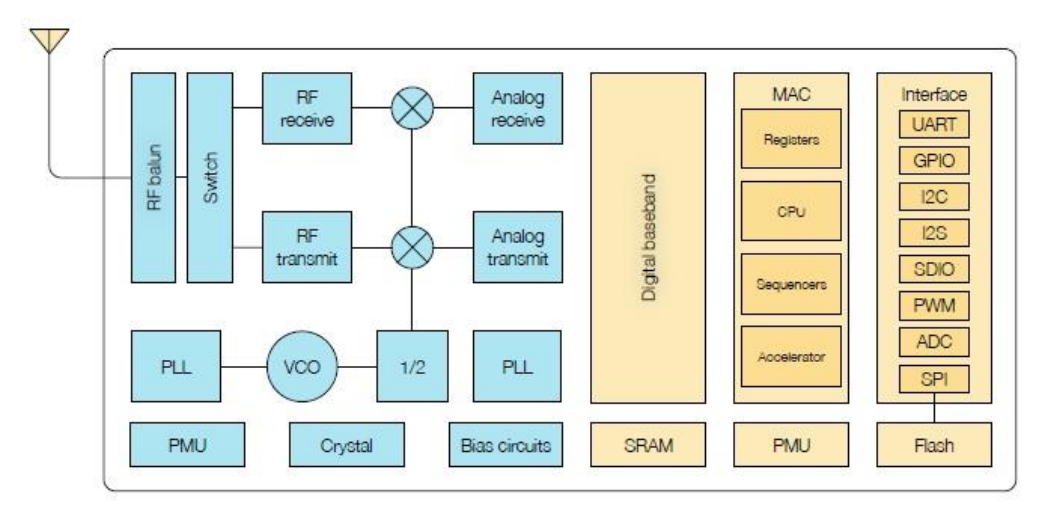

Рисунок 3.1.5. Блок-схема ESP8266.

Той факт, що FLASH намальовано там, зовсім не свідчить про його присутність, отже, він переходить до нього до інтерфейсів, що підкреслює його зв'язок через зовнішній інтерфейс.

Про це також свідчить цей пункт, який вказує параметри зовнішньої вилки FLASH

## 3.1.3. External Flash

ESP8266EX uses external SPI flash to store user programs, and supports up to 16 MB memory capacity theoretically.

The minimum flash memory of ESP8266EX is shown below:

- OTA disabled: 512 kB at least
- OTA enabled: 1 MB at least

Оперативна пам'ять в контролері становить близько 50 кілобайт.

Процесор вбудований в контролер ESP8266 Xtensa L106 від Tensilica. Він працює на частоті до 80 мегагерц, також можливий негарантований розгін до 160 МГц.

- GPS-модуль NEO6MV2 або подібний

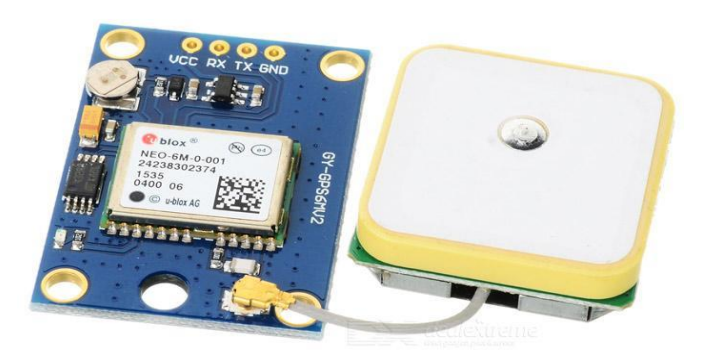

Рисунок 3.1.7. Модуль NEO-6M, який ми використовуємо для проекту.

Серія модулів NEO-6 - це сімейство окремих GPS-приймачів, що мають високопродуктивний механізм позиціонування u-blox 6. Ці гнучкі та економічно вигідні приймачі пропонують безліч варіантів підключення в мініатюрному корпусі розміром 16 x 12,2 x 2,4 мм. Їх компактна архітектура, параметри живлення та пам'яті роблять модулі NEO-6 ідеальними для мобільних пристроїв, що працюють від акумуляторів, з дуже суворими обмеженнями у вартості та просторі. 50-канальний механізм позиціонування u-blox 6 може похвалитися часом до першого виправлення (TTFF) менше 1 секунди. Спеціальний механізм збору даних з 2 мільйонами кореляторів здатний здійснювати масивні паралельні часові / частотні пошуки у просторі, що дозволяє йому миттєво знаходити супутники. Інноваційний дизайн та технологія пригнічує джерела перешкод та пом'якшує ефекти багатопроменевості, надаючи приймачам GPS NEO-6 чудові навігаційні характеристики навіть у найскладніших умовах.

| <b>Model</b> | <b>Type</b> |           |           |           |                | <b>Supply</b>                            |                 | <b>Interfaces</b> |     |            |                                  | <b>Features</b>                   |           |             |                                  |                    |              |                               |
|--------------|-------------|-----------|-----------|-----------|----------------|------------------------------------------|-----------------|-------------------|-----|------------|----------------------------------|-----------------------------------|-----------|-------------|----------------------------------|--------------------|--------------|-------------------------------|
|              | GS          | <b>PP</b> | Timing    | Raw Data  | Dead Reckoning | $\geq$<br>2.0<br>$\blacksquare$<br>1.75V | $2.7 V - 3.6 V$ | <b>UART</b>       | USB | <b>SPI</b> | DDC (I <sup>2</sup> C compliant) | Programmable<br>(Flash) FW update | TCXO      | RTC crystal | Antenna supply<br>and supervisor | Configuration pins | Timepulse    | External interrupt/<br>Wakeup |
| NEO-6G       | $\bullet$   |           |           |           |                |                                          |                 | $\bullet$         | ٠   | ٠          | ٠                                |                                   | $\bullet$ | ٠           | $\circ$                          | 3                  | $\mathbf{1}$ |                               |
| NEO-6Q       | ٠           |           |           |           |                |                                          | $\bullet$       | $\bullet$         | ٠   | ٠          | ٠                                |                                   | $\bullet$ | ٠           | $\circ$                          | 3                  | 1            | ٠                             |
| NEO-6M       | $\bullet$   |           |           |           |                |                                          | $\bullet$       | ٠                 |     |            | ٠                                |                                   |           | $\bullet$   | $\circ$                          | 3                  | $\mathbf{1}$ |                               |
| NEO-6P       |             |           |           | $\bullet$ |                |                                          | $\bullet$       | ٠                 |     |            | ٠                                |                                   |           | ٠           | o                                | 3                  | 1            |                               |
| NEO-6V       | ٠           |           |           |           | $\bullet$      |                                          | $\bullet$       | с                 |     |            | ٠                                |                                   |           | $\bullet$   | $\circ$                          | 3                  | $\mathbf{1}$ |                               |
| NEO-6T       | ٠           |           | $\bullet$ | $\bullet$ |                |                                          | $\bullet$       | ٠                 | ٠   | ٠          | ٠                                |                                   | ٠         | ٠           | $\circ$                          | 3                  | 1            | ٠                             |

Рисунок 3.1.8. Характеристики різних модулів серії NEO-6.
| <b>Parameter</b>                          | <b>Specification</b>                                                 |                                 |                   |                 |
|-------------------------------------------|----------------------------------------------------------------------|---------------------------------|-------------------|-----------------|
| <b>Receiver type</b>                      | 50 Channels<br>GPS L1 frequency, C/A Code<br>SBAS: WAAS, EGNOS, MSAS |                                 |                   |                 |
| Time-To-First-Fix <sup>1</sup>            |                                                                      | NEO-6G/O/T                      | NEO-6M/V          | NEO-6P          |
|                                           | Cold Start <sup>2</sup>                                              | 26 <sub>s</sub>                 | 27 <sub>s</sub>   | 32 <sub>s</sub> |
|                                           | Warm Start <sup>2</sup>                                              | 26s                             | 27 <sub>s</sub>   | 32s             |
|                                           | Hot Start <sup>2</sup>                                               | 1 <sup>s</sup>                  | 1 <sub>s</sub>    | 1 <sub>s</sub>  |
|                                           | Aided Starts <sup>3</sup>                                            | 1 <sub>s</sub>                  | $<$ 3 s           | $<$ 3 $s$       |
| Sensitivity <sup>4</sup>                  |                                                                      | NEO-6G/Q/T                      | NEO-6M/V          | NEO-6P          |
|                                           | <b>Tracking &amp; Navigation</b>                                     | $-162$ dBm                      | $-161$ dBm        | $-160$ dBm      |
|                                           | Reacquisition <sup>5</sup>                                           | $-160$ dBm                      | $-160$ dBm        | $-160$ dBm      |
|                                           | Cold Start (without aiding)                                          | $-148$ dBm                      | $-147$ dBm        | $-146$ dBm      |
|                                           | <b>Hot Start</b>                                                     | $-157$ dBm                      | $-156$ dBm        | $-155$ dBm      |
| Maximum Navigation update rate            |                                                                      | NEO-6G/Q/M/T                    | NEO-6P/V          |                 |
|                                           |                                                                      | 5Hz                             | 1 Hz              |                 |
| Horizontal position accuracy <sup>6</sup> | GPS                                                                  | 2.5 <sub>m</sub>                |                   |                 |
|                                           | <b>SBAS</b>                                                          | 2.0 <sub>m</sub>                |                   |                 |
|                                           | $SBAS + PPP7$                                                        | $< 1$ m (2D, R50) <sup>80</sup> |                   |                 |
|                                           | $SBAS + PPP7$                                                        | $< 2$ m (3D, R50) <sup>8</sup>  |                   |                 |
| Configurable Timepulse frequency range    |                                                                      | NEO-6G/O/M/P/V                  | NEQ-6T            |                 |
|                                           |                                                                      | $0.25$ Hz to 1 kHz              | 0.25 Hz to 10 MHz |                 |
| Accuracy for Timepulse signal             | <b>RMS</b>                                                           | $30$ ns                         |                   |                 |
|                                           | 99%                                                                  | $< 60$ ns                       |                   |                 |
|                                           | Granularity                                                          | $21$ ns                         |                   |                 |
|                                           | Compensated®                                                         | 15 <sub>ns</sub>                |                   |                 |
| Velocity accuracy <sup>®</sup>            |                                                                      | 0.1 <sub>ms</sub>               |                   |                 |
| Heading accuracy <sup>6</sup>             |                                                                      | 0.5 degrees                     |                   |                 |
| <b>Operational Limits</b>                 | <b>Dynamics</b>                                                      | $\leq 4q$                       |                   |                 |
|                                           | Altitude <sup>10</sup>                                               | 50,000 m                        |                   |                 |
|                                           | Velocity <sup>10</sup>                                               | 500 m/s                         |                   |                 |

Рисунок 3.1.9. Продуктивність GPS NEO-6M-0-001.

- Адаптер картки MicroSD
- Powerbank або будь-яка інша енергосистема

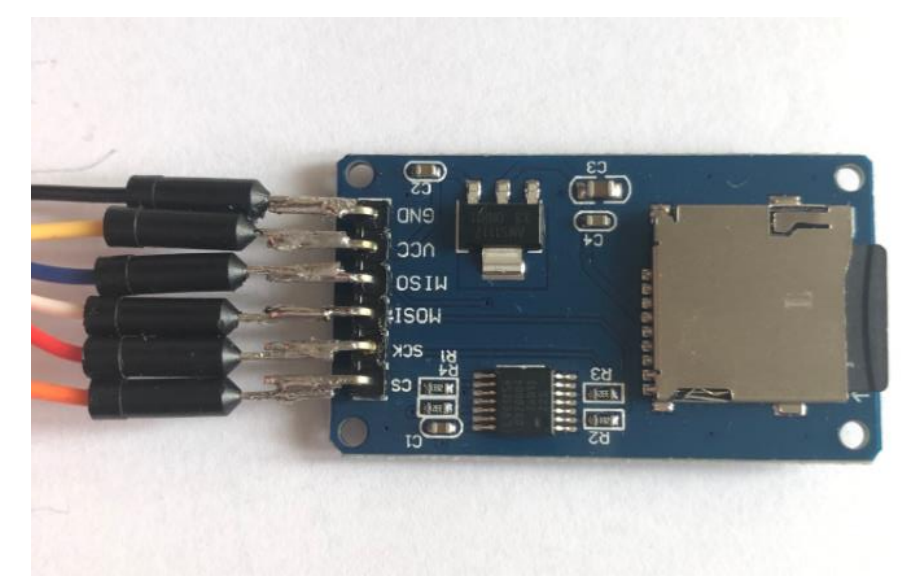

Рисунок 3.1.10. Адаптер картки MicroSD

## **3.2 Прошивка та скрипти електронної плати**

Спочатку потрібно завантажити програмне забезпечення в ESP8266 і лише потім збирати схему.

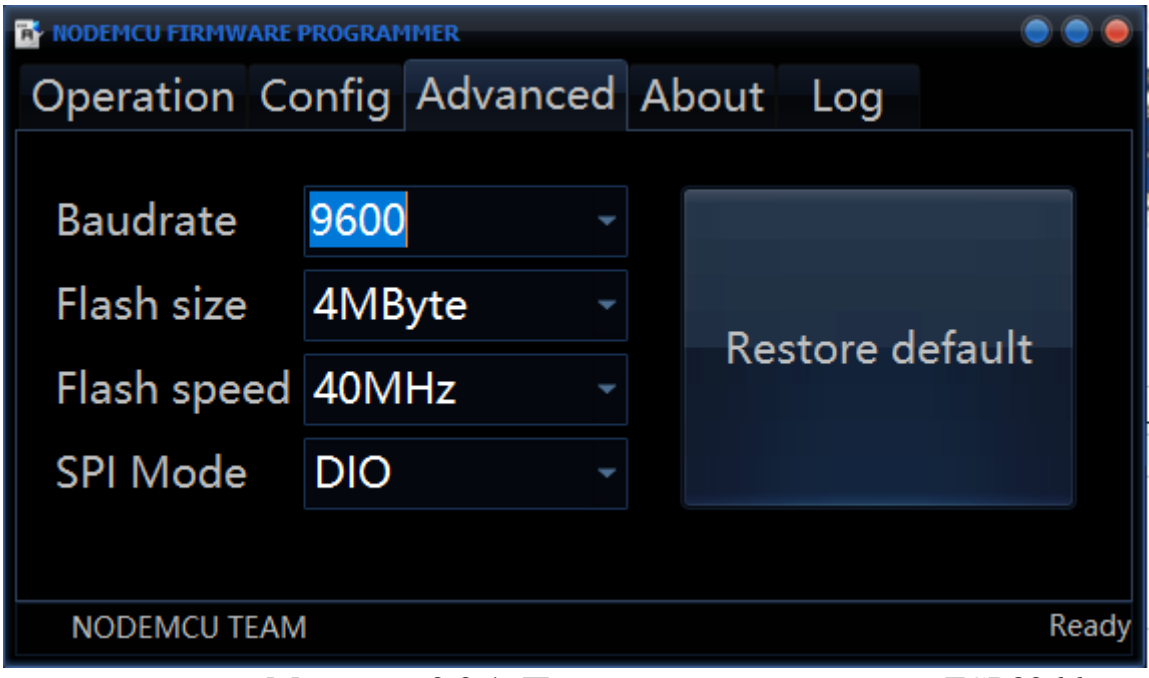

Малюнок 3.2.1. Перша вкладка прошивки ESP8266

| ODEMCU FIRMWARE PROG |                                                |     |           |          |       |
|----------------------|------------------------------------------------|-----|-----------|----------|-------|
|                      | Operation Config Advanced About                | Log |           |          |       |
|                      | C:\Users\Serg\Desktop\GPSTracker\FirmwareNodel |     | $\bullet$ | 0x00000  |       |
|                      | C:\Users\Serg\Desktop\GPSTracker\FirmwareNodel |     | $\bullet$ | 0x3FC000 |       |
| Path of binary file  |                                                |     | $\bullet$ | Offset   |       |
| Path of binary file  |                                                |     | $\bullet$ | Offset   |       |
| Path of binary file  |                                                |     |           | Offset   |       |
| Path of binary file  |                                                |     | $\bullet$ | Offset   |       |
| Path of binary file  |                                                |     |           | Offset   |       |
|                      |                                                |     |           |          |       |
| <b>NODEMCU TEAM</b>  |                                                |     |           |          | Ready |

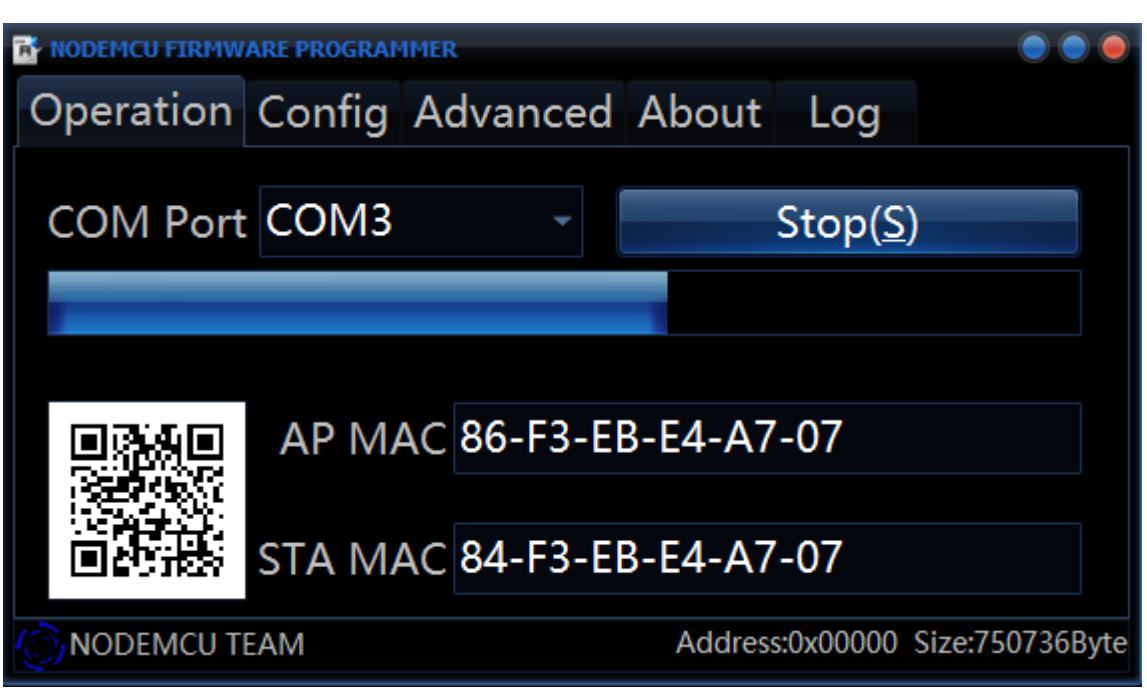

Малюнок 3.2.2. Вкладка з конфігурацією нашого модуля ESP.

Рисунок 3.2.3 Прошивка модуля ESP8266.

Після прошивки ESP8266 нам потрібно написати наші сценарії в цьому

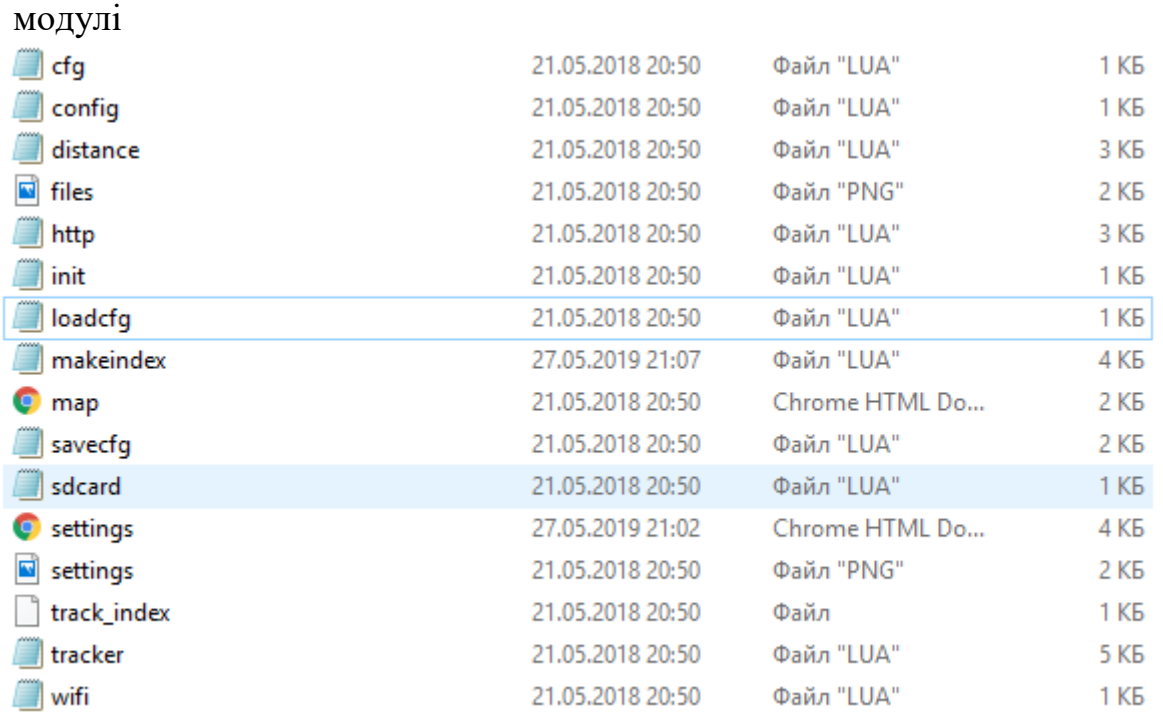

Малюнок 3.2.4. Файл зі скриптами для нашого трекера.

#### **3.3 Схема GPS-трекера**

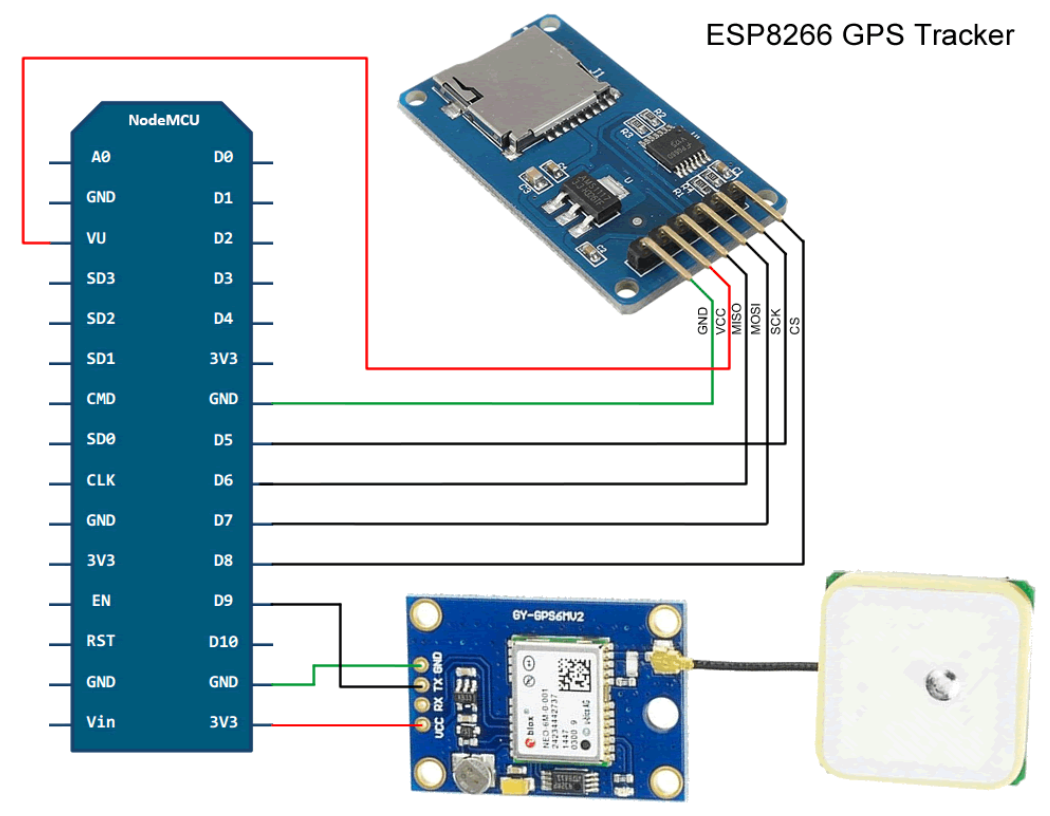

Рисунок 3.3.1 Схема GPS-трекера

### **3.4 Як працює GPS-трекер?**

Запис GPS-доріжки

Після увімкнення живлення зачекайте близько 3 секунд, світлодіод на платі повинен засвітитися двічі. Тепер пристрій готовий.

Якщо SD-карту вдало змонтовано, ESP8266 використовуватиме SDкарту для запису доріжок. Якщо ні, буде використана внутрішня флеш-пам'ять модуля Wi-Fi.

Щоб розпочати запис треку GPS, натисніть кнопку "Flash".

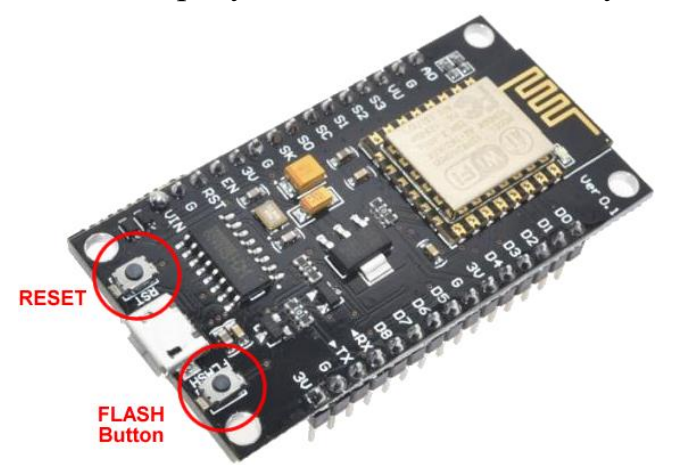

Малюнок 3.4.1. Кнопки RESET та FLASH на нашій платі NodeMcu.

Два світлодіодні спалахи вказують на те, що запис почалася. Щоб зупинити запис, натисніть кнопку «Flash». Один світлодіодний спалах означає зупинку запису. Кожного разу, коли починається доріжка, створюється новий

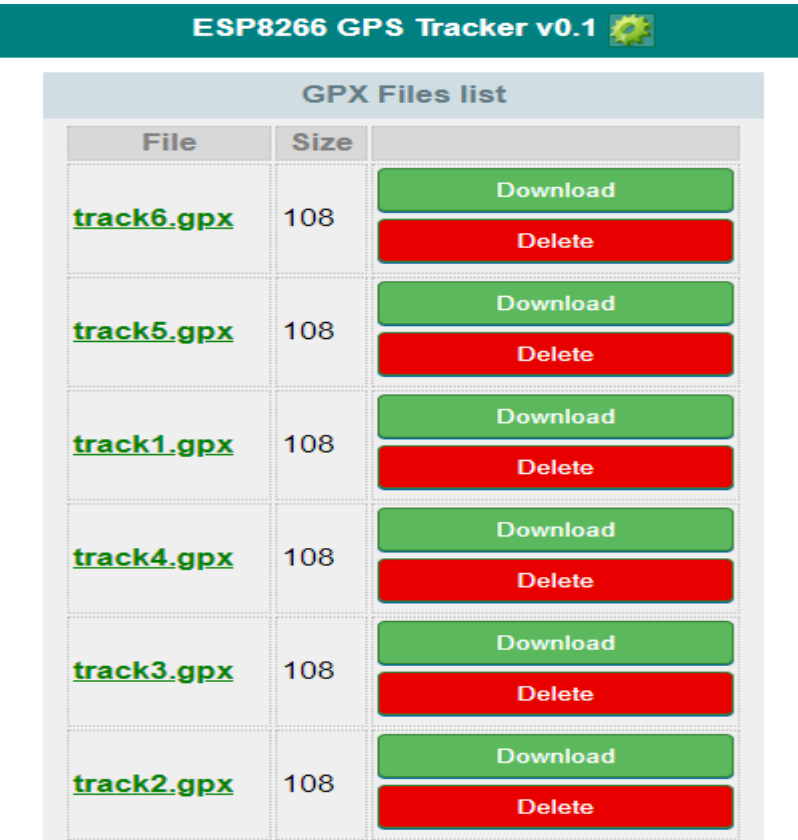

файл із цифровим індексом на ім'я. Наприклад: GPSTrack1.gpx, GPSTrack2.gpx, GPSTrack3.gpx тощо.

Малюнок 3.4.2. Приклади збереження доріжок.

За замовчуванням GPS - крапки записуються кожні 5 секунд. Ви можете змінити цей період у налаштуваннях. Одна коротка точка світлодіодного спалаху для запису точок GPS у файл треку. Але запис відбувається лише тоді, коли модуль GPS вже визначив своє місце розташування.

Налаштування GPS-трекера

Перегляд доріжок та налаштувань доступні в спеціальному режимі "перегляд і налаштування". Щоб увімкнути цей режим, натисніть кнопку "Скинути", а потім натисніть і утримуйте кнопку "Спалах" у першому світлодіодному спалаху. Після першого спалаху світлодіодного індикатора відпустіть кнопку. Світлодіод повинен світитися 4 рази. ESP8266 спробує підключитися до точки доступу Wi-Fi, зазначеної в налаштуваннях. Але ми ще не налаштували наш пристрій, і з'єднання не буде встановлено.

Ви можете знову натиснути кнопку Flash, щоб увімкнути власну точку доступу Wi-Fi на ESP8266. Увімкнувши власну точку доступу, ви можете підключитися до GPS-трекера за допомогою мобільного або ноутбука.

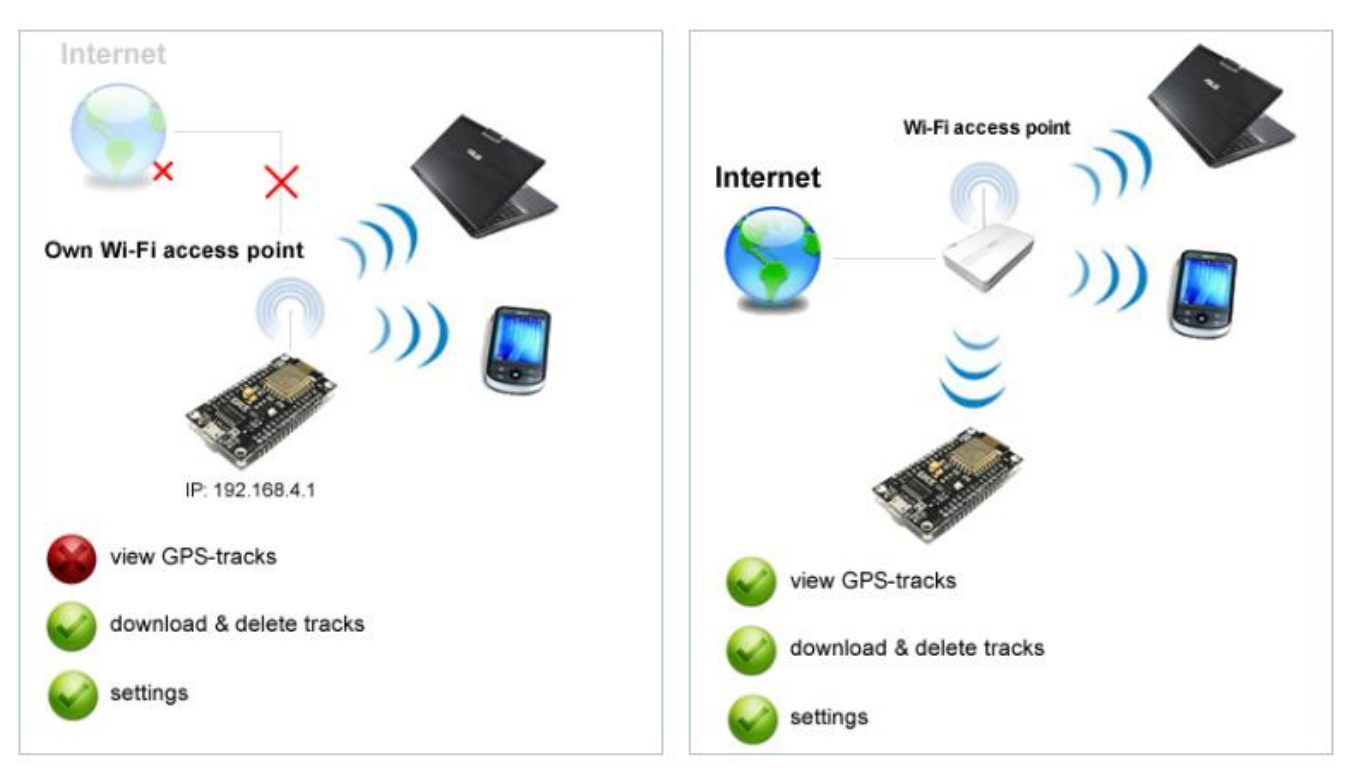

Малюнок 3.4.3. Різні ситуації з налаштуваннями трекера

Тепер за допомогою веб-браузера перейдіть на сторінку: http://192.168.4.1/

Цей режим дозволяє завантажувати, видаляти збережені GPS-треки та редагувати налаштування, але вам потрібно підключитися до Інтернету, щоб переглянути GPS-треки на Картах Google. Вам потрібно вказати домашню мережу Wi-Fi з доступом до Інтернету. Натисніть кнопку «Налаштування», потім введіть SSID та пароль домашньої мережі Wi-Fi та натисніть «Зберегти параметри». Щоб змінити налаштування, які застосовуватимуться після перезапуску.

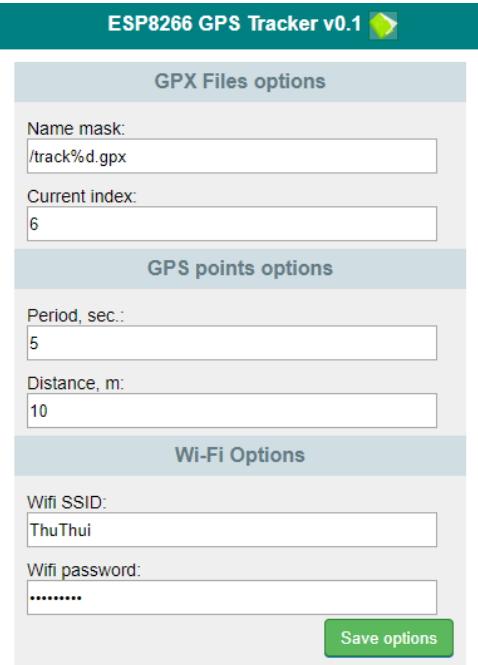

Малюнок 3.4.4. Зміна параметрів Wi-Fi трекера.

Перезавантажте ESP8266 за допомогою кнопки «Скинути», а потім натисніть і утримуйте кнопку «Flash», щоб увімкнути режим «перегляд та налаштування». GPS-трекер підключиться до точки доступу Wi-Fi, яка призначить йому IP-адресу.

Щоб дізнатися IP-адреси, потрібно зайти на панель управління або маршрутизатор точки Wi-Fi. Зазвичай це робиться через веб-інтерфейс. І знайдіть щось схоже на "Клієнти DHCP".Припустимо, що IP 192.168.2.229. Тепер ви можете підключитися до свого GPS-трекера за допомогою веббраузер

### **Розділ 4**

## **Покращення точності геолокації**

### 4.1. Дані з доріжки з мобільного телефону

Для запису доріжки місця було використано програму "Tracker" від App Store, оскільки вона має широку функцію перегляду швидкості, часу та темпу ходьби або їзди.

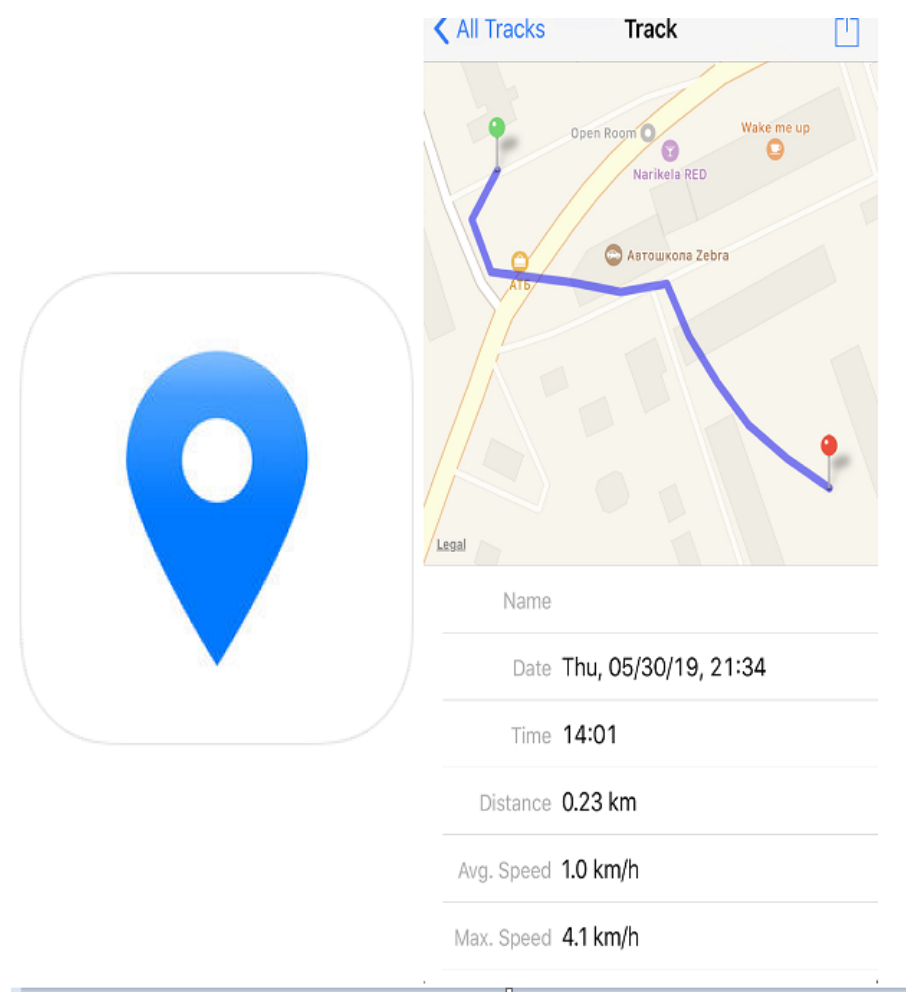

Малюнок 4.1.1. Програма "Трекер" для мобільного телефону та

приклад треку.

Для вставки даних у таблицю ми використовуємо доріжку з цієї програми, перш ніж розмістити на ній 7 основних точок, що максимально

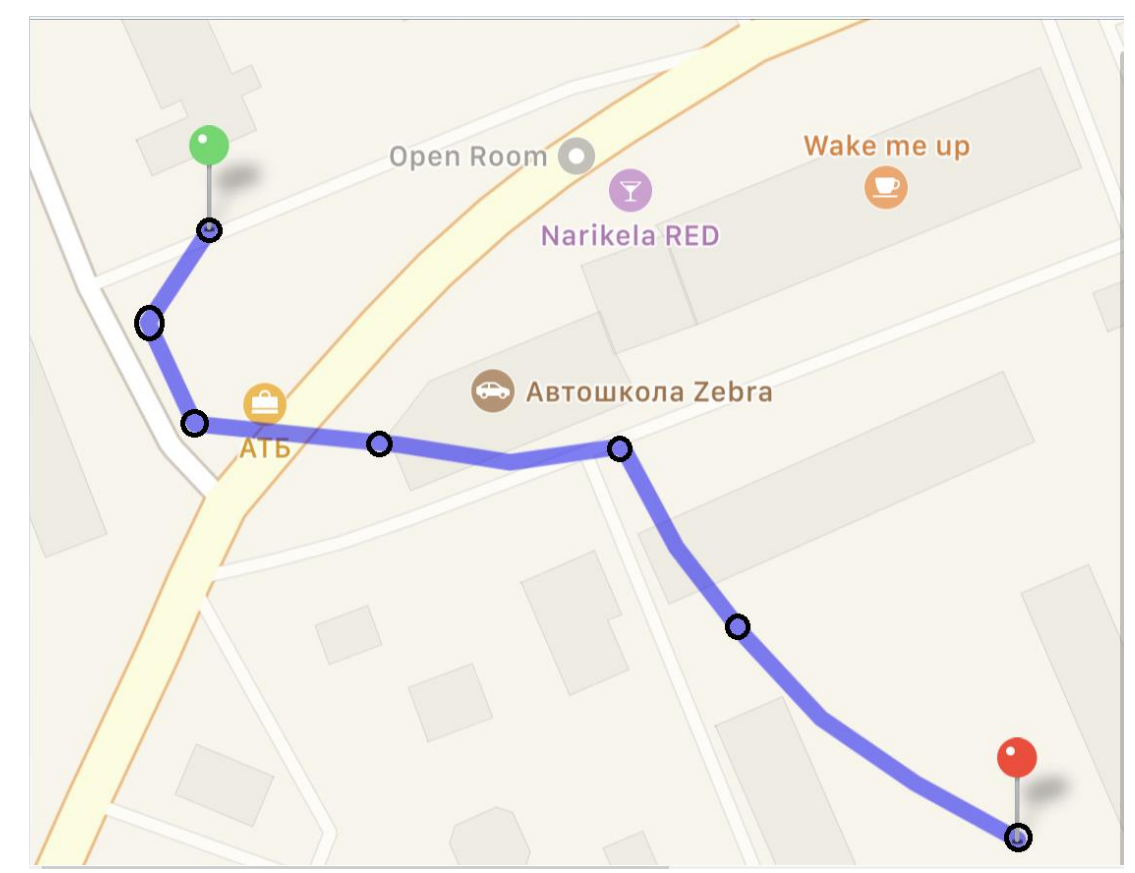

відповідають іншим доріжкам, записаним з портативних та стаціонарних модулів GPS.

Рисунок 4.1.2. Трекер, написаний з мобільного телефону..

| of<br>Name | Number of                   | Latitude (N | Longitude |
|------------|-----------------------------|-------------|-----------|
| Device     | point                       |             | $E$ )     |
| Iphone X   |                             | 50.438833   | 30.436589 |
| Iphone $X$ | $\mathcal{D}_{\mathcal{L}}$ | 50.438665   | 30.436481 |
| Iphone X   | 3                           | 50.438474   | 30.436621 |
| Iphone $X$ | 4                           | 50.438477   | 30.437061 |

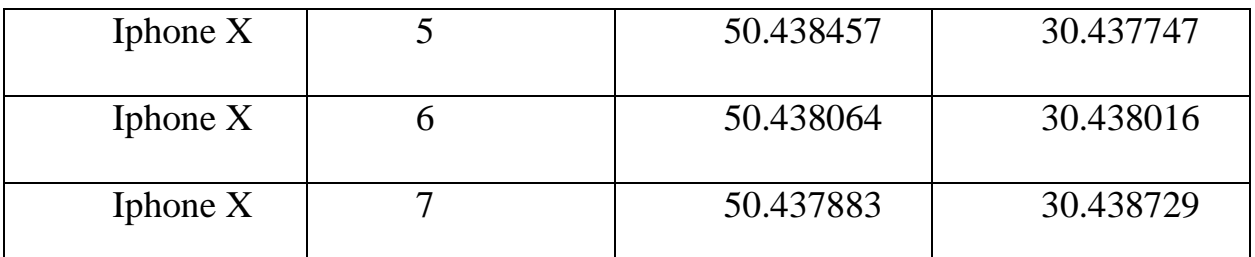

Таблиця 4.1.1. Окуляри, які ми вибираємо з доріжки.

#### **4.2. Дані позиціонування з фіксованого модуля GPS**

Ще один трек, який ми використовуємо, побудований на основі зібраних даних із програмами Ucenter. Для отримання даних ми підключили модуль GPS NEO-6M-0-001 через кабель micro-usb безпосередньо до ноутбука за допомогою вбудованої технології Ublox. Отримані дані від програми Ucenter записуються в таблицю. Для отримання даних ми також візьмемо 7 балів.

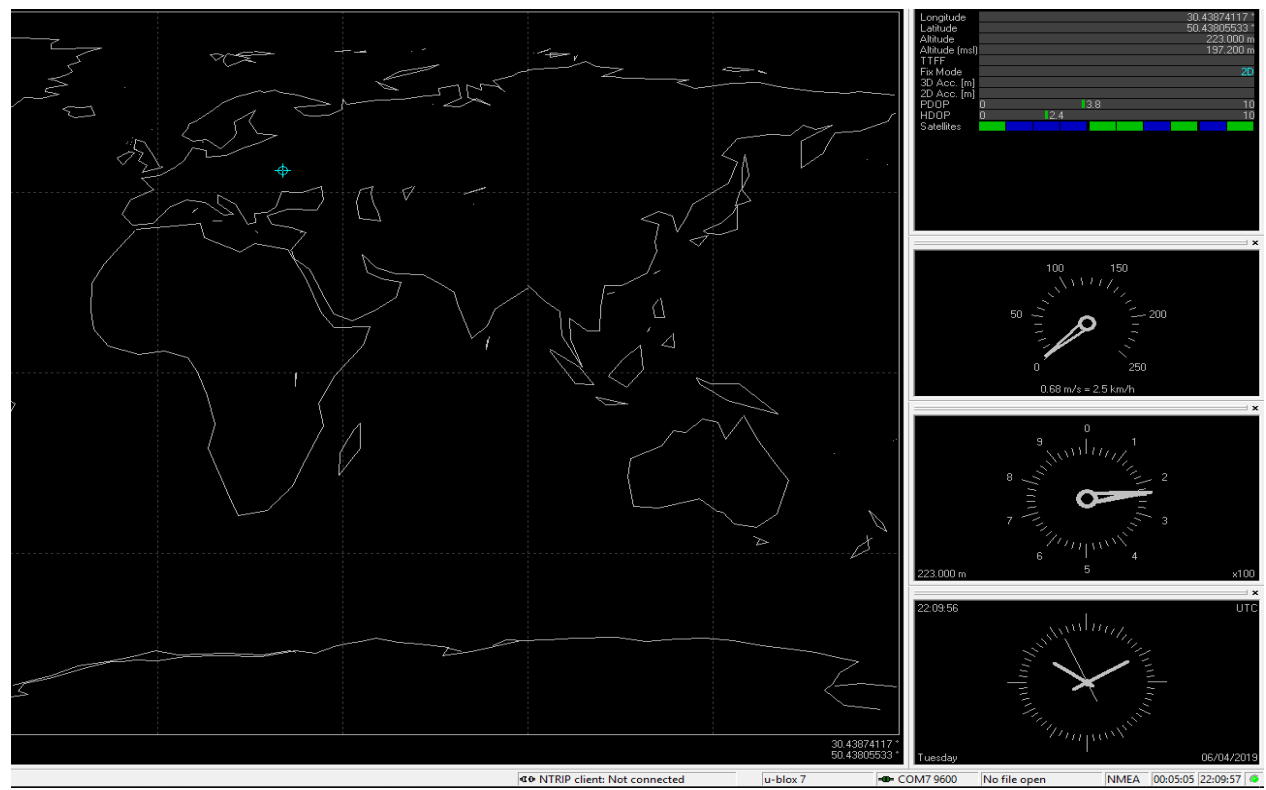

Малюнок 4.2.1. Приклад отримання координат від фіксованого модуля.

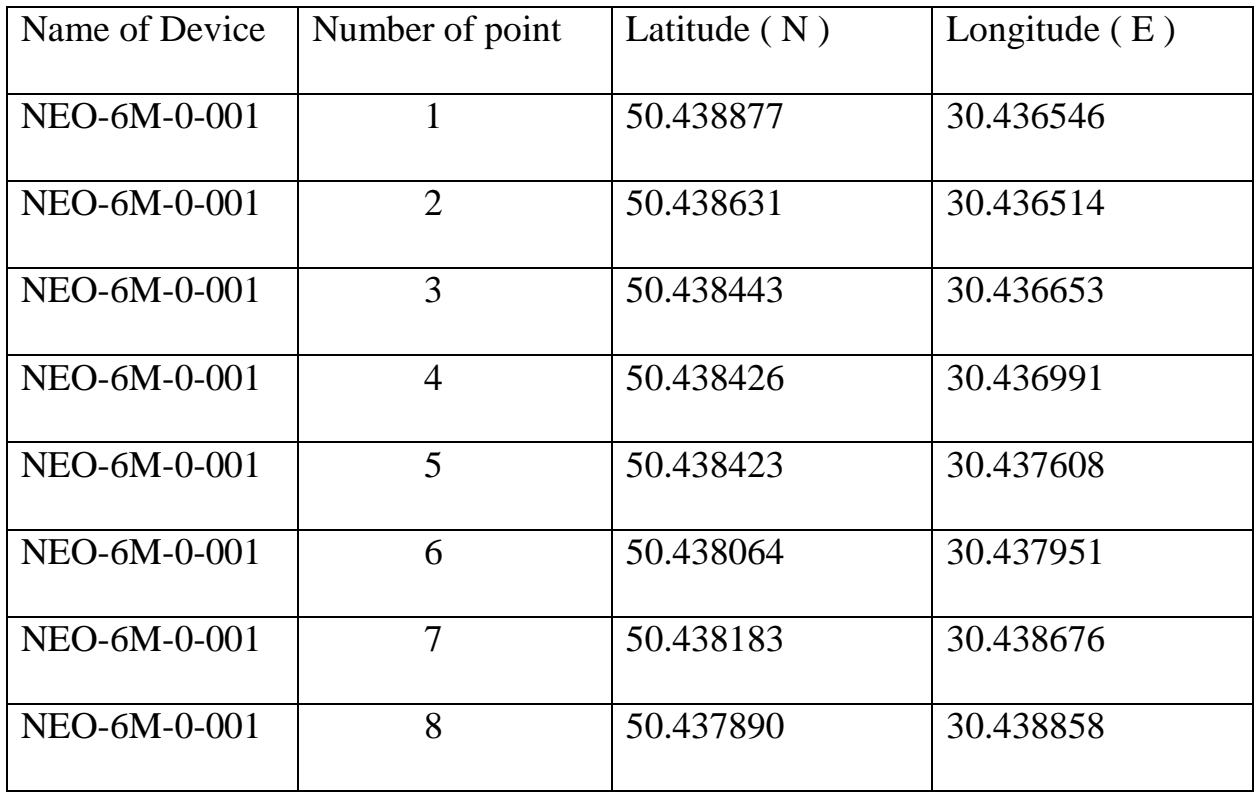

Таблиця 4.2.1 Данні, які ми використовуємо для створення

відстеження.

#### **4.3. Дані позиціонування з портативного GPS-трекера**

Для нашого останнього вимірювання було зібрано портативний трекер на основі плати NodeMcu та GPS-модуля NEO-6M-0-001. Як працює цей проект, описано в главі 2, тому давайте перейдемо безпосередньо до самої доріжки та таблиці, в якій ми дамо дані наших координат з точками. У цій таблиці ми також використовуємо 8 балів для точнішого порівняння зі стаціонарним модулем та отримання більш широкої картини нашої доріжки.

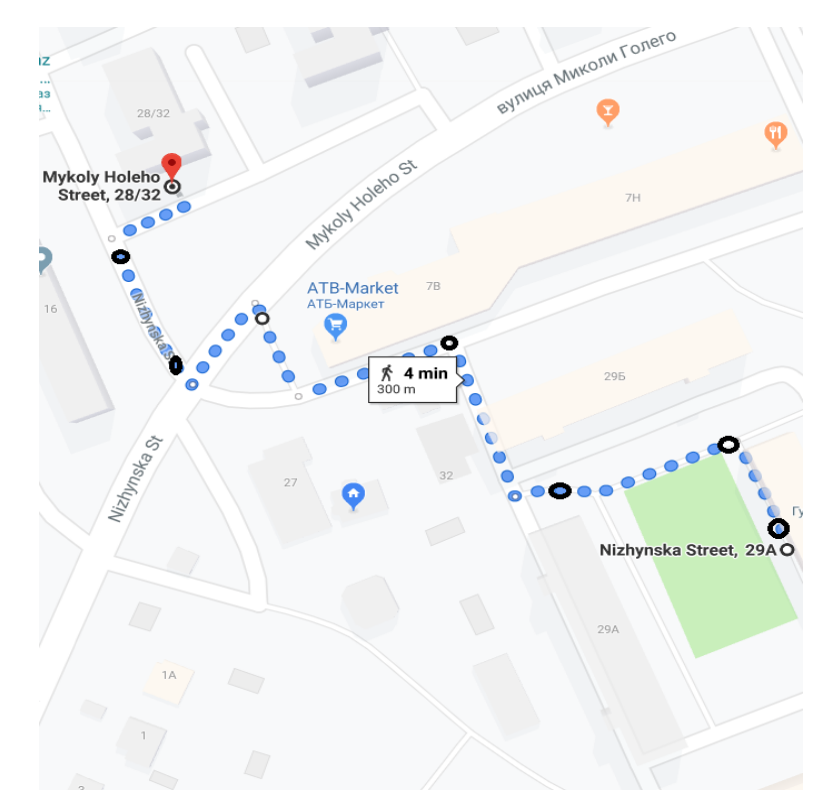

Малюнок 4.3.1. Трек, який пише портативний GPS трекер.

Точки, отримані з нашого прототипу, ми відбираємо до таблиці. Точки були обрані як найбільш узгоджені з двома попередніми доріжками, записаними з різних пристроїв.

| Назва девайсу | Номер точки    | Широта (N) | Довгота (Е) |
|---------------|----------------|------------|-------------|
| Прототип      | $\mathbf{1}$   | 50.438835  | 30.436605   |
| трекеру       |                |            |             |
| Прототип      | $\overline{2}$ | 50.438700  | 30.436456   |
| трекеру       |                |            |             |
| Прототип      | 3              | 50.438407  | 30.438407   |
| трекеру       |                |            |             |
| Прототип      | $\overline{4}$ | 50.438514  | 30.436939   |
| трекеру       |                |            |             |
| Прототип      | 5              | 50.438454  | 30.437653   |
| трекеру       |                |            |             |
| Прототип      | 6              | 50.438068  | 30.437954   |
| трекеру       |                |            |             |
| Прототип      | $\overline{7}$ | 50.438185  | 30.438683   |
| трекеру       |                |            |             |
| Прототип      | 8              | 50.437900  | 30.438878   |
| трекеру       |                |            |             |

Таблиця 4.3.1. Координати точок, які ми вибираємо на трасі.

# **4.4. Порівняння точності трьох модулів**

У цьому розділі ми порівнюємо продуктивність трьох доріжок за широтою та довготою, використовуючи дані попередніх таблиць та доріжок.

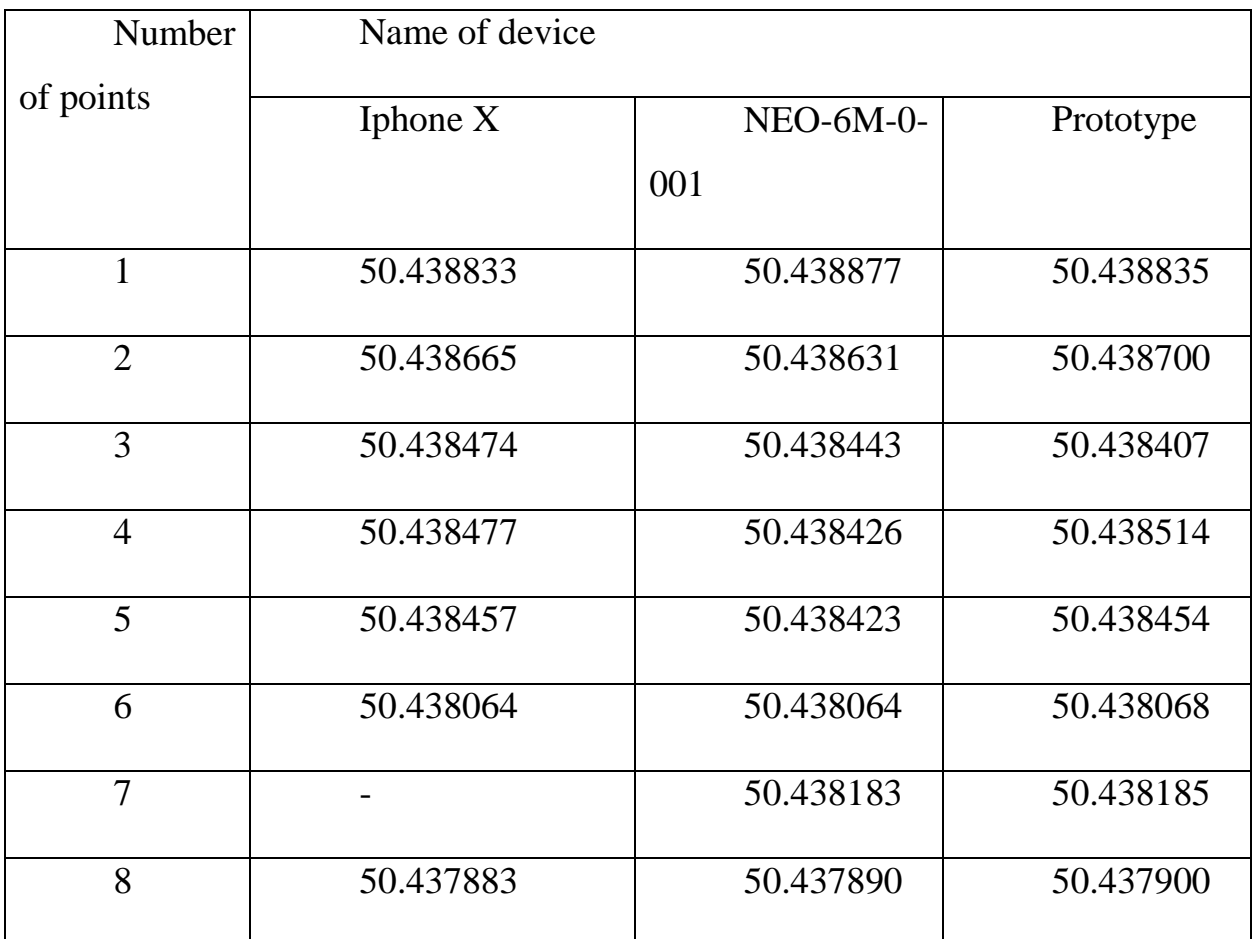

Таблиця 4.4.1 Широта 8 балів, яку ми використовуємо з 3 модулів.

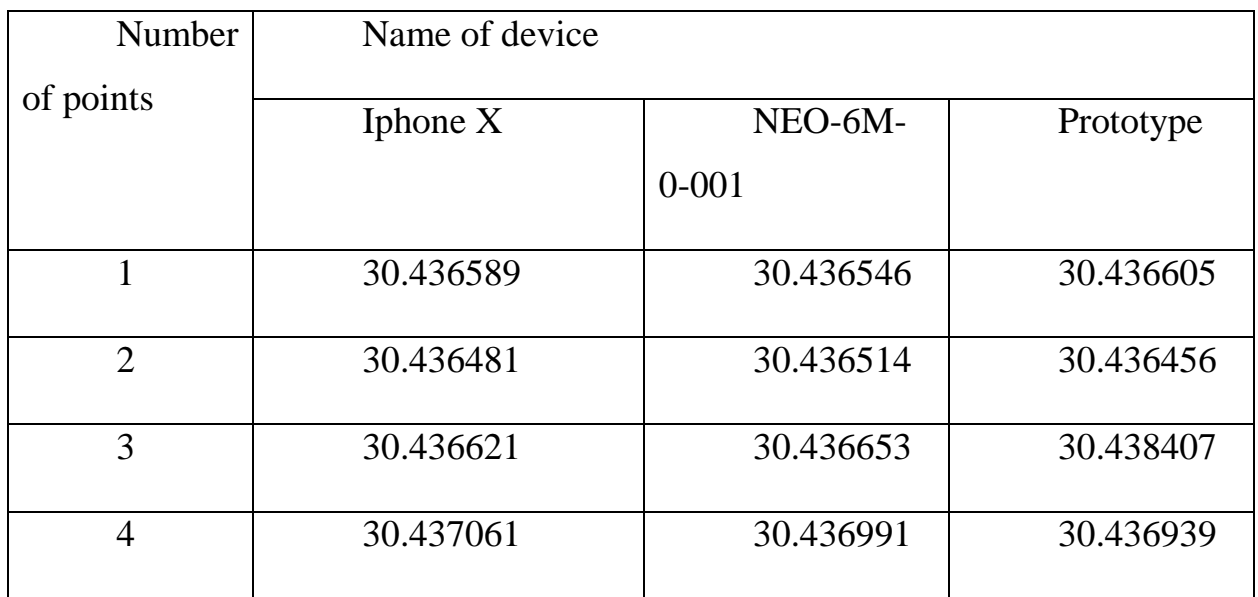

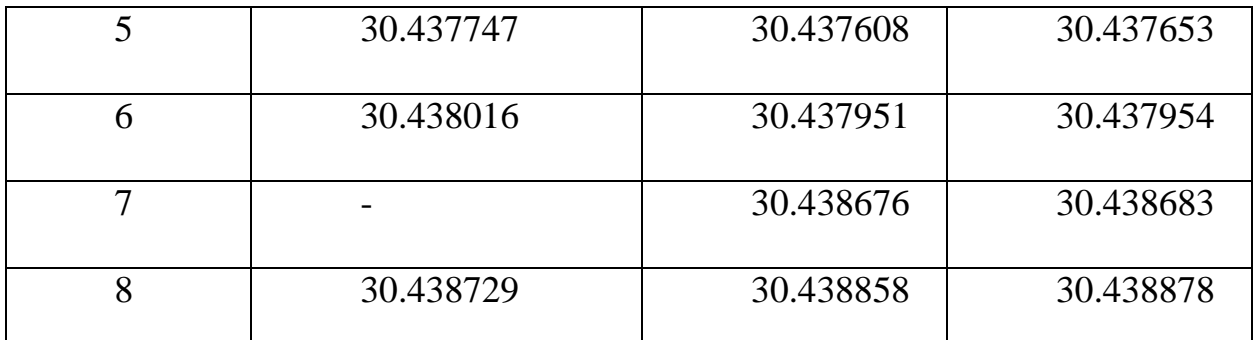

Таблиця 4.4.2 Довгота 8 балів, які ми використовуємо з 3 модулів.

#### **4.5. Покращена доріжка на основі трьох модулів**

Щоб отримати новий і вдосконалений трек, нам потрібно отримати середнє значення з кожної координатної точки, як широту, так і довготу. Отримані нами дані будуть додані до таблиці, і на них ми побудуємо доріжку на основі покращених координат.

Для отримання даних (широта (N) та довгота (E) ми використовуємо формулу:

$$
\bar{X} = \frac{1}{n} \sum_{n=1}^{n} x_i = \frac{X_1 + X_2 + X_3}{n}
$$

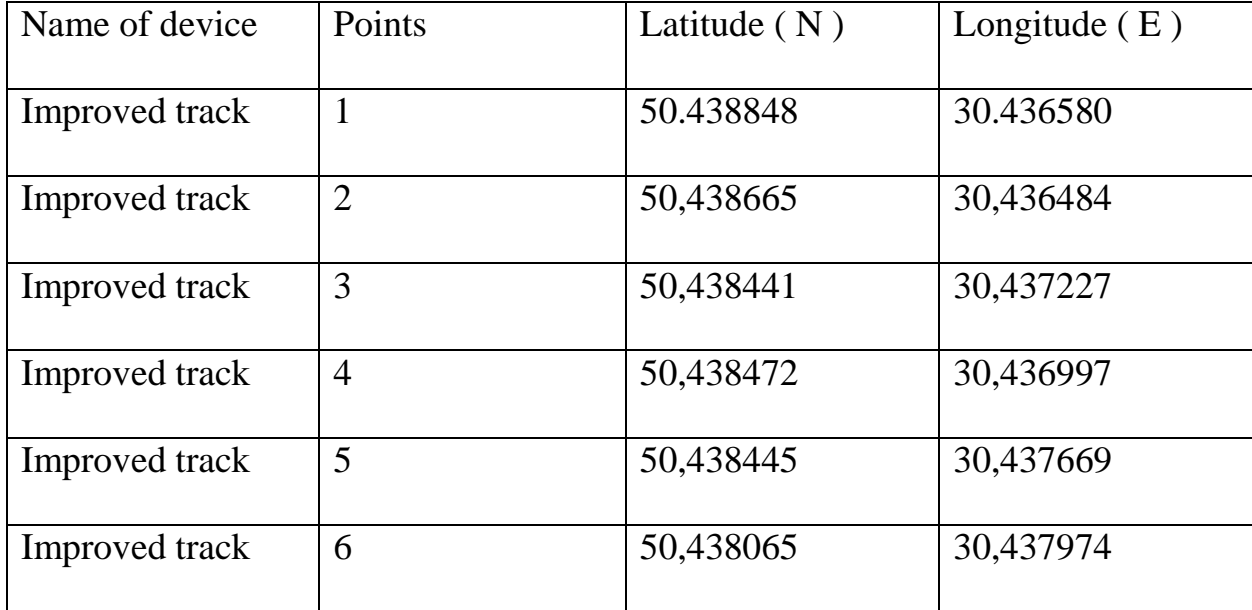

| Improved track | 50,438184 | 30,438679 |
|----------------|-----------|-----------|
| Improved track | 50,437891 | 30,438822 |

Таблиця 4.5.1 Покращені координати, які ми робимо.

На основі отриманих координат ми будуємо вдосконалений трек

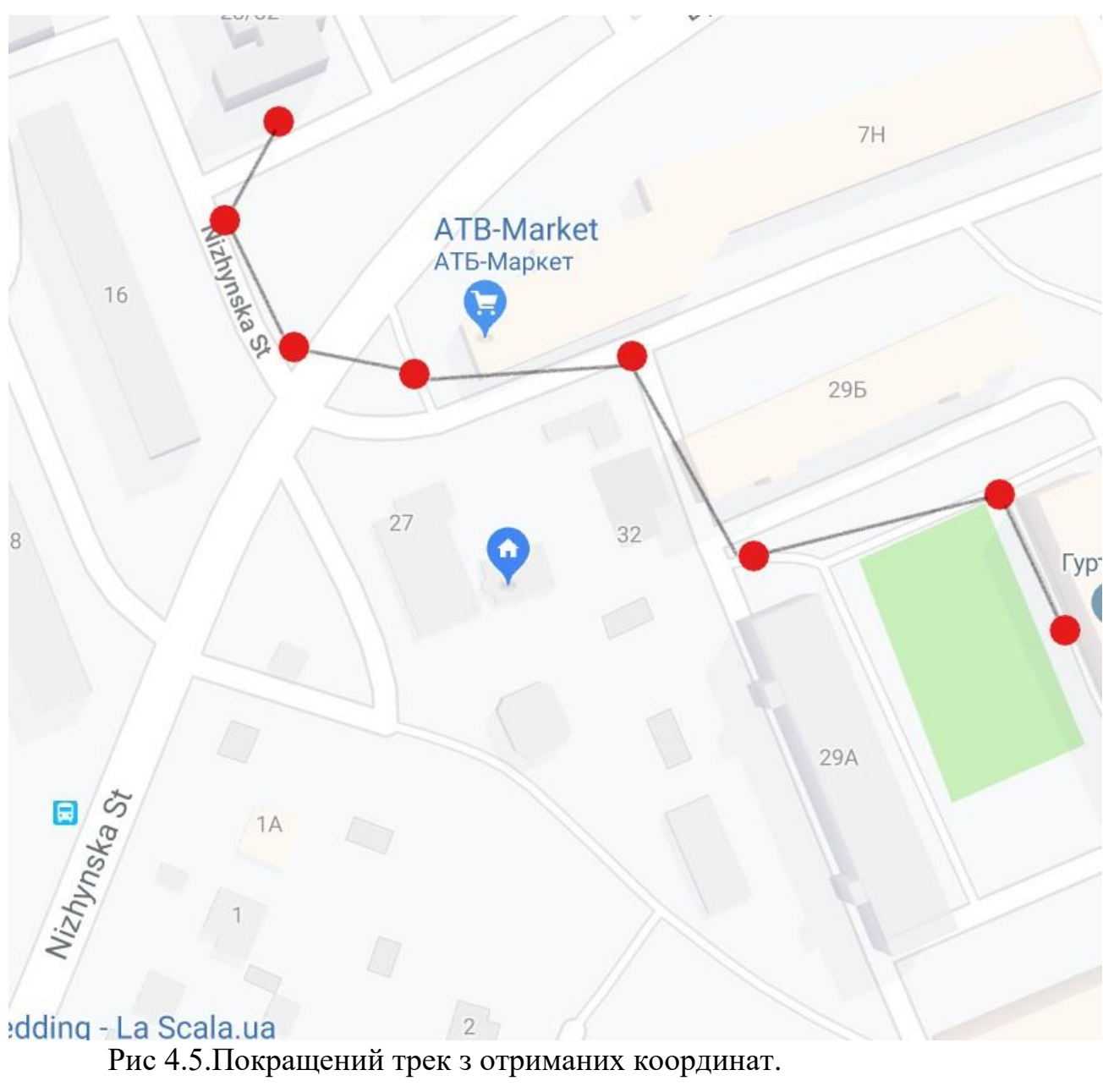

## **Розділ 5**

### **Покращення точності використовуючи метод Калмана**

# **5.1 Збір данних з портативного трекера, мобільного телефону та стаціонарного GPS модуля NEO6M.**

Отримані данні з модулів записуємо до таблиць. До покращених данних отриманих шляхом порівняння застосовуємо фільтр Калмана.

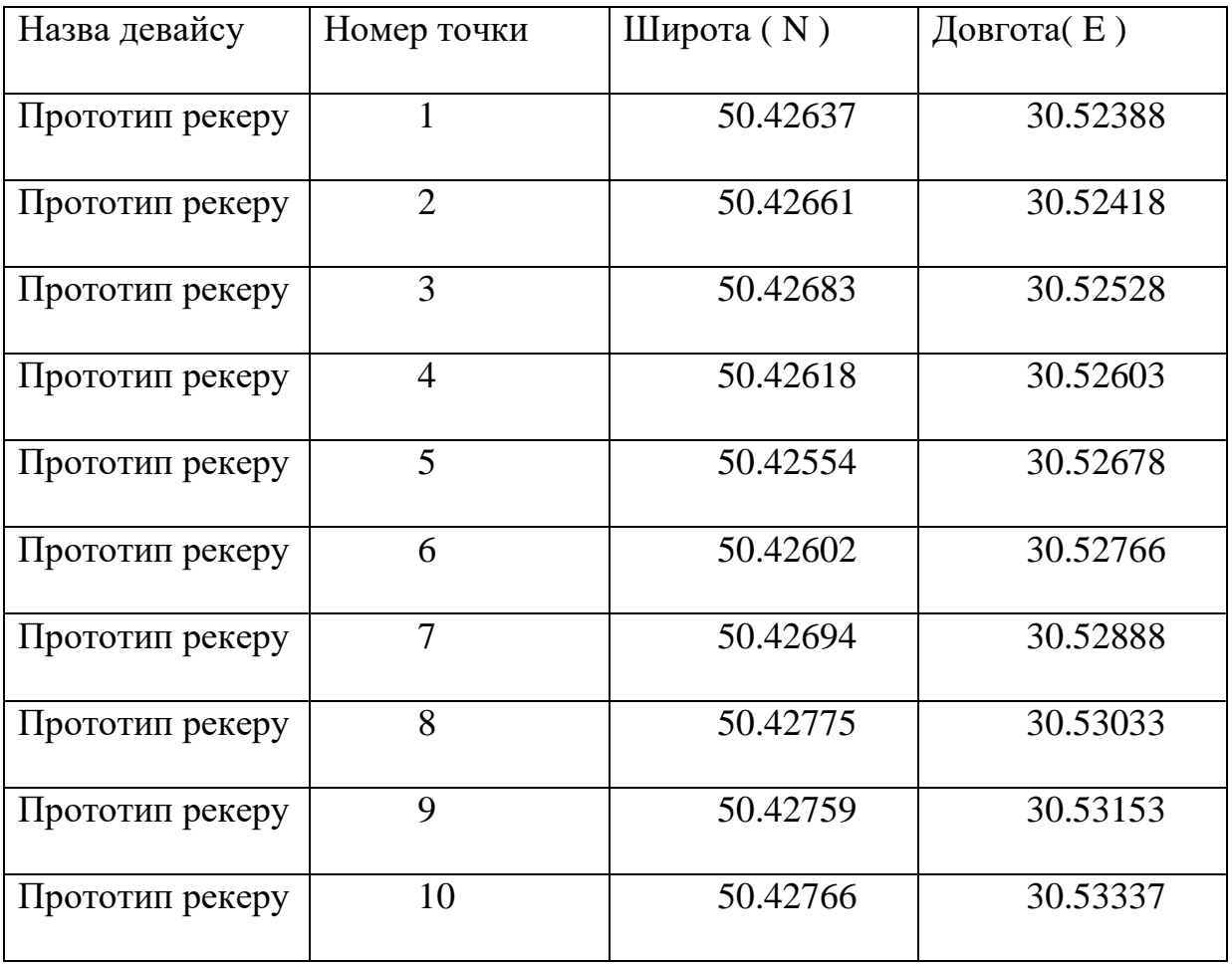

| Прототип рекеру | 11 | 50.42676 | 30.53466 |
|-----------------|----|----------|----------|
| Прототип рекеру | 12 | 50.42637 | 30.53553 |
| Прототип рекеру | 13 | 50.42760 | 30.53805 |
| Прототип рекеру | 14 | 50.42772 | 30.53878 |
| Прототип рекеру | 15 | 50.42820 | 30.53881 |
| Прототип рекеру | 16 | 50.42877 | 30.54051 |
| Прототип рекеру | 17 | 50.42965 | 30.54172 |
| Прототип рекеру | 18 | 50.42970 | 30.54232 |
| Прототип рекеру | 19 | 50.42998 | 30.54244 |
| Прототип рекеру | 20 | 50.43021 | 30.54250 |
| Прототип рекеру | 21 | 50.42961 | 30.54361 |
| Прототип рекеру | 22 | 50.43236 | 30.54506 |
| Прототип рекеру | 23 | 50.43277 | 30.54448 |
| Прототип рекеру | 24 | 50.43344 | 30.54508 |
| Прототип рекеру | 25 | 50.43354 | 30.54410 |
| Прототип рекеру | 26 | 50.43398 | 30.54235 |
| Прототип рекеру | 27 | 50.43391 | 30.54125 |
| Прототип рекеру | 28 | 50.43313 | 30.54051 |
| Прототип рекеру | 29 | 50.43215 | 30.54022 |

Таблиця. 5.1Данні з портативного трекеру

Наступни кроком буде запис у таблицю данних отриманих за допомогою мобільного телефону.

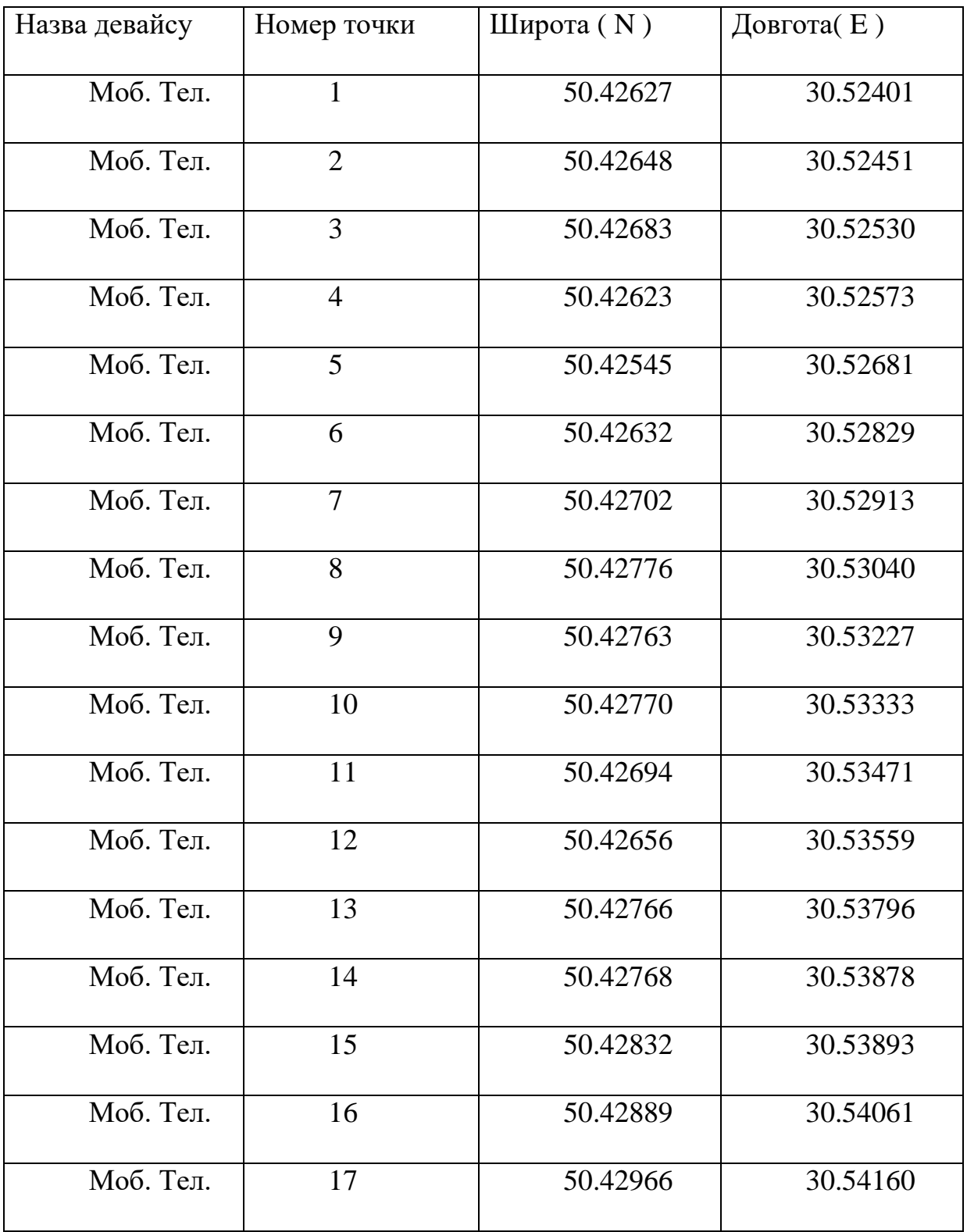

| Моб. Тел. | 18 | 50.42986 | 30.54333 |
|-----------|----|----------|----------|
| Моб. Тел. | 19 | 50.43044 | 30.54350 |
| Моб. Тел. | 20 | 50.43080 | 30.54317 |
| Моб. Тел. | 21 | 50.43162 | 30.54448 |
| Моб. Тел. | 22 | 50.43231 | 30.54502 |
| Моб. Тел. | 23 | 50.43282 | 30.54478 |
| Моб. Тел. | 24 | 50.43345 | 30.54496 |
| Моб. Тел. | 25 | 50.43352 | 30.54403 |
| Моб. Тел. | 26 | 50.43384 | 30.54268 |
| Моб. Тел. | 27 | 50.43390 | 30.54105 |
| Моб. Тел. | 28 | 50.43335 | 30.54049 |
| Моб. Тел. | 29 | 50.43224 | 30.54030 |

Таблиця 5.2Данні з мобільного телефону

В фінальну таблицю записуємо данні отримані з стаціонарного модуля напряму підключеного до ноутбуку.

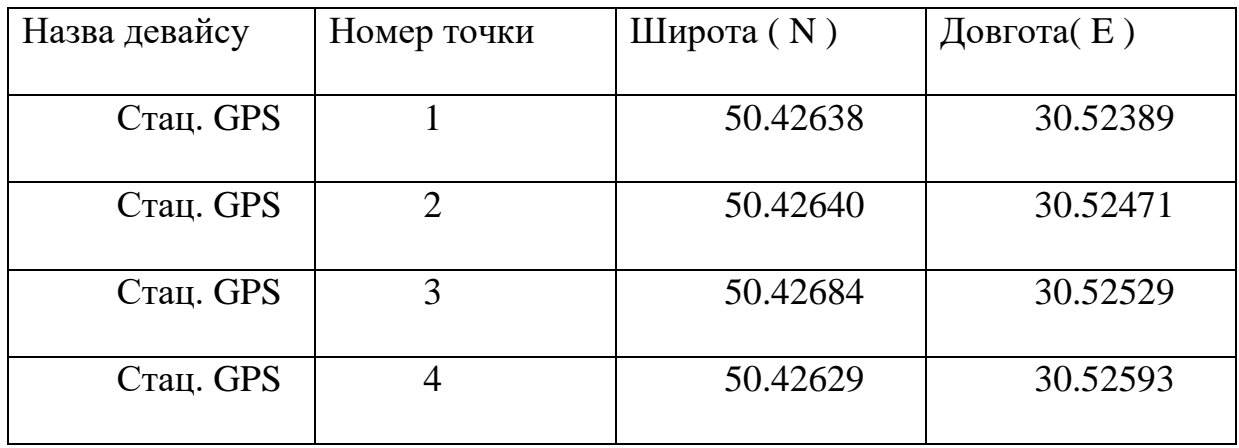

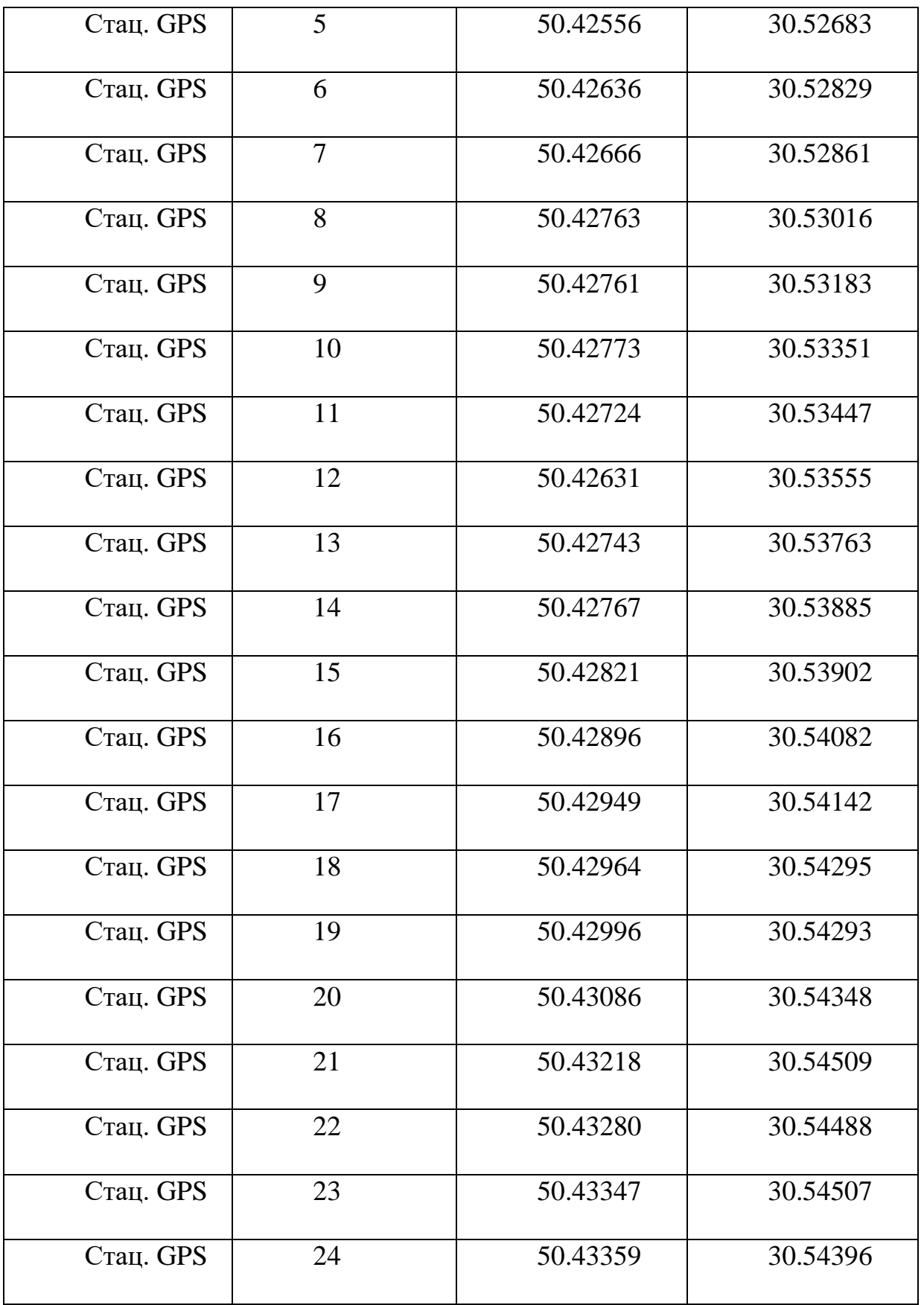

| Стац. GPS | 25 | 50.43396 | 30.54218 |
|-----------|----|----------|----------|
| Стац. GPS | 26 | 50.43413 | 30.54179 |
| Стац. GPS | 27 | 50.43407 | 30.54112 |
| Стац. GPS | 28 | 50.43359 | 30.54070 |
| Стац. GPS | 29 | 50.43203 | 30.54022 |

Таблиця 5.3Данні з стаціонарного GPS модуля

Тепер на основі попереднього розділу робимо покращенний трек на основі якого буде відбуватися фільтрація Калмана. Формула за якою відбувається покращення :

$$
\bar{X} = \frac{1}{n} \sum_{n=1}^{n} x_i = \frac{X_1 + X_2 + X_3}{n}
$$

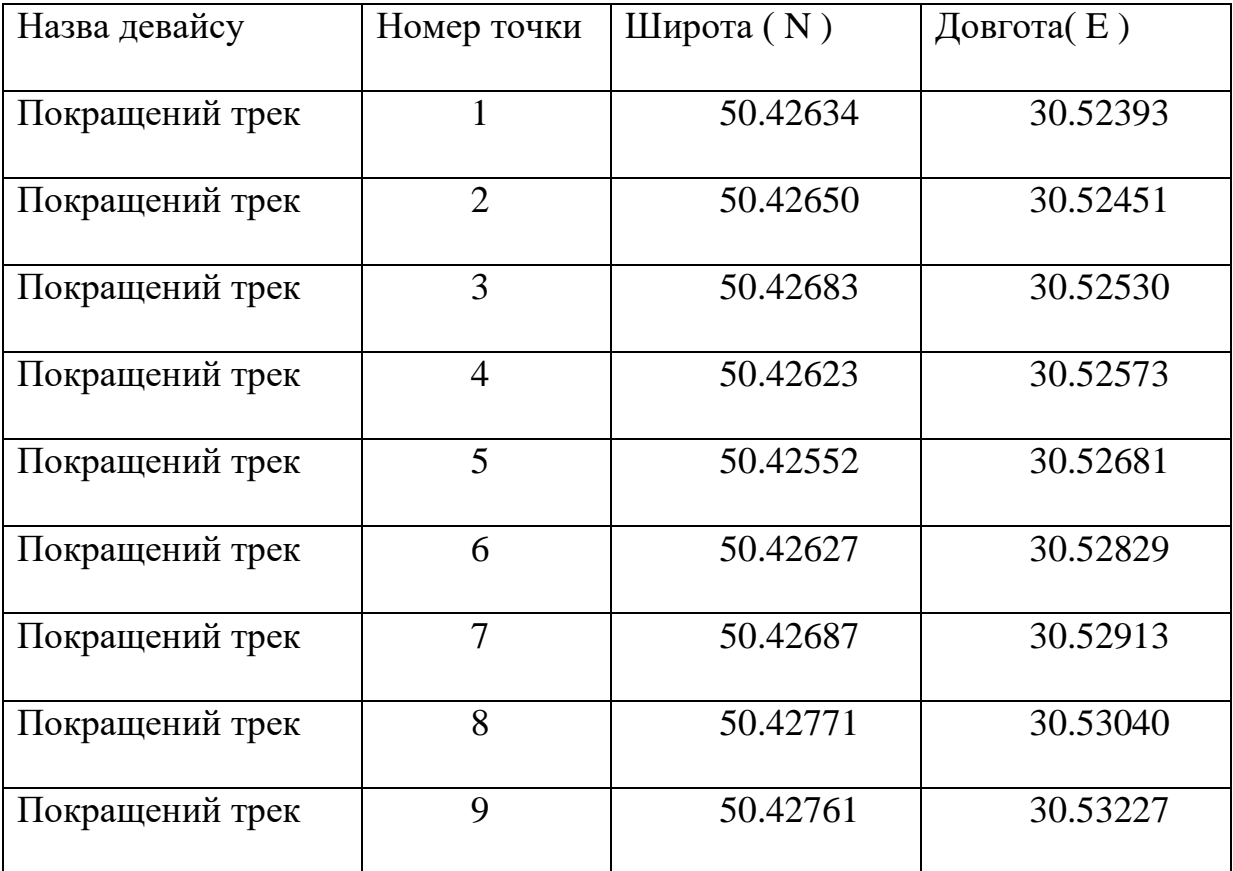

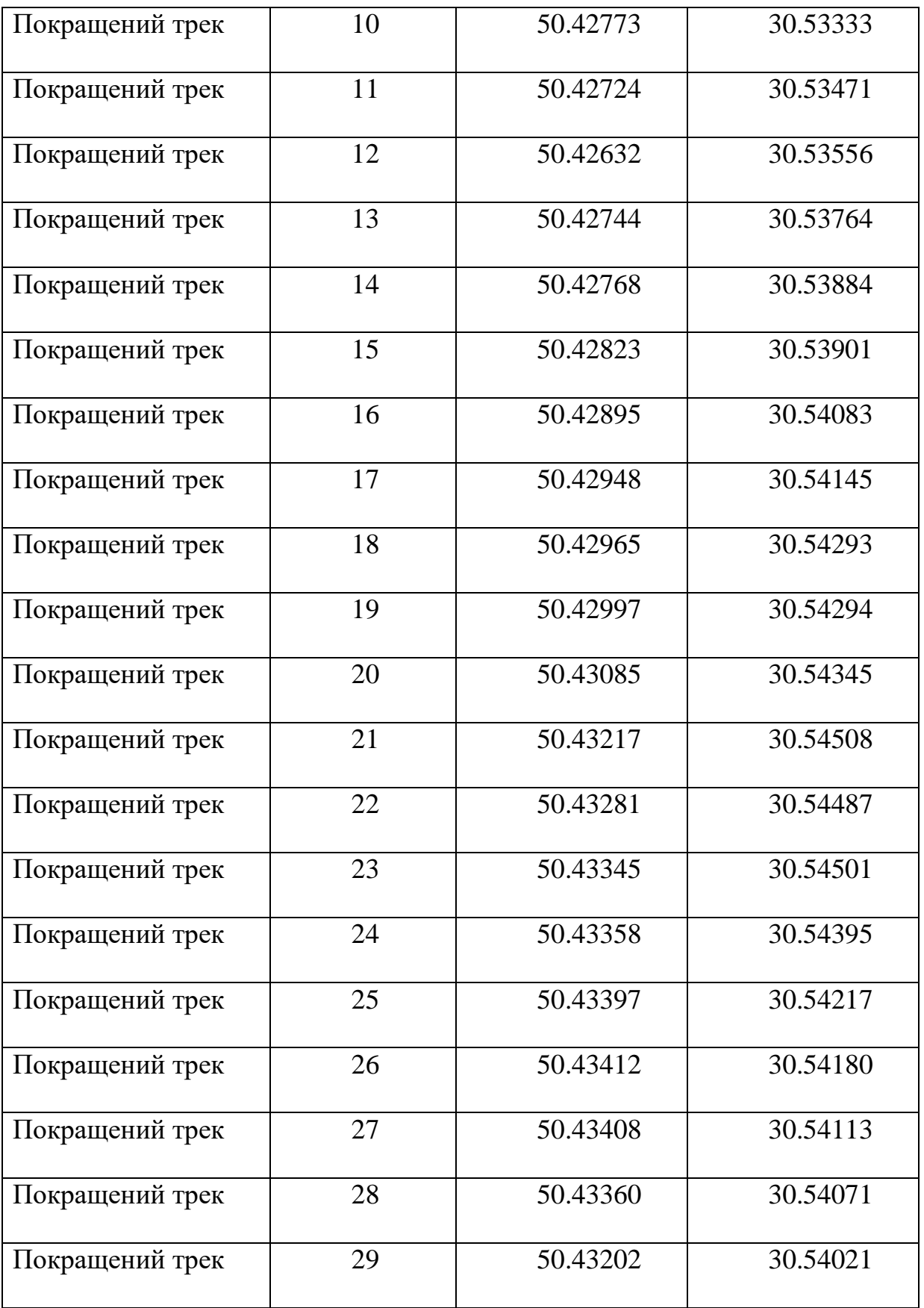

## Таблиця 5.4 Покращений трек який буде використовуватися як базовий для покращення методом Калмана

#### **5.2 Збір данних та їхня візуалізація**

У якості приймача використовується смартфон на базі ОС IOS, стаціонарний приймач та портативний GPS трекер. В iPhone немає окремого чіпа для роботи з GPS. Прийом сигналу з супутників здійснює вбудований модем, причому він використовує ті ж антени, що і телефон для прийому GSMсигналу. Інтерференція радіохвиль вкрай погано позначається на прийомі навігаційної інформації.

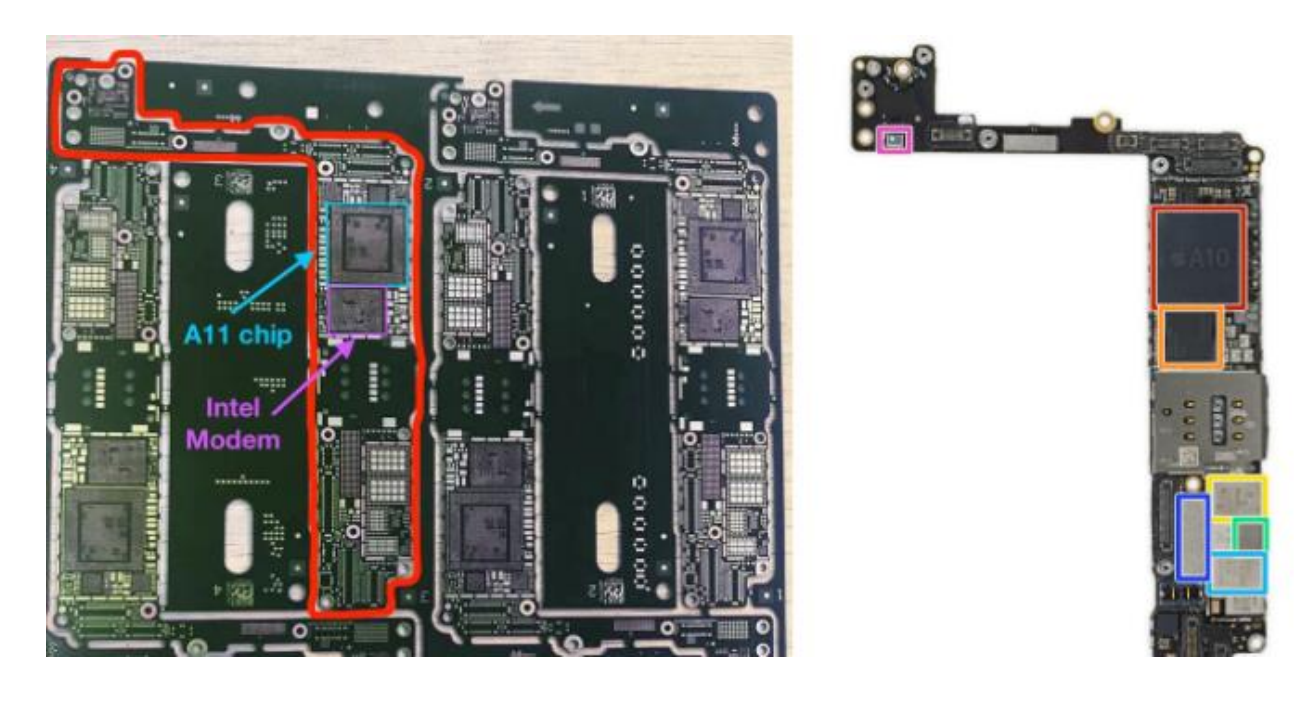

Рис. 5.1 Розміщення чіпу А11 та модему Intel

Крім того, в телефонах, які використовують модеми Intel (майже всі iPhone XS / XR), а не Qualcomm, якість роботи ще гірше через відсутність патентів на алгоритми корекції. Окремі рішення на ринку є, але Apple економить. Другий момент - софт. До iPhone 6S навігація в iPhone використовувала немодифіковані дані із супутників (і була набагато стабільніше), але в нових моделях Apple інтегрувала «розумні» Інтелектуальне алгоритми, які повинні передбачати майбутнє місце розташування на підставі попередньої інформаціі.Звучіт добре, але по факту користувачі постійно стикаються з тим, що телефон вигадує розташування: наприклад, коли ви повертаєте, точка на карті продовжує рухатися прямо. І подібних помилок купа, через що водити з iPhone в якості навігатора може бути просто небезпечно, адже інформації не можна вірити на 100% . До того ж телефони Apple оновлюють розташування з частотою 1 герц, тобто 1 раз в секунду. Через це з'являється відчутний «лаг», який ще сильніше псує враження від і без того ненадійного визначення місця розташування. Робиться це з метою економії батареї, але навіть у підключеного до зарядки iPhone частота оновлення геолокації не змінюється. Інженерам Apple просто не прийшло в голову, що точність визначення місця розташування для деяких людей може бути важливіше витрати акумулятора.

Збір даних для обробки здійснюється застосунком, який записує у лог інформацію про об'єкт (провайдер визначення місцерозташування, часовий відбиток, точність, тип координати, широта та довгота.). Експорт відбувається у .gpx формат. На рисунку. 3.1 зображено загальний вигляд логу .gpx файлу, у який записується зібрана інформація.

"provider":"network","time long":"1511980613519","accuracy":"39.099","altitude":"133.1999969482422"),"geometry": ["type":"Point","coordin "provider":"network","time long":"1511980641592","accuracy":"24.236"),"geometry":("type":"Point","coordinates":[30.650007,50.4222989]}} "provider":"network","time\_long":"1511980641592","accuracy":"24.236"},"geometry":("type":"Point","coordinates":[30.650007,50.4222989]}} "provider":"network","time\_long":"1511980683839","accuracy":"22.255"},"geometry":{"type":"Point","coordinates":[30.6495256,50.4221878]}} "provider":"network","time\_long":"1511980683839","accuracy":"22.255"},"geometry":{"type":"Point","coordinates":[30.6495256,50.4221878]}} "provider":"network","time long":"1511980726053","accuracy":"26.51"),"geometry":("type":"Point","coordinates":[30.6485341,50.4220477]}} "provider":"network","time long":"1511980726053","accuracy":"26.51"},"geometry":{"type":"Point","coordinates":[30.6485341,50.4220477]}} "provider":"gps","time long":"1511980765372","accuracy":"24.0","altitude":"101.10067514817692","bearing":"193.57536","speed":"1.3263716"

#### Рисунок 5.2 – Загальний вигляд логу

Для візуалізації треку були зібрані данні з трьох GPS приймачів а саме :

- Портативний GPS трекер
- Модуль що використовується у мобільному телефоні
- Стаціонарний GPS модуль

Покращені данні наведені у таблиці нижче були отримані шляхом порівняння данних з цих трьом модулів.

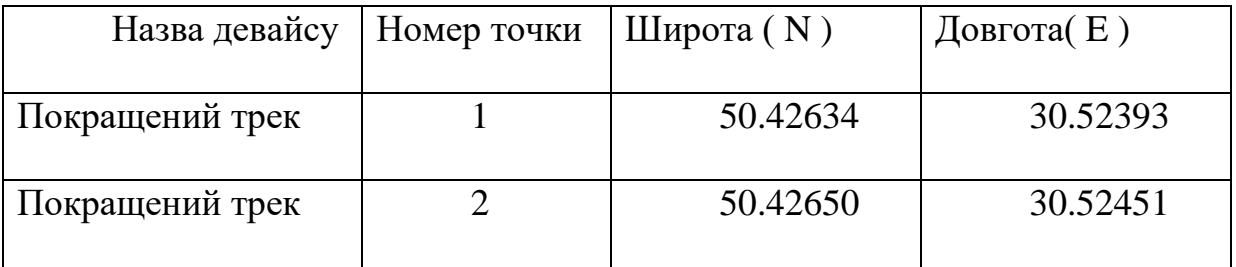

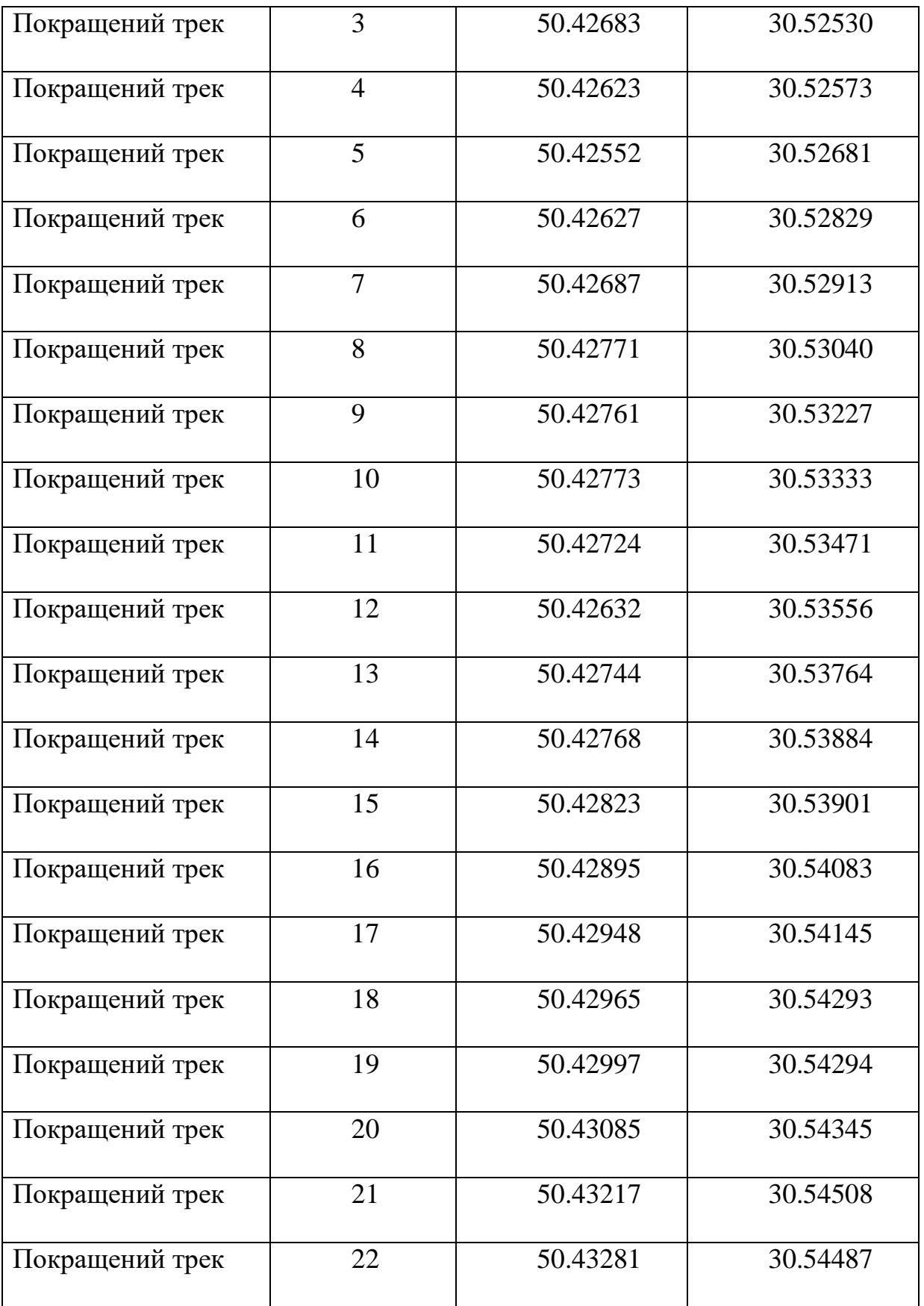

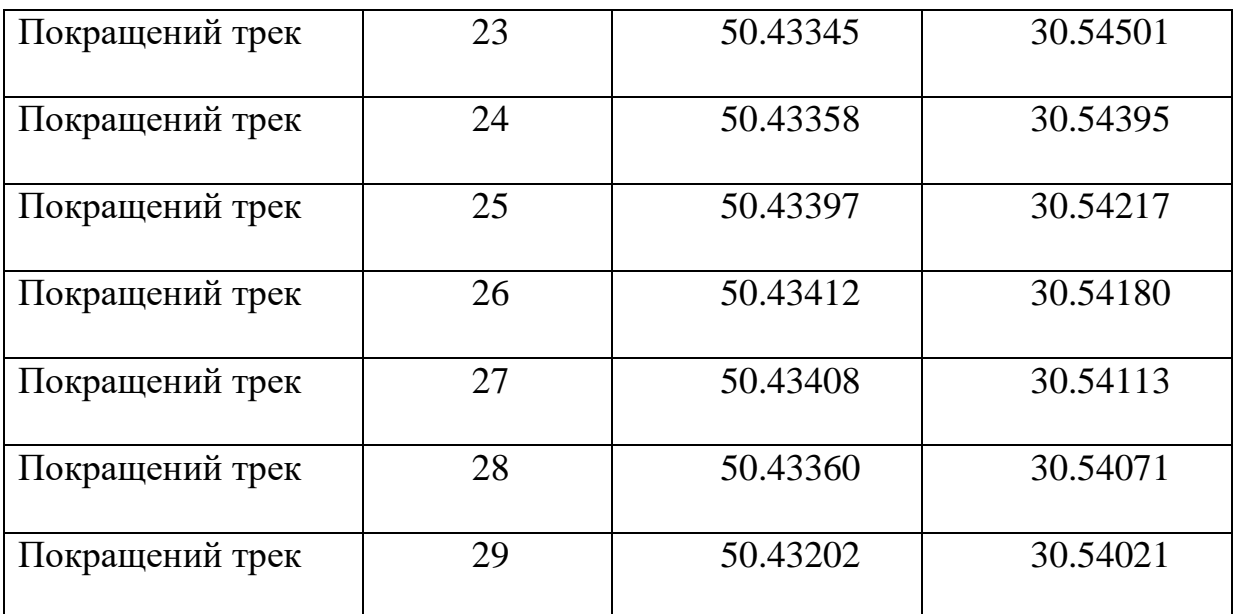

Таблиця 5.5 Координати для візуалізації покращеного треку що були

отримані шляхом порівняння данних з трьох модулів.

Трек, зображений на рисунку 5.2 є оригінальним, та не спотворений.

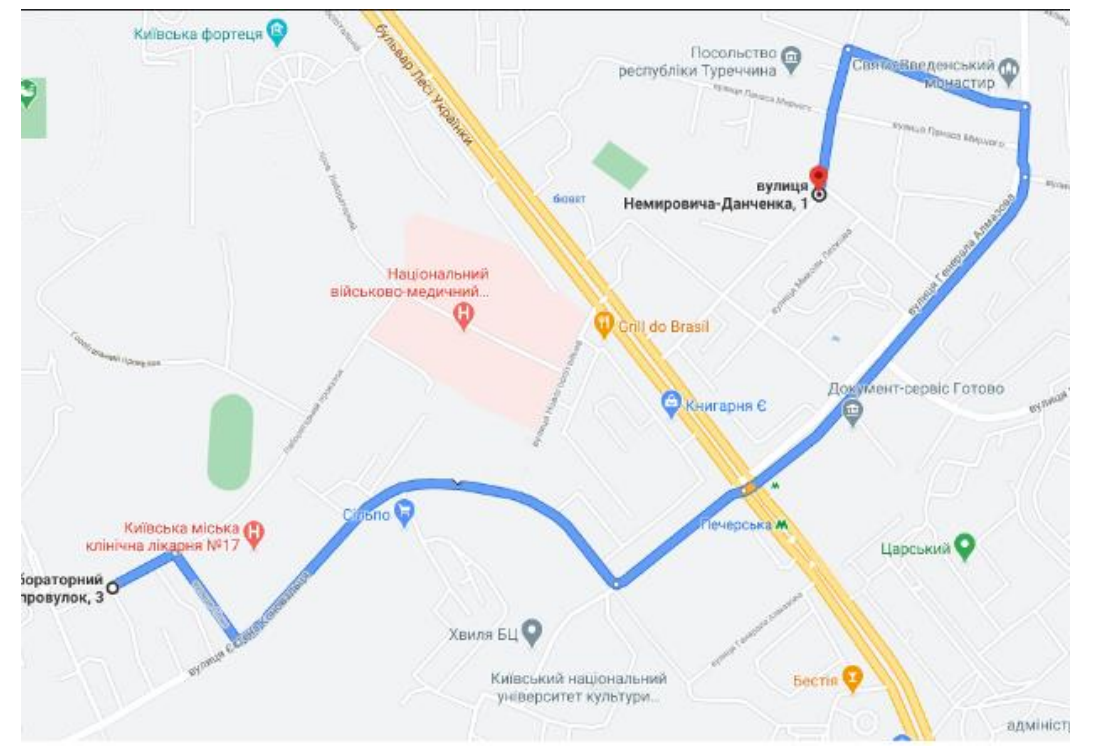

Рис. 5.2 – Оригінальний маршрут рухомого об'єкта

Оптимальні параметри для збору даних були підібрані експериментальним шляхом з метою відповідності наспупним критеріям:

- мобільний додаток не повинен витрачати енергію більшу ніж у звичайному режимі роботи.

- відсутність завантаження на процессор мобільного телефону Отимальний таймаут між точками під час збору – 40 сек.

Кількість точок на тестовому маршруті – 29.

Після збору вхідного набору, данні завантажуються до візуалізатора, до якого імпортується лог.

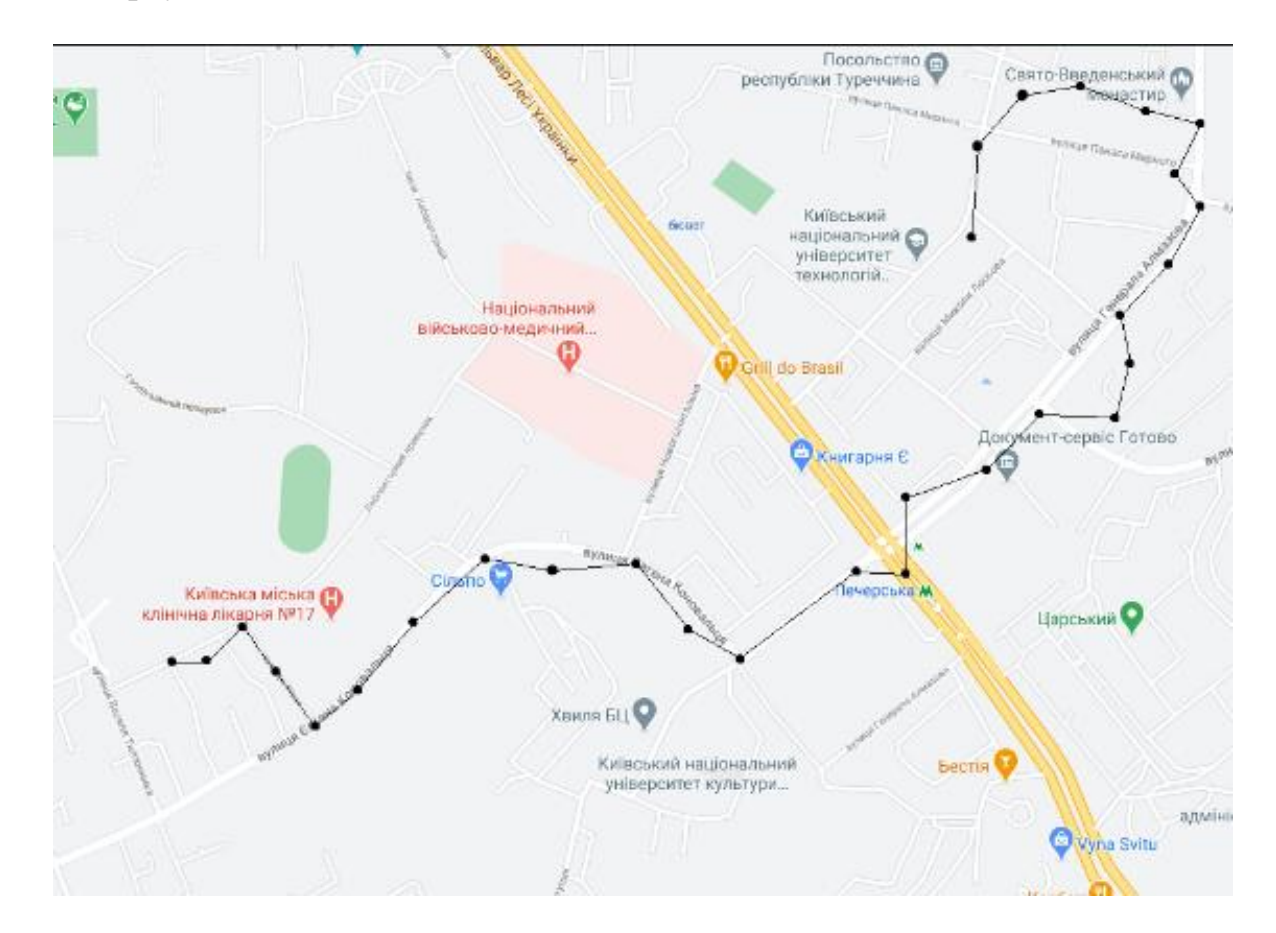

Рисунок 5.3 – Візуалізація треку досліджуваного об'єкта

На рисунку 5.3 візуалізовано трек із зібраних, необроблених даних із зупинкою біля висотної будівлі. Якість треку є дуже низькою, оскільки наявні значні викиди координат. Наявна загальна інформація про пересування

мобільного об'єкту та його приблизну траекторію руху. Проте викиди хаотичного та систематичного характеру знижують якість.

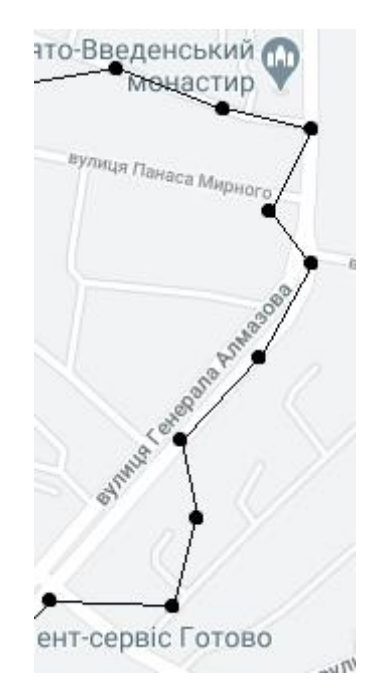

Рисунок 5.4 –Візуалізація викидів

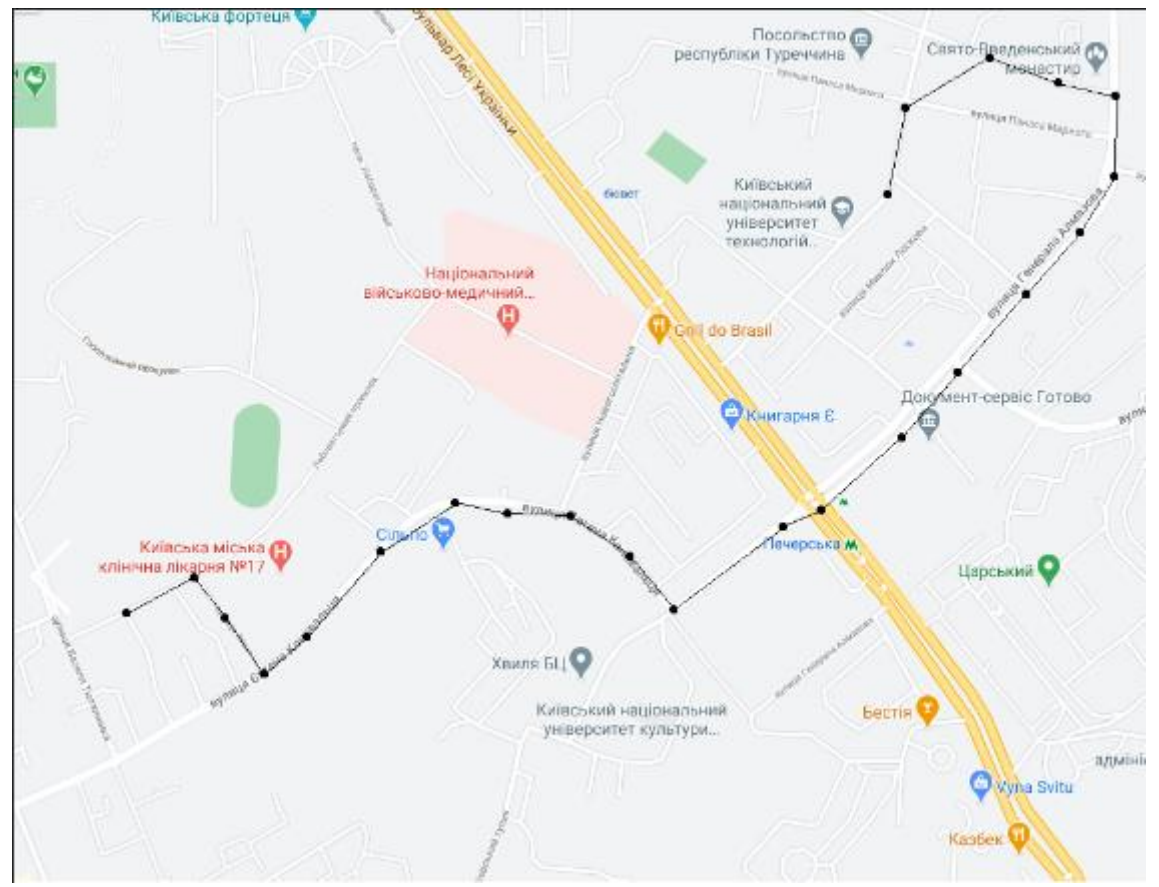

На рисунках 5.3 та 5.4 наведено загальний вигляд треку до обробки.

Рисунок 5.5 – Відфільтрований трек

Застосування фільтра дає можливість позбавитися від «викидів» та згладити трек. У результаті ми маємо майже повну відсутність «піків», за винятком найбільшого, проте котрий був зменшений.

Результатом роботи фільтру є послідовність координат зі скоригованою широтою і довготою. На графіках представлено порівняльну характеристику значень точності у кожній точці.

### **5.3 Оцінка отриманих результатів**

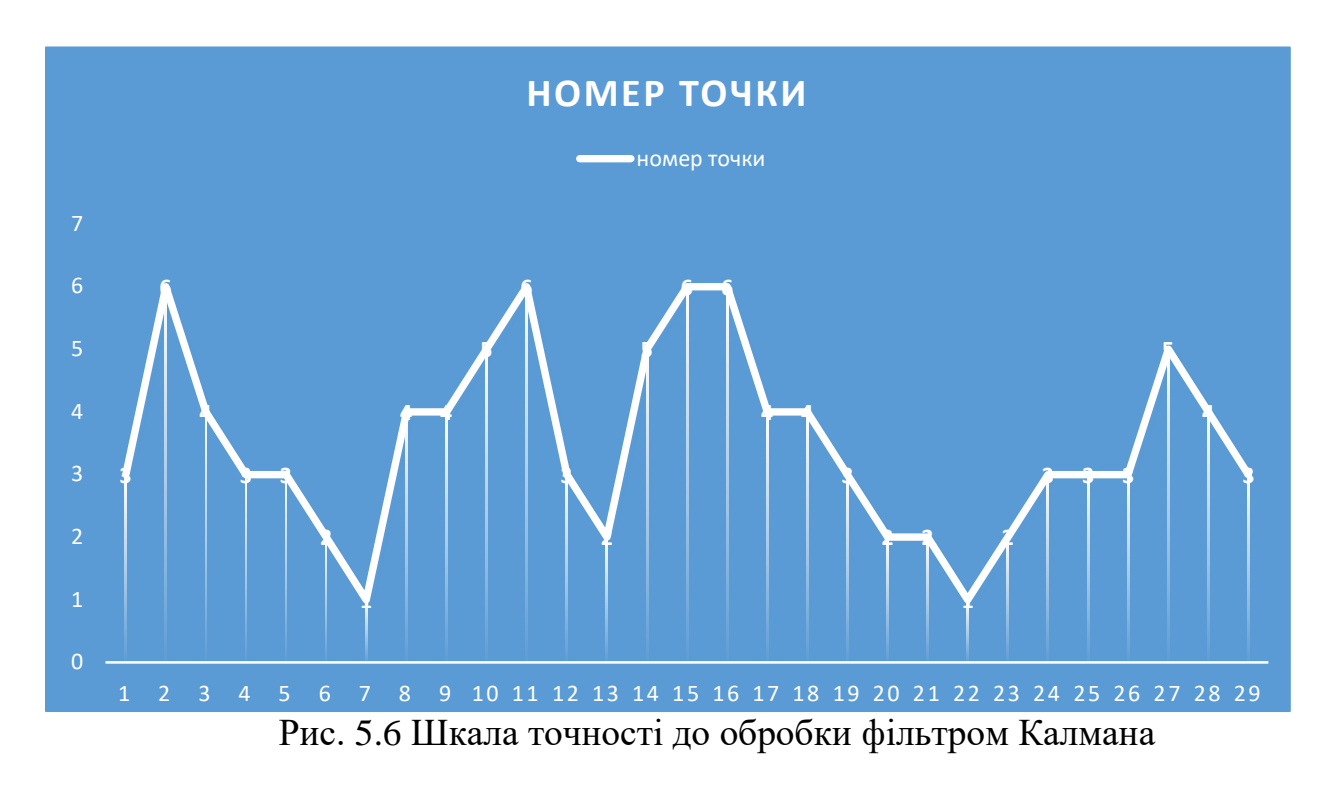

На данному графіку вказані точки та їхні відхилення від точного місця розташування. Середня точність по необробленому графіку 5м.

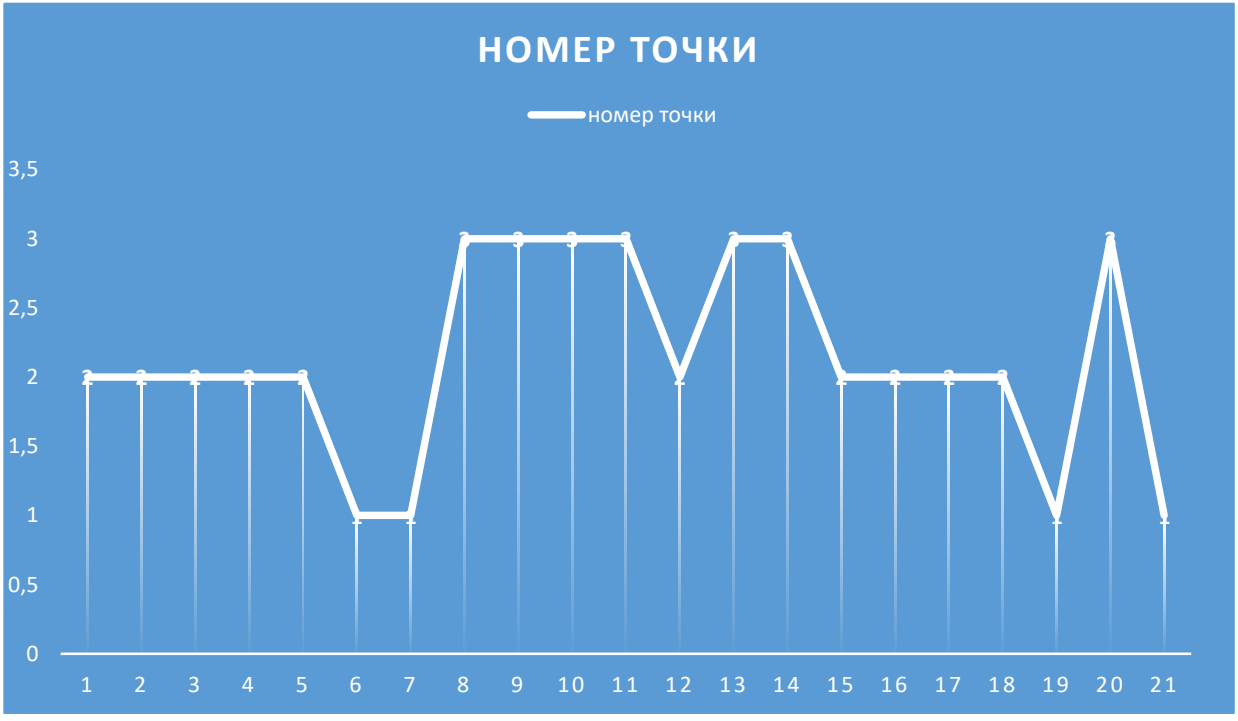

Рис. 5.7 Графік точності у кожній точці після фільтрації Калмана

На графіку зобрано точки після фільтрування за методом Калмана, та відображена точність кожної з них. Середнє значення точності – 2.2м

#### **Висновки до розділу**

В данному розділі було розглянуто підхід до корекції навігаційних координат за допомогою фільтра Калмана. За допомогою даного метода вдалося усунути найбільш помітні спотворення маршруту, що демонструє можливість застосування даного методу до задачі згладжування маршруту і усунення викидів. Однак для подальшого підвищення якості необхідна додаткова обробка послідовності координат з метою усунення надлишкових точок, що виникають при відсутності руху об'єкта, що спостерігається.

#### **Розділ 6**

#### **ОХОРОНА ПРАЦІ**

Темою даного дипломного проекту є покращення точності GPS модуля на базі NodeMCU - мікроконтролера. Живлення контролера автономне, від внутрішнього джерела живлення (гальмівного елемента чи акумулятора). Пропонований пристрій буде експлуатуватися в приміщенні ( вулиці ) що відноситься до приміщень спроектованих відповідно вимогам СНИП 2.09.04- 87 "Адміністративні й побутові будинки".

Так як, в нинішній час схеми електричні принципові розробляються й моделюються за допомогою ПК, приміщення, де проводилася розробка проекту, оснащено чотирма персональними комп'ютерами, офісним устаткуванням, шафами для зберігання паперів. Воно являє собою окрему кімнату загальною площею  $32\text{m}^2$  і дозволяє розмістити в ній 4 інженера (по 8 м <sup>2</sup> на одного чоловіка), обсяг 27 м <sup>3</sup> на одного інженера-розробника. Аналіз умов праці і розробка заходів з охорони праці здійснюються для інженера електронної техніки.

#### **6.1. Перелік небезпечних та шкідливих факторів у робочій зоні**

В процесі праці, на інженера згідно ГОСТу 12.0.003-74 впливають наступні небезпечні та шкідливі фактори [83]:

несприятливий мікроклімат;

Згідно ГОСТу 12.1.005–88 про «Загальні санітарно-гігієнічні вимоги до повітря робочої зони» в виробничих приміщеннях при виконанні робіт пов'язаних з нервово-емоційною напругою, повинні дотримуватися оптимальні величини температури повітря 22-24 ° С, при його відносній вологості 60-40% і

швидкості руху (не більше 0,1 м / с) [95].

запиленість робочої зони;

Основним параметром складу повітряного середовища є запиленість. Пил у робочому приміщенні являє собою аерозоль дезінтеграції, утворену в результаті механічного здрібнювання часток грунту, що заносять у приміщення на взутті й одязі. Запиленість повітря в приміщенні не перевищує 0.1 мг/м <sup>2</sup> при розмірах часток не більше 3 мкм, що відповідає нормі. Зменшувати рівень запиленості потрібно вологим прибиранням приміщення.

виробничі випромінювання;

При роботі з ПЕОМ інфрачервоним, ультрафіолетовим й іншим видами випромінювань, опромінюється до 50% поверхні тіла користувача ПЕОМ, згідно ГОСТу 12.1.005-88 інтенсивність теплового випромінювання повинна становити не більше 70 Вт/м<sup>2</sup>. [95]

підвищений рівень шуму, що створюється технічним оснащенням;

Основні характеристики і допустимі рівні шуму на робочих місцях визначаються згідно ДСН 3.3.6.037-99 "ССБТ. Шум. Загальні вимоги безпеки.". Допустимі рівні звукового тиску звуку для аналітичних та вимірювальних робіт – 60 ДБА [82] [83].

недостатня освітленість робочої зони .

**6.2. Технічні та організаційні заходи щодо зменшення впливу небезпечних та шкідливих виробничих факторів**
Перераховані вище небезпечні та шкідливі фактори в тій чи іншій мірі впливають на самопочуття людини, що призводить до зниження працездатності і продуктивності праці. Заходи, що до зменшення впливу шкідливих факторів:

 дотримання норм і правил згідно ГОСТу 12.1.005-88 про «Загальні санітарно-гігієнічні вимоги до повітря робочої зони»;

вологе прибиранням приміщення;

 забезпечення від інфрачервоних випромінювань: огороджувальними, герметизуючими, теплоізолюючими пристроями, знаками безпеки, дистанційним управлінням;

раціоналізація режимів праці та відпочинку (додаткові перерви);

 зменшення шуму на шляху поширення (за рахунок місцевої та загальної звукоізоляції, шумовлюючих екранів, поглинаючих фільтрів).

#### **6.2.1. Забезпечення освітлення робочої зони**

Вимоги до освітлення наведені у ДБН В.2.5-28-2006 «Природне і штучне освітлення». Збереження зору людини, стан його центральної нервової системи значною мірою залежить від освітлення [84].

Розрахунок освітленості робочого місця зводиться до вибору системи освітлення, визначенню необхідного числа світильників, їхнього типу й розміщення. У приміщенні використається система загального штучного освітлення з використанням люмінесцентних джерел світла у світильниках загального освітлення. Як світильники загального освітлення використаються люмінесцентні лампи типу ЛП071-4x18-571/Мілано із індексом передачі кольору не менш 70 (R>=70), як світильники - установки типу УСП-35-4х18 з можливістю плавного регулювання яскравістю.

Нормативними документами встановлено вимоги освітлення робочого місця інженера, так як рекомендована освітленість на поверхні столу в зоні розміщення робочого документу 300 - 500 лк. Місцеве освітлення не повинно створювати відблисків на поверхні екрану і збільшувати освітленість екрана понад 300 лк.

Джерелами штучного світла є люмінесцентні лампи. Їх перевагами є: економічність, великий термін служби, рівномірне освітлення в полі зору, спектр випромінювання близький до спектру природного кольору.

У приміщенні, де знаходиться робоче місце інженера використовується змішане освітлення, тобто сполучення природного і штучного освітлення. У якості природного бічне освітлення через вікна. Штучне освітлення використовується при недостатньому природному освітленні. Тип світильника: підвісний растровий світильник для громадських приміщень ЛП071-4х18-571/Мілано з умовним номером групи 1.

Для проектування системи штучного освітлення скористаємося методом світлового потоку, оскільки будемо розраховувати рівномірне загальне освітлення приміщення при освітленості тільки в горизонтальній площині. Висота приміщення:

$$
H=3\lambda t;
$$

Висота робочої поверхні столу:

$$
h_p=0.8m;
$$

Висота звісу світильника від стелі:

$$
h_{\scriptscriptstyle 3}=0.1\mathcal{M};
$$

111

Визначаємо висоту звісу світильника над робочою поверхнею:

$$
b = H - h_p - h_s
$$
\n
$$
b = 3 - 0.8 - 0.1 = 2.1M
$$
\n(6.1)

Ширина приміщення:

 $A = 4$  M;

Довжина приміщення:

 $B = 8$  м;

Визначаємо освітлювану площу приміщення:

$$
S - A \cdot B \tag{6.2}
$$
\n
$$
S = 4 \cdot 8 = 32 \cdot n^2
$$

Визначаємо індекс приміщення:

$$
i = \frac{S}{h \cdot (A+B)}
$$
  
\n
$$
i = \frac{32}{2.1 \cdot (4+8)} = 1.26
$$
\n(6.3)

Коефіцієнти відбиття від стелі 70%, від стін – 50%, від підлоги – 10%.

Вибираємо характеристики, що відповідають типу лампи – ЛЕЦ(754) напруга 110 +/- 11В, тривалість горіння – 5200 годин, світловий потік після 100 годин горіння 4000 лм.

Характеристики вибраного світильника:

довжина *Дсв* 625*мм*

ширина *Шсв* 625*мм*

висота  $B_{c6} = 100$  мм

чотири лампи типу ЛЕЦ(754) потужністю по 18 Вт кожна. Таким чином, світловий потік:

$$
\Phi = 4000 \text{ }\mathrm{JM};
$$

З урахуванням індексу приміщення, коефіцієнтів відбиття стелі, стін, підлоги і типу обраного світильника визначаємо коефіцієнт світлового потоку:

$$
\eta=40;
$$

Коефіцієнт затінення:

$$
K_{\scriptscriptstyle a} = 1.4;
$$

Коефіцієнт затінення для даного приміщення з фіксованим положенням інженера-програміста:

$$
K_{\gamma}=0.9;
$$

Коефіцієнт нерівномірності освітлення:

 $Z = 1.3;$ 

Кількість люмінесцентних ламп в світильнику:

$$
n=4;
$$

Освітленість

$$
E=300\,\pi\kappa;
$$

Розраховуємо потрібну кількість світильників:

$$
N_c = \frac{100 \cdot E \cdot S \cdot K_3 \cdot Z}{n_i \cdot \Phi \cdot \eta \cdot K_\gamma}
$$
(6.4)

113

$$
N_c = \frac{100 \cdot 300 \cdot 32 \cdot 1,4 \cdot 1,3}{4 \cdot 4000 \cdot 40 \cdot 0,9} = 3,97
$$

З розрахунків видно, що для даного приміщення з ПЕОМ потрібно N=4 світильників типу ЛГ1071-4x18-57.

При розміщенні світильників з люмінесцентними лампами, останні розміщуються рядами – паралельно рядам обладнання або віконним рамам. Перед проектуванням системи штучного освітлення потрібно перевірити фактичну освітленість у приміщенні при числі світильників 4:

$$
E_{\phi} = \frac{N_c \cdot n_i \cdot \Phi \cdot \eta \cdot K_{\gamma}}{100 \cdot S \cdot K_s \cdot Z}
$$
\n
$$
E_{\phi} = \frac{4 \cdot 2 \cdot 3000 \cdot 40 \cdot 0.9}{400 \cdot 100 \cdot 100 \cdot 100} \approx 340 \pi \tag{6.5}
$$

отримана фактична освітленість приміщення забезпечує рекомендовану освітленість приміщення.

 $E_{\phi} = \frac{4.2 \times 3000}{100 \cdot 32 \cdot 1.4 \cdot 1.3} \approx 340 \text{ m}$ 

 $.32.1.4.$ 

#### **6.3. Інструкція з техніки безпеки, пожежної та вибухової безпеки**

## **6.3.1. Вимоги щодо забезпечення пожежної безпеки**

Загальні вимоги до систем відвертання пожеж і пожежного захисту регламентуються спеціальною нормативно-технічною документацією.

По класифікації приміщень по пожежній небезпеці робоче місце інженера відноситься до категорії В, що характеризується наявністю твердих горючих і слабо горючих речовин і матеріалів, а також легкозаймистих матеріалів.

В зв'язку з цим можна виділити ряд мір що до пожежного захисту:

1) не палити і не використовувати нагрівальні прилади в приміщенні з ПЕОМ;

2) не від'єднувати і приєднувати кабелі, усувати несправності за наявності напруги в мережі;

3) не визначати наявність напруги в ланцюзі, замиканням клем.

В електронно-обчислювальній техніці пожежну небезпеку створюють прилади, що нагріваються, електро- і радіотехнічні елементи. Вони нагрівають навколишнє повітря і близько розташовані деталі і провідники. Все це може призвести до займання означених елементів, руйнування ізоляції і короткого замикання.

На випадок виникнення пожежі повинно бути передбачений один (з розрахунку не менш 2-х на кожні 20 м<sup>2</sup> площі) вуглекислотний вогнегасник ВВК-5.

Технологічні об'ємні поли виконуються з негорючих або слабо горючих матеріалів з межею вогнестійкості не менше 0.5 ч. Підпільні простори під об'ємними полами поділяють негорючими перегородками з межею вогнестійкості не менше 0.75 г на ділянки площею не більш 250 м<sup>2</sup>.

#### **6.3.2. Розробка інструкції з охорони праці**

Інструкція з техніки пожежної та вибухової безпеки згідно з вимогами НПАОП 0.00-6.03-93 "Порядок опрацювання і затвердження власником нормативних актів про охорону праці, що діють на підприємстві", затвердженим Держнаглядохоронпраці (наказ від 21 грудня 1993 р. № 132) та НПАОП 0.00-4.15-98 "Положення про розробку інструкцій з охорони праці", затвердженим Держнаглядохоронпраці (наказ від 29 січня 1998 р. № 9) [97]. Загальні вимоги:

1) До роботи з приладом допускаються інженери, що вивчили проектний відділ, інструкцію з технічної експлуатації, діючу інструкцію, а також склали залік з техніки безпеки та пожежної безпеки;

2) Налагоджувально-ремонтні роботи виконує інженер – електронщик. Інструмент повинен бути справним, джерело живлення відключеним;

3) Для забезпечення заходів безпеки і виключення можливості ураження електричним струмом оператор повинен:

а) не порушувати порядок роботи з приладом, встановлений інструкцією з технічної експлуатації приладу;

б) підключати прилад до джерела живлення тільки при надітому корпусі;

в) перед підключенням приладу до джерела живлення перевірити візуально стан шнурів та кабелів;

г) з'єднувати і роз'єднувати кабельні та інші роз'єми тільки при виключеному живленні [96].

### **6.3.3. Вимоги безпеки перед початком роботи**

До роботи з приладом допускається оператор, що вивчив об'єкт, інструкцію з технічної експлуатації, діючу інструкцію, а також склав залік з техніки безпеки та пожежної безпеки. Перед початком роботи необхідно:

5.3.3.1 Пересвідчитися, що прилад правильно підключений;

5.3.4.2 Пересвідчитися, що у робочій зоні немає зайвих предметів;

5.3.3.3 Оглянути з'єднувальні ланцюги і кабелі, місця рознімання і пересвідчитися, що вони справні;

5.3.3.4 У разі виявлення несправності приладу чи інструмента, яким користуються під час роботи, повідомити керівника роботи.

### **6.3.4. Вимоги безпеки під час виконання роботи**

Під час виконання роботи необхідно:

6.3.4**.**1 Використовувати тільки справний термометр і тільки за призначенням;

6.3.4.2 Замінювати запобіжник тільки за номінальним струмом і тільки при вимкненому приладі;

6.3.4.3 При появі іскріння, короткого замикання, запаху гарі, диму, прилад негайно відключити та виявити причин можливого виникнення пожежі;

6.3.4.4 Періодично проводити перевірку електричної схеми приладу для виявлення причин, які можуть призвести до виникнення пожежі;

6.3.4.5 Прибрати з робочого місця зайві речі, які відволікають від роботи і можуть привести до ушкоджень інженера.

#### **6.3.5. Вимоги безпеки після закінчення роботи**

Після закінчення роботи необхідно:

6.3.5.1 Вимкнути прилад, коли оператор чи інженерно-технічний склад працівників залишають свої робочі місця;

6.3.5.2 Прибрати своє робоче місце;

6.3.5.3 Дотримуватись санітарних норм і правил особистої гігієни;

6.3.5.4 Повідомити керівника робіт про виявлені недоліки в роботі приладу.

# **6.3.6. Вимоги безпеки під час аварійних ситуацій:**

6.3.6.1 В разі аварії негайно вимкнути всі електроспоживаючі прилади від електромережі не допускати сторонніх осіб в небезпечну зону; повідомити керівника робіт про те, що сталося.

6.3.6.2 У випадку виникнення пожежі негайно викликати пожежну команду. До її приїзду приступити до тушіння пожежі своїми силами, а також спасінню людей та надання їм допомоги;

6.3.6.3 При виникненні пожежі слід знеструмити прилад;

6.3.6.4 В обов'язковому порядку в приміщені повинні бути засоби пожежегасіння;

# **Розділ 7**

### **Охорона навколишнього середовища**

## **7.1 Вступ**

Охорона навколишнього середовища регламентується законом «Про охорону навколишнього природнього середовища України» [26]. На сучасному етапі щорічно в Україні утворюється близько 1 млрд. тонн твердих відходів виробництва та споживання. Тільки десята частина із них застосовується як вторинні матеріальні ресурси, а решта попадає в сховища. Тверді промислові відходи на сучасному етапі займають площу 1600 км<sup>2</sup>,а загальний їх обсяг досяг 25 млрд. тонн, в тому числі 4,5 млрд. тонн високотоксичних. За обсягами утворення домінують токсичні відходи, які містять важкі метали (хром, свинець, нікель, кадмій, ртуть). За статистикою кожна людина в середньому за одну добу створює від 2 до 3 кг твердих побутових відходів. Тому вони являються одними з найбільш вагомих факторів забруднення довкілля і негативно впливають на самопочуття і здоров'я людей [86].

Ефективне вирішення цієї екологічної проблеми, яке пов'язане з негативним впливом твердих відходів на довкілля та здоров'я людей можливе тільки на основі послідовної реалізації Законів України «Про охорону навколишнього природнього середовища», «Про відходи», «Про забезпечення санітарного та епідеміологічного благополуччя населення», Постанови Кабінету Міністрів України «Про затвердження порядку розроблення, затвердження і перегляду лімітів на утворення та розміщення відходів» та інших нормативно-правових актів, державних стандартів України з охорони навколишнього природнього середовища, санітарних норм і правил [93, 94].

В даному дипломному проекті виконується розробка портативного GPS трекеру на мікроконтроллері NodeMCU, живлення мікроконтролера автономне, від внутрішнього джерела живлення (гальмівного елемента чи акумулятора) з вихідною напругою 5В.

#### **7.2 Рекомендації щодо зниження негативних чинників**

Для забезпечення зменшення шкідливого впливу на навколишнє середовища при виробництві, експлуатації, утилізації однієї електронної апаратури, ми повинні ще на етапі проектування віднести до основних критеріїв вибору конструкції – екологічну доцільність. До екологічної доцільності вибору технології виробництва можна віднести зменшення: відходів виробництва, використання природних ресурсів, електроенергії, шляхом застосування новітніх технології.

Основним елементом живлення мікроконтролера являється акумуляторна батарея. Вона і є основним потенційним забруднювачем навколишнього середовища, оскільки при порушенні цілісності її корпусу на зовні можливий витік електроліту (у випадку використання кислотної акумуляторної батареї). Для запобігання забруднення навколишнього середовища електролітом, блок акумуляторних батарей виконаний в формі герметичного контейнеру.

Оскільки в цифровий мікроконтролер живиться напругою 5В то ми будемо використовувати акумуляторну батарею згідно статті № 17 ЗАКОНУ УКРАЇНИ «Про хімічні джерела струму» (цей закон визначає правові, організаційні та економічні засади у сфері поводження з хімічними джерелами струму і спрямований на суттєве покращення екологічної ситуації в Україні за рахунок зменшення впливу відпрацьованих хімічних джерел струму шляхом утилізації відпрацьованих хімічних джерел струму) [92].

Хімічними джерелами струму прийнято називати пристрої, що виробляють електричний струм за рахунок енергії окислювально-відновних реакцій хімічних реагентів. Відповідно до експлуатаційної схеми і здатністю віддавати енергію в електричну мережу хімічні підрозділяються на первинні, вторинні і резервні, а також електрохімічні генератори. Первинні джерела струму (гальванічні елементи і батареї) допускають, як правило, однократне використання енергії хімічних реагентів. Окремі конструкції гальванічних елементів і батарей вирішують короткочасне повторне використання енергії реагентів після електричного заряджання. Позитивний (катод) і негативний (анод) електроди, розділені електролітом в рідкому або пастоподібному стані або ж пористою мембраною-сепаратором з поглиненим в ній електролітом, електрично зв'язані (гальванічний зв'язок) протягом всього терміну служби..

Вторинні джерела струму (окремі [акумулятори](http://vseslova.com.ua/word/%D0%90%D0%BA%D1%83%D0%BC%D1%83%D0%BB%D1%8F%D1%82%D0%BE%D1%80-1964u) і акумуляторні батареї) допускають багатократне (сотні і тисячі розрядних для заряду циклів) використання енергії складових хімічних реагентів. Електроди і електроліт весь термін служби акумуляторів знаходяться в електричному контакті один з одним. Для збільшення ресурсу акумуляторів в деяких специфічних умовах експлуатації розроблені способи сухозаряженного зберігання акумуляторів. Такі акумулятори перед включенням заздалегідь заливають електролітом.

Резервні джерела струму допускають лише однократне використання енергії хімічних реагентів. На відміну від гальванічних елементів і акумуляторів, в резервних джерелах струму електроліт при зберіганні ніколи гальванічно не пов'язаний з електродами. Він зберігається в рідкому стані (у скляних, пластмасових або металевих ампулах) або в твердому (але неелектропровідному) поляганні в міжелектродних зазорах. При підготовці до роботи резервних джерел ампули руйнують стислим повітрям, вибухом, а кристали твердого електроліту розплавляють за допомогою електричного або піротехнічного розігрівання. Резервні джерела застосовують для живлення електричної апаратури, яка довгий час може (вимушена) знаходитися в резервному (непрацюючому) стані. Термін зберігання сучасних резервних джерел струму перевищує 10 – 15 років.

#### **7.3 Аналіз джерел впливу та їх наслідків та на її оточення**

Електричні джерела енергії за останнє століття поступово стали найбільш універсальними серед всіх винайдених людством джерел енергії. Головна перевага електричної енергії перед іншими формами (перш за все теплової) – зручність доставки споживачеві, простота дозування і масштабування споживаючих пристроїв.

«Батарейки» в більшості випадків правильніше називати елементами, так як «електрична батарея» – це кілька електрохімічних елементів, з'єднаних між собою. Наприклад, пальчикова «батарейка» типорозміру АА або ААА – це елемент, а типорозміру «Крона» – справді батарея. Але в розмовній мові давно заведено називати і те і інше батарейками. Серед одноразових батарейок в останні роки безумовно домінують лужні (alkaline) елементи. Вони за всіма статтями обходять традиційні, які прийнято називати сольовими (їх можна відрізнити від лужних ще за маркуванням General Purpose – «загального застосування»), за винятком ціни: лужні того ж типорозміру рази в два-три дорожчі. Але разова економія коштів обертається збитками у перспективі: лужні мають в середньому в три рази більшу енергоємність (тобто в перерахунку на кожен отриманий джоуль енергії вони виявляються навіть трохи дешевшими), і значно довше зберігаються – до п'яти-семи років без принципової втрати ємності, що важливо в таких пристроях, наприклад, як телевізійні пульти, де основну частину часу батарейки просто лежать.

Нарешті, вони можуть віддати більший одноразовий струм, і є ряд пристроїв, де звичайні сольові батарейки просто не «потягнуть».

Інший широко використовуваний тип одноразових елементів – літієві. Вони помітно дорожчі від лужних, але мають ще менший саморозряд (гарантія зазвичай становить близько 10 років), що й обумовлює основну область їх застосування: у якості резервних джерел живлення (це, наприклад, всім відомі «таблетки» типорозміру 2032 для комп'ютерних материнських плат, де вони забезпечують безперервний хід годинника і календаря, а також збереження налаштувань BIOS) і в якості елементів живлення дуже малоспоживаючих пристроїв, таких як наручний годинник.

Багаторазові акумулятори, на жаль, повністю замінити одноразові елементи не в змозі, перш за все через високий саморозряд. Будь-який акумулятор (крім літій-іонних) має саморозряд в середньому не менше 5-10% на місяць, і якщо ви спробуєте поставити пальчикові акумулятори в телевізійний пульт, то, швидше за все, він не пропрацює і півроку, як їх доведеться перезаряджати.

По електрохімічній системі акумулятори діляться на декілька видів:

- $\triangleright$  свинцево-кислотні (Sealed Lead Acid, SLA);
- нікель-кадмієві (Ni-Cd);
- нікель--металогідридних (Ni-MH);
- літій-іонні (Li-Ion);
- литий-полимерные (Li-Pol).

Як не дивно, але одним з найпоширеніших типів акумуляторів досі є запущені у виробництво ще в позаминулому столітті свинцево-кислотні *(СКА*). СКА, хоч і стали в останні десятиліття герметизовані і необслуговувані, але все-таки досить незручні в застосуванні – наприклад вони «бояться» глибокого розряду («в нуль»), перезарядження, зберігання в незарядженому стані. Крім того, вони мають серед всіх поширених типів найнижчу енергоємність в розрахунку на одиницю маси – не більше 20-30 Вт-год/кг.

Тим не менше СКА дешеві, невибагливі, не бояться низьких температур і здатні віддати досить великий струм за короткий час. Тому вони лідирують у тих пристосуваннях, де потрібна значна кількість запасеної енергії в умовах великих перевантажень: у стартерних пристроях для автомобілів, в джерелах безперебійного живлення. До того ж СКА без належної утилізації вкрай шкідливі з точки зору забруднення навколишнього середовища.

В останні десятиліття з'явився удосконалений тип – SLA-акумуляторів (Sealed Lead Acid – «герметизовані свинцево-кислотні») з гелевим електролітом, які не бояться перевертання догори ногами і мають поліпшені характеристики: на деякі їх різновиди дають гарантію на 12 років безвідмовної роботи.

Нікель-кадмієві (Ni-Cd) акумулятори все менше використовують, в першу чергу через природоохоронні міркування. Але вони також дешеві, володіють досить високою енергоємністю (удвічі більшою ніж СКА в розрахунку на одиницю маси), перевантажувальною здатністю, і до того ж, на відміну від СКА, не бояться глибокого розряду. Великий недолік Ni-Cd - вони володіють шкідливим «ефектом пам'яті», при якому регулярний заряд недорозрядженого до кінця акумулятора веде до швидкого зниження характеристик, а потім і виходу з ладу.

Область застосування нікель-металогідридних (Ni-Mh) різновидів в побуті практично обмежується пальчиковими акумуляторами, що можуть заміняти одноразові батарейки там, де, як говорилося, не потрібно довготривалого зберігання. Повністю замінити ні нікель-кадмієві акумулятори, ні батарейки вони не в змозі, оскільки володіють високим саморозрядом (до 10 і більше відсотків на місяць) і помітно гірше працюють при перевантаженнях - чому їх не можна застосовувати, наприклад, в деяких старих конструкціях цифрових камер. Є ще одна область, де Ni-Mh домінують в даний час: це електромобілі, у тому числі популярні гібридні конструкції (наприклад, знаменитий Toyota Prius), хоча в цій галузі вони поступово витісняються літій-іонними.

Літій-іонні (Li-ion), які незрівнянно вигідніші від усіх інших типів перш за все за енергоємністю, яка досягає 130-150 Вт-год/кг, а також за невеликим саморозрядом (не більше 3% на місяць), найбільш поширені в області харчування високотехнологічних пристроїв – мобільних телефонів, ноутбуків всіх класів, цифрових камер. Це обумовлено тим, що Li-ion відносно дорогі і вимагають досить обережного поводження – зокрема, всі вони мають вбудований контроллер і не підлягають зарядці від «самодіяльних» зарядних пристроїв. Зауважимо, що часто згадувані в пресі літій-полімерні (Li-pol) є просто різновидом літій-іонних, де рідкий електроліт замінений на спеціальний полімер. Головний недолік Li-ion – окрім дорожнечі – у тому, що при недотриманні режиму заряджання (як, на жаль, і при несправності вбудованого контролера) вони просто вибухають, що сильно обмежує їх застосування. Скандали з відкликанням мільйонів батарей по всьому світу відбуваються з лякаючою регулярністю.

Тим не менше за Li-ion майбутнє. Слід відзначити досягнення невеликої компанії A123Systems, інженери якої навчилися робити літій-іонні акумулятори із залізофосфатним катодом, який відрізняється винятковою стійкістю, повністю усуваючи в тому числі і проблему самозаймання. Причому застосування нанотехнологій дозволило збільшити корисну площу електродів приблизно на чотири порядки, що підвищило питому енергоємність, а, головне, значно збільшило струм, що віддається при перевантаженнях. Ці акумулятори можна навіть використовувати як стартерні в звичайних автомобілях, з чим до цього часу не справлялися нікелеві. Судячи за укладеними угодами A123Systems з деякими провідними виробниками світу (General Motors, General Electric, китайською BAK Battery), ми можемо очікувати таких акумуляторів на прилавках і у складі різних пристроїв у найближчому майбутньому.

Юридичні та фізичні особи (суб'єкти підприємницької діяльності), які використовують хімічні джерела струму,зобов'язані:

 Забезпечувати експлуатацію хімічних джерел струму з додержанням вимог супровідної технічної або експлуатаційної документації та інформації, розміщеної на корпусах хімічних джерел стуму;

 Здійснювати облік придбання та експлуатації хімічних джерел струму, обсягів накопичення відпрацьованих хімічних джерел струму та передачі їх на утилізацію;

 Забезпечувати зберігання відпрацьованих хімічних джерел струму в спеціально відведених містах;

 Здавати відпрацьовані небезпечні хімічні джерела струму ємністю 7 А/год та більше для утилізації на спеціалізовані виробництва з утилізації, спеціалізованим підприємствам з утилізації чи на їх приймальні пункти протягом трьох місяців з дня закінчення строку експлуатації хімічних джерел струму або з дня оформлення документа про непридатність хімічних джерел струму для експлуатації внаслідок фізичного, морального зносу, непоправного браку, пошкодження, з інших причин;

 Надавати в установленому порядку інформацію щодо обсягів придбання та експлуатації нових хімічних нових джеонл струму, обсягів

126

накопичення відпрацьованих хімічних джерел струму та передачі їх на утилізацію.

Фізичні особи які не зареєстровані як суб'єкти підприємницької діяльності та використовують хімічні джерела струму для забезпечення власних потреб,зобов'язані здавати відпрацьовані небезпечні джерела струму ємністю 7 А/год та більше для утилізації на спеціалізовані виробництва з утилізації, спеціалізованим підприємствам з утилізації чи на їх приймальні пункти.

Після відпрацювання мікроконтролером свого терміну експлуатації,або несправності ремонту,його потрібно утилізувати. Основний процес утилізації скерований на можливість повторного використання матеріалів з яких був зроблений трекер.

Утилізація включає такі пункти:

 Відокремлення на окремі частини,що надалі переробляються і використовуються для виготовлення нової продукції.

 Те що не підлягало відокремленню надходить в подрібнюючий станок. Дрібні частини відокремлюються і потрапляють на рухливий транспортер. Більш великі фракції проходять повторне дробіння. За допомогою всмоктування повітря через подріблену фракцію, з неї відокремлюють пластмасовий пил, а метал, що залишився переплавляється.

## **Розрахунок витрат на утилізацію відпрацьованих джерел струму**

В даному трекері використовуються літій-іонні батарейки,тому що їх можна викинути на свалку.

Для розрахунку ми скористаємося формулою вартості утилізації:

$$
B_{\text{eiax}} = B_m + (B_{\text{ymp}} + E_{\text{u}} \cdot K_c) \cdot A_{\text{eia}}
$$
 (6.1)

*Вт* – втрати на видалення (транспортування, завантаження розвантаження) відходів, *Вт =8,18 грн./т*;

*Вутр* **-** експлуатаційні витрати,що пов'язані з обслуговуванням звалища знезараженням відходів, *Вутр =0,75 грн./т*;

*Ен* – нормативний коефіцієнт ефективності капітальних вкладень, беруть  $E = 0.16 \, \text{pix}^{-1}$ ;

*Кс* – питомі капітальні витрати на будівництво систем видалення, знешкодження (знищення) відходів у спеціальних спорудах, *Кс =0,3грн./т*;

*Авід* – кількість відходів, т/рік.

$$
B_{\text{eidx}} = 8,18 + (0,75 + 0,16 \cdot 0,3) \cdot 1,05 = 9,432 \text{pH} / \text{m}
$$

#### **Висновки до розділу**

В даному дипломному проекті було розглянуто умови забезпечення екологічної безпеки експлуатації портативного GPS трекеру з мікроконтролером, перераховано правові засади придбання, зберігання і утилізації акумуляторів, описані основні етапи утилізації мікроконтролера.

#### **Висновок**

У наш час точність розташування відіграє важливу роль у багатьох сферах. Велика кількість пристроїв не може відображати однакову точність, оскільки вони використовують різні супутникові системи, такі як GPS, ГЛОНАСС, ГАЛЛІЄЛО та інші. Даний проект призначений для підвищення точності за допомогою декількох GPS-модулів, після чого дані порівнюються між ними і між ними обчислюється середнє місце розташування, що дозволяє більш точно визначити його місцезнаходження. Більшість сучасних GPSтрекерів та реєстраторів використовують лише один GPS-модуль, тому їх не можна назвати абсолютно точними, оскільки кожен модуль має власну

помилку. На основі даних про помилки та принципи роботи GPS модулів було створено прототип та розроблено метод порівняння координат, що суттєво покращило точність розташування.

## **Список літератури**

1. Slaughter, D.C.; Giles, D.K.; Downey, D. Autonomous robotic weed control systems: A review. Comput. Electron. Agric. 2008, 61, 63–78.

2. Zhang, N.; Wang, M.; Wang, N. Precision agriculture—a worldwide overview. Comput. Electron. Agric. 2002, 36, 113–132.

3. Auernhammer, H. Precision farming—the environmental challenge. Comput. Electron. Agric. 2001, 30, 31–43.

4. Keicher, R.; Seufert, H. Automatic guidance for agricultural vehicles in Europe. Comput. Electron. Agric. 2000, 25, 169–194.

5. Li, M.; Imou, K.; Wakabayashi, K.; Yokoyama, S. Review of research on agricultural vehicle autonomous guidance. Int. J. Agric. Biol. Eng. 2009, 2, 1– 16.

6. Holden, N.M.; Comparetti, A.; Ward, S.M.; McGovern, E.A. Accuracy assessment and position correction for low-cost non-differential GPS as applied on an industrial peat bog. Comput. Electron. Agric. 1999, 24, 119–130.

7. Agroguia. Available online: http://www.agroguia.es (accessed on 16 August 2012).

8. Tractordrive. Available online: http://www.tractordrive.es (accessed on 16 August 2012)

9. August, P.; Michaud, J.; Lavash, C.; Smith, C. GPS for environmental applications: Accuracy and precision of locational data. Photogramm. Eng. Remote Sens. 1994, 60, 41–45.

10. Tractors and Machinery for Agriculture and Forestry—Test Procedures for Positioning and Guidance Systems in Agriculture—Part 1: Dynamic Testing of Satellite-Based Positioning Devices. Available online: https://www.iso.org/obp/ui/#iso:std:iso:12188:-1:ed-1:v1:en (accessed on 7 November 2013).

11. Tractors and Machinery for Agriculture and Forestry—Test Procedures for Positioning and Guidance Systems in Agriculture—Part 2: Testing of Satellite-Based Auto-Guidance Systems during Straight and Level Travel. Available online: https://www.iso.org/obp/ui/#iso:std:iso:12188:-2:ed-1:v1:en (accessed on 7 November 2013).

12. Cambridge Silicon Radio Plc. Available online: http://www.csr.com (accessed on 16 August 2012).

131

13. U-Blox. Available online: http://www.u-blox.com (accessed on 16 August 2012)

14. MediaTek Inc. Available online: http://www.mediatek.com/en (accessed on 16 August 2012).

15. Smith, S.O. The Universal Grids: Universal Transverse Mercator (UTM) and Universal Polar Sterographic (UPS); DMA TM 8358.2; Defense Mapping Agency: Washington, DC, USA, 1989.

16. Snyder, J.P. Map Projections—A Working Manual, 1st ed.; United States Government Printing: Washington, DC, USA, 1987; p. 383.

17. Pearson, F. Map Projections: Theory and Applications, 2nd ed.; CRC Press: Boca Raton, FL, USA, 1990; p. 384.

18. Grewal, M.S.; Weill, L.R.; Andrews, A.P. Appendix C: Coordinate Transformations. In Global Positioning Systems, Inertial Navigation, and Integration, 2nd ed.; John Wiley & Sons: Hoboken, NJ, USA, 2007; p. 552.

19. Latombe, J.-C. Robot Motion Planning, 1st ed.; Kluwer Academic Publishers: Norwell, MA, USA, 1991; p. 672

20. Kalman, R.E. A new approach to linear filtering and prediction problems. Trans. ASME 1960, 82, 35–45.

21. Brown, R.G.; Hwang, P.Y.C. The Discrete Kalman Filter, State-Space Modeling and Simulation. In Introduction to Random Signals and Applied Kalman Filtering, 3th ed.; John Wiley and Sons: Toronto, ON, Canada, 1997; pp. 190–241.

22. Zarchan, P.; Musoff, H. Fundamentals of Kalman Filtering: A Practical Approach, 2nd ed.; AIAA: Alexandria, VA, USA, 2005; p. 664.

23. Papoulis, A. Probability, Random Variables, and Stochastic Processes, 3rd ed.; McGraw-Hill: New York, NY, USA, 1991; p. 666

24. Åkesson, B.M.; Jørgensen, J.B.; Poulsen, N.K.; Jørgensen, S.B. A generalized autocovariance least-squares method for Kalman filter tuning. J. Process Control 2008, 18, 769–779.

25. Saha, M.; Goswami, B.; Ghosh, R. Two Novel Costs for Determining the Tuning Parameters of the Kalman Filter. In Proceedings of Advances in Control and Optimization of Dynamic Systems (ACODS-2012), Bangalore, India, 2012; pp. 1–8.

26. Bodizs, L.; Srinivasan, B.; Bonvin, D. Preferential Estimation via Tuning of the Kalman Filter. In Proceedings of 7th International Symposium on Dynamics and Control of Process Systems (DYCOPS7), Cambridge, MA, USA, 2004

27. Loebis, D.; Sutton, R.; Chudley, J.; Naeem, W. Adaptive tuning of a Kalman filter via fuzzy logic for an intelligent AUV navigation system. Control Eng. Prac. 2004, 12, 1531–1539.

28. Korniyenko, O.V.; Sharawi, M.S.; Aloi, D.N. Neural Network Based Approach for Tuning Kalman Filter. In Proceedings of IEEE International Conference on Electro Information Technology, Lincoln, NE, USA, 2005; pp. 1–5.

29. Goodall, C.; El-Sheimy, N. Intelligent Tuning of a Kalman Filter Using Low-Cost MEMS Inertial Sensors. In Proceedings of 5th International Symposium on Mobile Mapping Technology (MMT'07), Padua, Italy, 2007; pp. 1–8

30. Ran, C.; Deng, Z. Self-tuning weighted measurement fusion Kalman filter and its convergence. J. Control Theory Appl. 2010, 8, 435–440.

31. Mosavi, M.R.; Sadeghian, M.; Saeidi, S. Increasing DGPS navigation accuracy using Kalman filter tuned by genetic algorithm. Int. J. Comput. Sci. Issues 2011, 8, 246–252.

32. Stroud, P.D. Kalman-extended genetic algorithm for search in nonstationary environments with noisy fitness evaluations. IEEE Trans. Evol. Comput. 2001, 5, 66–77

33. Liu, J.S. Monte Carlo Strategies in Scientific Computing, 1st ed.; Springer: Cambridge, MA, USA, 2009; p. 344.

34. Czajewski, J. The accuracy of the global positioning systems. IEEE Instrum. Meas. Mag. 2004, 40, 56–60.

35. Gan-Mor, S.; Clark, R.L.; Upchurch, B.L. Implement lateral position accuracy under RTK-GPS tractor guidance. Comput. Electron. Agric. 2007, 59, 31–38.

36. Valbuena, R.; Mauro, F.; Rodríguez-Solano, R.; Manzanera, J.A. Accuracy and precision of GPS receivers under forest canopies in a mountain environment. Span. J. Agric. Res. 2010, 8, 1047–1057.

37. Peters, R.T.; Evett, S.R. Using low cost GPS receivers for determining field position of mechanized irrigation systems. Appl. Eng. Agric. 2005, 21, 841– 845.

38. Witte, T.H.; Wilson, A.M. Accuracy of WAAS-enabled GPS for the determination of position and speed over ground. J. Biomech. 2005, 38, 1717– 1722.

39. Arnold, L.L.; Zandbergen, P.A. Positional accuracy of the wide area augmentation system in consumer-grade GPS units. Comput. Geosci. 2011, 37, 883–892.

40. Alonso-Garcia, S.; Gomez-Gil, J.; Arribas, J.I. Evaluation of the use of low-cost GPS receivers in the autonomous guidance of agricultural tractors. Span. J. Agric. Res. 2011, 9, 377–388.

41. Gomez-Gil, J.; Alonso-Garcia, S.; Gomez-Gil, F.J.; Stombaugh, T. A simple method to improve autonomous gps positioning for tractors. Sensors 2011, 11, 5630–5644.

42. Han, S.; Zhang, Q.; Noh, H. Kalman filtering of DGPS positions for a parallel tracking application. Trans. ASAE 2002, 45, 553–559.

43. Grishin M.L., Danilkin F.А. Fast Flow Filtering Method

44. data on the global position of the observed object on the example of GPS telemetry // Geoinformatics, 2008. No. 3. P. 21-28.

45. Richard B. Langley (May 1999) (May 1999). "Dilution of Precision" // 1999. GPS World. C. 52-59.

46. Beilina N.V. Block-time filtration algorithm geolocation data // Vestn. SamGU Natural sciences Aug. 2013. No. 9/1 (110). Pp. 212-215.

47. Satellite navigation system [Electronic resource] – Mode access to the resource: https://ru.wikipedia.org/w/index.php?title=Satellite system navigating - Title from the screen.

48. GPS Satellite System [Electronic Resource] http://www.satlines.info/shop/firms/GPS.html=Satellite\_ Navigation system - Screen name.

49. GPS [Electronic resource] - Access mode: https://en.wikipedia.org/wiki/GPS.

50. History of the GPS system [Electronic resource] – Mode Access: http://www.itrack.com.ua/support/docs/historyofgps - Title from the screen.

51. GPS:: Chronology [Electronic resource] - Access mode: transport.kaketoustroeno.ru/a\_transport&gps&6.htm - Title from the screen.

52. How GPS works, GPS operating principles [Electronic resource] - Access mode: www.tracker.co.ua/gps\_work.html - Screen name.

53. GPS: principles of system operation and accuracy of determination [Electronic resource] - Access mode: sts-

51.ru/index.php/navigatsiya/materials- about / 73-fort-news3 Title from the screen.

54. GPS - History, application, advantages and disadvantages [Electronic resource] - Access mode: ru.navirec.com> F.A.Q - Screen name.

55. BPSK - Access mode: http://www.dsplib.ru/content/bpsk/bpsk.html [Electronic resource] - Title from the screen.

56. Causes of Errors in GPS Monitoring [Electronic Resource] - Access mode: http://gps-tracker.com.ua/prichiny-pogreshnostej-vgpsmonitoringe.html - Title from the screen.

57. What is the "cold", "warm" and "hot" start of the GPS receiver [Electronic resource] - Access mode:

58. www.nix.ru/computer\_hardware\_news/hardware\_news\_viewer.h tml - Title from the screen.

59. A-GPS [Electronic resource] - Access mode: https://ru.wikipedia.org/wiki/A-GPS (Applying Date: 05/20/2018) - Title from the screen.

60. A-GPS operating modes [Electronic resource] - Access mode:www.stariy.com/2007/12/22/a-gps-assisted-gps/ - Title from the screen.

61. Areas of application of GPS technologies [Electronic resource] - Mode

62. Access: ru.navirec.com> F.A.Q - Screen Name.

63. Real Time Positioning; Construction and implementation of a GPSCommunicator. Master's thesis in Control and Communication by Christian Darnell Christian Wilczoch - [Electronic resource] - Access mode http://www.divaportal.org/smash/get/diva2:18805/FULLTEXT01.pdfChristian -Title from the screen.

64. Areas of application GPS [Electronic resource] - Access mode: www.gpsgrad.com/transport/application - Title from the screen.

65. Yadav J., Giri R., Meena L. Error handling in GPS data processing // Mausam 2011 Vol. 62. No. 1. P. 97-102.

66. Vincenty T. Direct and Inverse Solutions of Geodesics. with application of nested equations // Survey Review. Apr. 1975 Vol.

67. NMEA data // Gpsinformation.org: website. [Electronic resource] Access Mode: http://www.gpsinformation.org/dale/nmea.htm. - Name from the screen.

- 68. Геращенко О.А., Гордов А.Н., Лах В.И. и др. Температурные измерения: Справочник. Киев: Изд. "Наукова думка", 1984. 496 С.
- 69. Белов А.В Микроконтроллеры AVR в радиолюбительской практике.– Санкт-Петербург: Наука и Техника, 2007 – 352с.: ил.
- 70. Дурнаков А.А., Дядьков Н.А «Архитектура и средства отладки микроконтроллера AT90S2313», Екатеринбург, 2006г., С–38.
- 71. Белов А.В. Конструирование устройств на микроконтроллерах. Санкт-Петербург: Наука и Техника. – 2003.
- 72. Современные микроконтроллеры: Архитектура, средства проектирования, примеры применения, ресурсы сети Интернет. "Телесистемы". Под. ред. Коршуна И.В.; Составление пер. с англ. и литературная обработка Горбунова Б.Б. М: Изд. "Аким", 1998. С: – 272.
- 73. Евстифеев А.В. Микроконтроллеры AVR семейства Tiny и Mega «Atmel» – М: – Издательский дом «Додэка». – 2004.
- 74. «Микропроцессоры», Учебное пособие в 5-ти книгах, под редакцией В.А. Шахнова, Москва «Высшая школа», 1988.
- 75. Бокуняев А.А., Борисов Н.М., Варламов Р.Г. и др. Справочная книга радиолюбителя-конструктора. Под ред. Чистякова Н.И. М.: Радио и связь, 1990. 624 С: ил.
- 76. В.В. Сташин, А.В. Урусов «Программирование цифровых устройств на однокристальных микроконтроллерах», Москва, «Энергоатомиздат», 1990.
- 77. [http://www.globalteka.ru/books/doc\\_details/908--risc-.html](http://www.globalteka.ru/books/doc_details/908--risc-.html)
- 78. <http://shaman-nismo.narod.ru/Sovun/Lekcii/5.htm>
- 79. www.microprocessor.by.ru "Програмування мікроконтроллера".
- 80. Проrрамування на мові С для AVR та РІС мiкроконтролерiв. / Уклад. Ю.О. Шпак К: "МК Пресс", 2006. 400 С., iл.
- 81. Баранов В.Н. «Применение микроконтроллеров AVR: схемы, алгоритмы, программы». – М: Издательский дом «Додэка ХХІ», 2004.– 288с.:ил. (серия «Мировая электроника»).
- 82. Кравченко А.В. 10 практических устройств на AVR- микроконтроллерах. Книга 1 – М.: Издательский дом «Додэка ХХІ», К. «МК-пресс», 2008. – 224с, ил.
- 83. ГОСТ 12.0.003-74. "ССБТ. Опасные и вредные производственные факторы. Классификация".
- 84. ГОСТ 12.1.003–76 "Шум. Загальні вимоги безпеки".
- 85. ГОСТ 12.1.029–80 "Засоби та методи захисту від шуму".
- 86. СНІП II-4-79 "Природне і штучне освітлення. Норми проектування".
- 87. ГОСТ 12.1.005–88 про «Загальні санітарно-гігієнічні вимоги до повітря робочої зони».
- 88. НПАОП 0.00-4.15-98 "Положення про розробку інструкцій з охорони праці".
- 89. НПАОП 0.00-6.03-93 "Порядок опрацювання і затвердження власником нормативних актів про охорону праці, що діють на підприємстві".
- 90. Савицький В.М., Хільчевський В.К., Чунарьов О.В., Яцюк М.В. Відходи виробництва і споживання та їх вплив на ґрунти і природні води: Навчальний посібник / За ред. В.К. Хільчевського. – К.: Видавничополіграфічний центр "Київський університет", 2007. – 152 с.
- 91. ІСАЄНКО В. М., КРИВОРОТЬКО В. М., ФРАНЧУК Г. М. Екологія та охорона навколишнього середовища. Дипломне пректування: Навч.посіб.– К.: Книжкове видавництво НАУ, 2005. – 192с.
- 92. Постанова Кабінету Міністрів України від 28 червня 1997р. №668 «Про програму використання відходів виробництва і споживання на період до 2005 року».
- 93. Закон України «Про охорону навколишнього природнього середовища» ВВР, 1991, № 41.
- 94. Закон України «Про відходи» ВВР, 1998, № 36-37.
- 95. Постанова Кабінету Міністрів України від 31 серпня 1998 р. № 1360 «Про затвердження Порядку ведення реєстру об'єктів утворення, оброблення та утилізації відходів».
- 96. Законів України «Про забезпечення санітарного та епідеміологічного благополуччя населення».

Законів України «Про хімічні джерела струму».